**République Algérienne Démocratique et Populaire Ministère de l'Enseignement Supérieur et de la Recherche Scientifique**

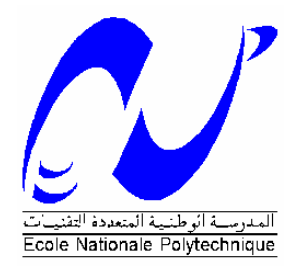

**Département d'Electronique** Ecole Doctorale en Energies Renouvelables Option : Photovoltaïque

## **Mémoire de Magister**

Présenté par:

## **BELHAOUAS Nasreddine**

En vue de l'obtention du titre de

## **Magister En Energies Renouvelables**

Thème

# Conception et simulation d'une commande Soft-Start pour une machine asynchrone

Devant le jury composé de :

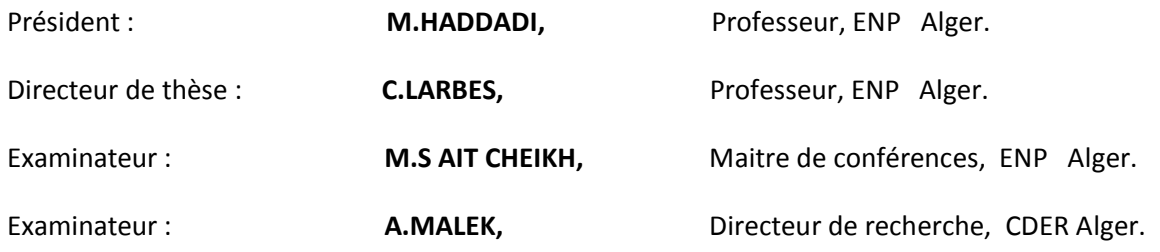

ENP, 2011

## ملخص:

هذا العمل هو عبار ة عن اقتر اح لتقليل من تيار عند انطلاق المحرك اللامتز امنة ذات القفص السنجابي باستعمال .Matlab/Simulink برنامج

بدأنا في الأول بإعطاء النموذج للمحرك اللامتز امنة ذات القفص السنجابي باستعمال تحويلات برك. وقدمنا التحكم أنجيبي و انشعاعى.

بعد تقديمنا كيفية عمل البر نامج , و أعطينا النتائج المتحصل عليها .

في اننهايت قمنا باستعمال انشبكت انعصبيت و تطبيقها عهى اننتائج انمتحصم عهيها .

**المفاتيح:** النموذج االفتسضى , انمحسك انالمتزامنت , انتحكم أنجيبي و انشعاعى , انشبكت انعصبيت.

## **Résumé:**

L'objectif de ce mémoire est de minimiser le courant de démarrage de la machine asynchrone à cage d'écureuil (Soft Start). Cette étude est faite par simulation dans un environnement Matlab/Simulink.

Nous avons commencé en premier lieu par une modélisation de la machine asynchrone à cage en utilisant la transformation de Park. Ensuite, la modélisation de l'onduleur et du gradateur est proposée afin d'analyser et simuler leur stratégies de commande sur la MAS et le courant de démarrage.

Après avoir présenté la philosophie de Soft Start par illustration des étapes de simulation de la MAS alimentée par onduleur et gradateur, nous avons appliqué la commande vectorielle, afin de vérifier la validité de ces résultats, pour enfin remplacer les commandes classiques par des commandes en réseaux de neurones.

**Mots clé :** modélisation, machine asynchrone, onduleur, gradateur, commande vectorielle, réseaux de neurones.

## **Abstract:**

The aim of this thesis is to minimise the starting current of the induction motor (Soft Start). The Matlab/Simulink environment is used to simulate the different soft-starts.

We begin this work by modelling the induction motor (IM) by using the Park transformation. Then, the inverter and the gradator models are given in order to analyze and simulate their strategies of command on the IM and evaluate the inrush current.

After presentation of different soft starts by illustration the simulation of the IM supplied with inverter and gradator and we applying the Direct Field Oriented Control, in order to check the validity of these results we replaced the Classic control by networks of neurons control.

**Key words:** modelling, induction machine, inverter, gradator, field oriented control, neural network.

# **Table des matières**

<span id="page-2-0"></span>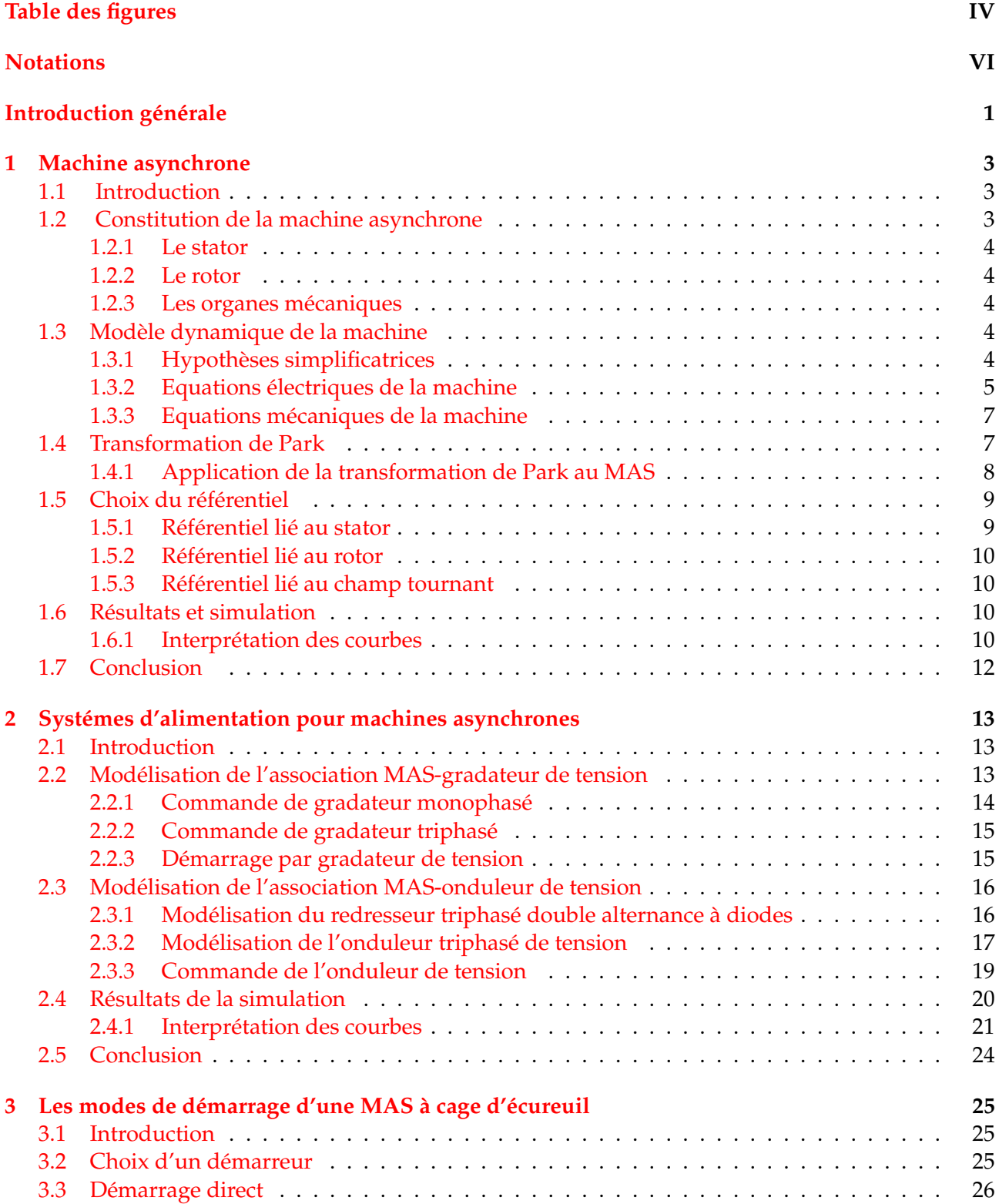

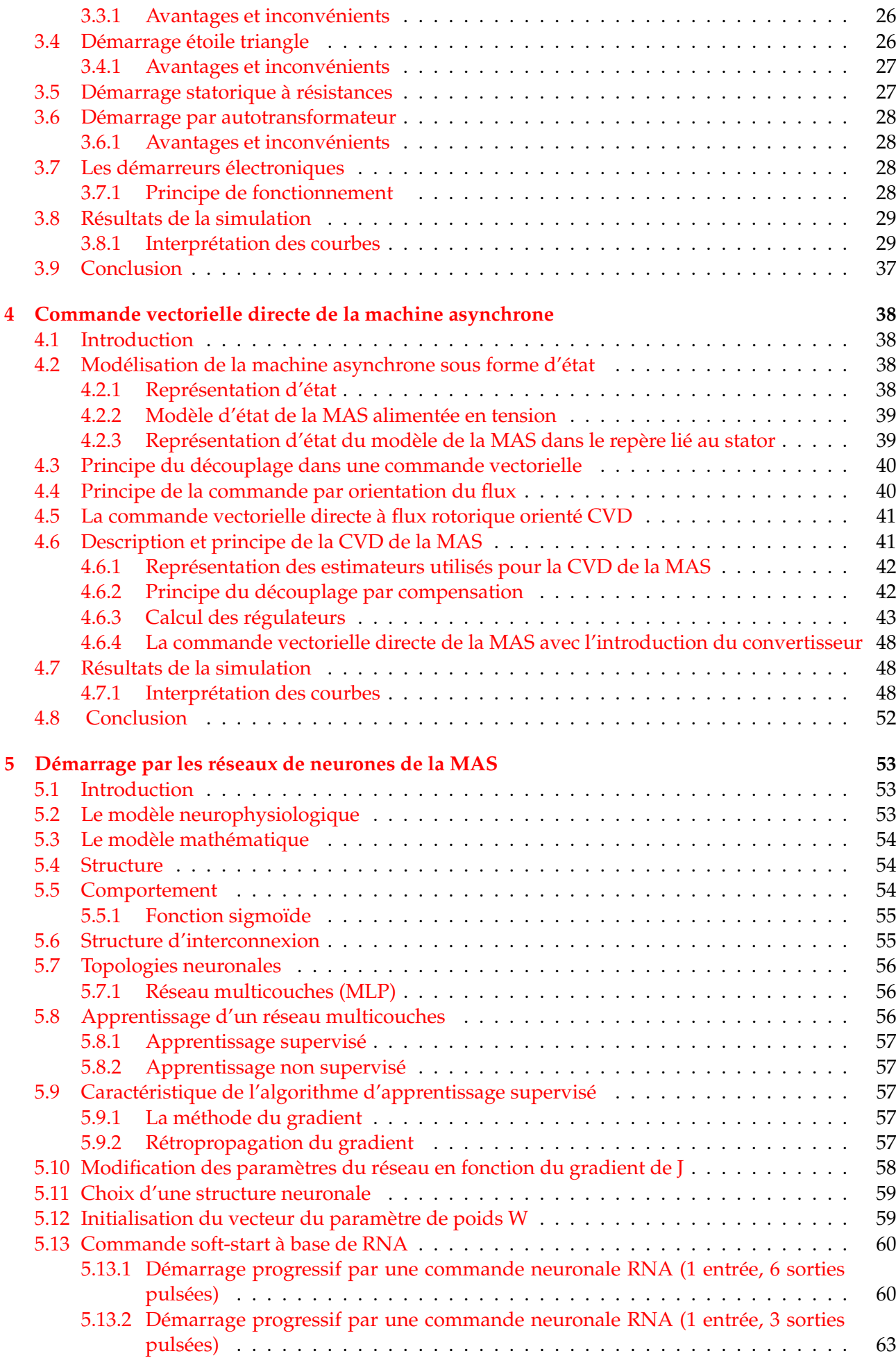

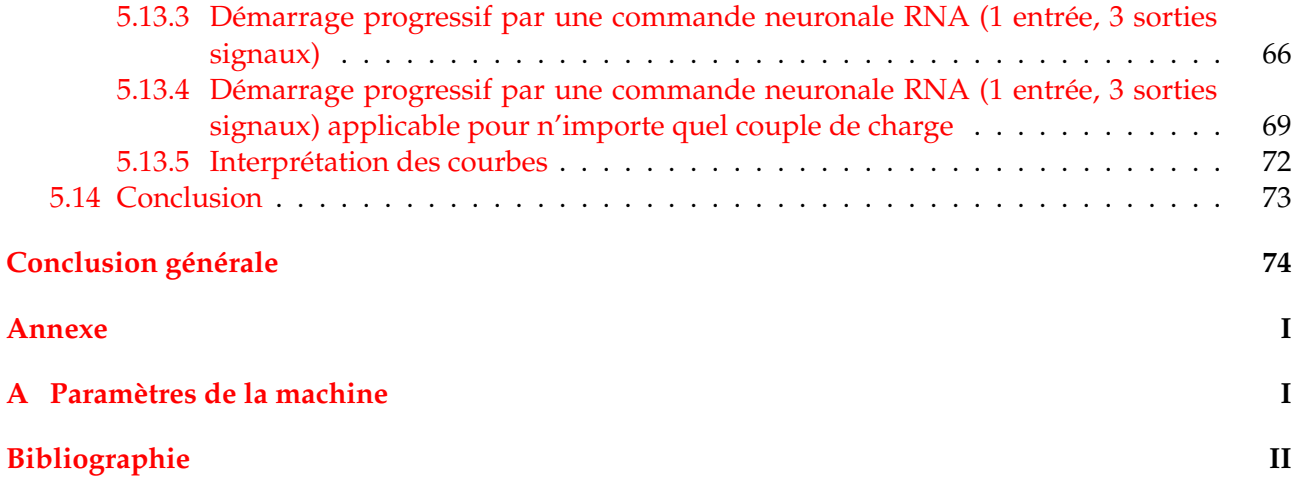

# **Table des figures**

<span id="page-5-0"></span>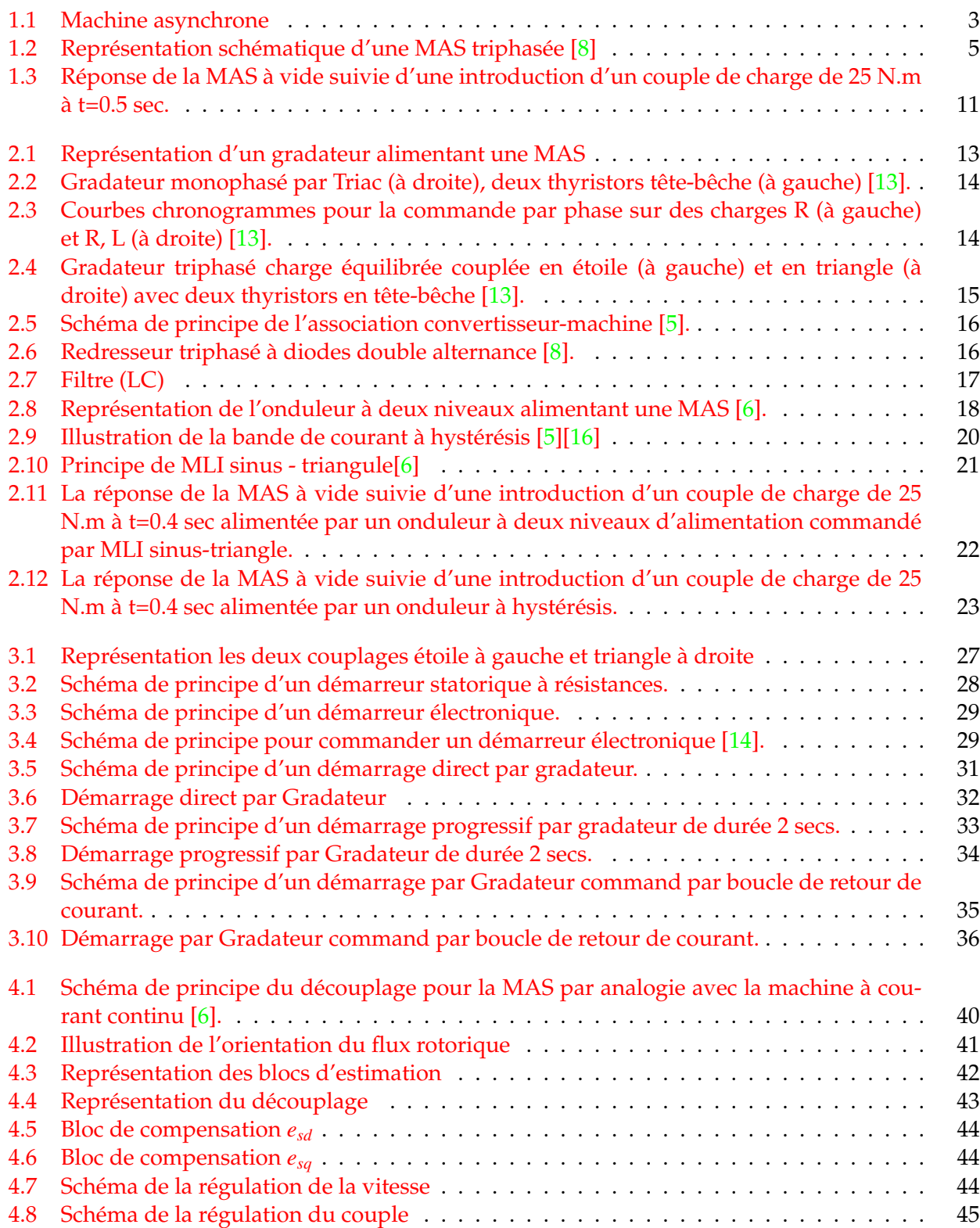

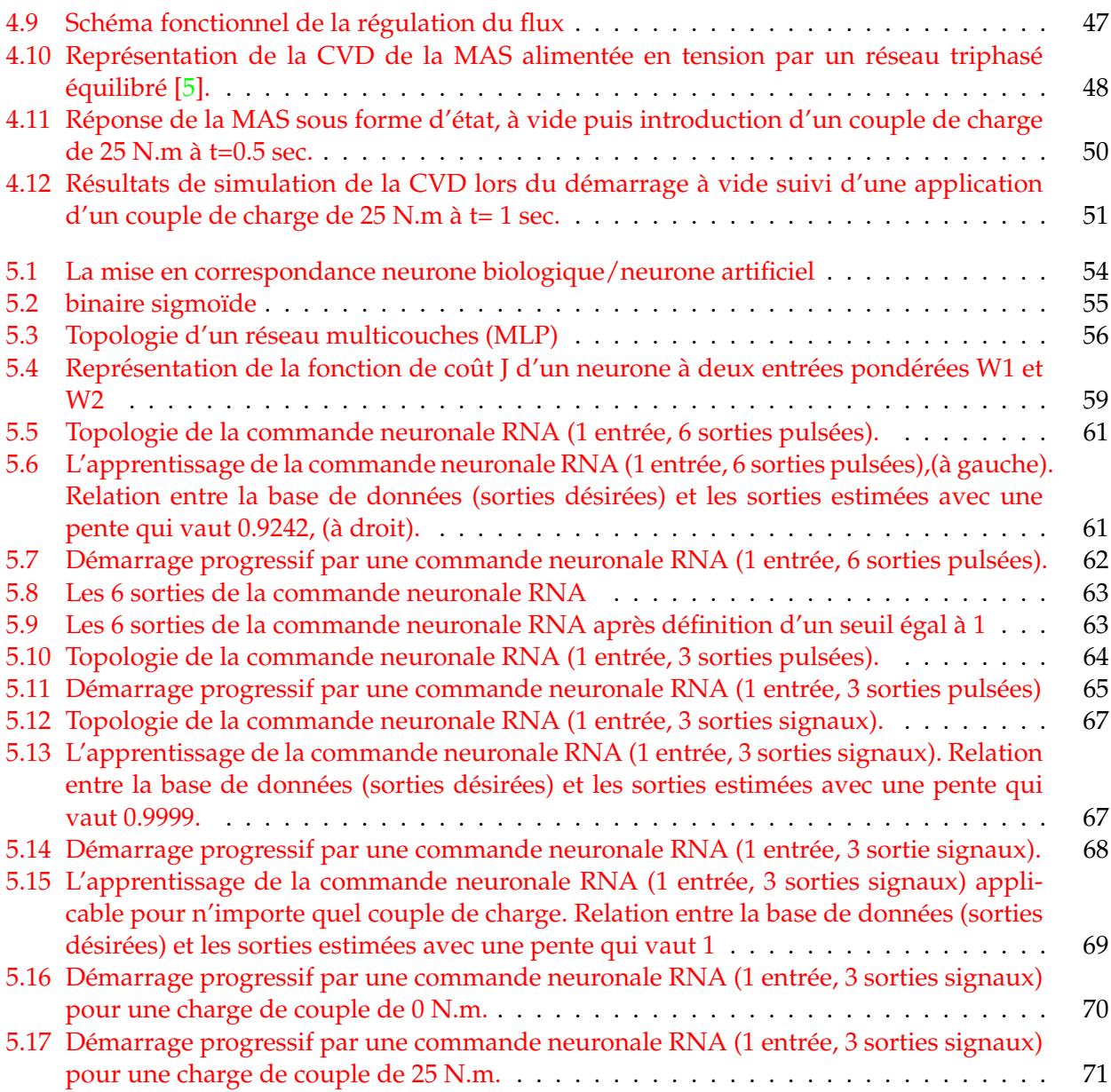

# **Notations**

- <span id="page-7-0"></span> $MAS \implies Machine Asynchronous.$
- PI  $\Rightarrow$  Régulateur Proportionnel et Intégral.
- FOC=⇒ Field Oriented Control (Commande Vectorielle par Orientation du Flux).
- $MLI(PWM) \Longrightarrow Modulation$  de Largeur d'Impulsion.
- MCC  $\Longrightarrow$  Machine à Courant Continu.
- CVD =⇒Commande Vectorielle Directe.
- $RNA(ANN) \Longrightarrow$  Réseau de Neurones Artificiel.
- s,  $r \Longrightarrow$  Indice relatif au stator et rotor respectivement.
- d, q,  $\phi \rightarrow$  Indices relatives au axes direct et en quadrature et l'ndice de l'axe homopolaire.
- $[P(θ)]$   $\Longrightarrow$  Matrice de Park.
- $[P(\theta)]^{-1}$   $\Longrightarrow$  Matrice inverse de Park.
- $g \Longrightarrow$  Glissement.
- $p \Longrightarrow$  Nombre de paire de pôles.
- *W*<sub>*s*</sub> ⇒ Pulsation statorique.
- $W_r \Longrightarrow$  Pulsation rotorique.
- $\Omega \Longrightarrow$  Vitesse de rotation mécanique.
- W  $\Longrightarrow$  Vitesse de rotation électrique ( $\Omega = pW$ ).
- $\theta_s \Longrightarrow$  Angle électrique statorique.
- θ<sub>*r*</sub> ⇒Angle électrique rotorique.
- $\theta \Longrightarrow$  La position angulaire du rotor par rapport au stator.
- $C_e \Longrightarrow$  Couple électromagntique.
- $C_r \Longrightarrow$  Couple résistant imposé à l'arbre de la machine.
- $V_s$ ,  $V_r \Longrightarrow$  Tension simple respectivement stattorique et rotorique.
- $V_{ds}$ ,  $V_{gs} \Longrightarrow$ Tension statorique éxprimée dans le repère de PARK respectivement sur les axes d et q.
- $V_{dr}$ ,  $V_{qr}$   $\Longrightarrow$  Tension rotorique éxprimée dans le repère de PARK respectivement sur les axes d et q. *i*<sub>*ds*</sub>,*i*<sub>*as*</sub>  $\Rightarrow$  Courant statorique éxprimée dans le repère de PARK respectivement sur les axes d et q.
- $i_{dr}$ ,  $i_{ar}$   $\Longrightarrow$  Courant rotorique éexpriméee dans le repère de PARK respectivement sur les axes d et q.
- φ*s* ,φ*<sup>r</sup>* =⇒ Respectivement flux statorique et rotorique.
- $φ_{ds}, φ_{as}$   $\implies$  Flux statorique éexpriméee dans le repère de PARK respectivement sur les axes d et q.
- $φ_{dr}, φ_{qr}$  ⇒Flux rotorique éexpriméee dans le repère de PARK respectivement sur les axes d et q.
- *R*<sup>*s*</sup> ⇒ Réesistance de chaque enroulement du stator.
- $R_r \Longrightarrow$  Réesistance de chaque enroulement du rotor.
- $L_s \Longrightarrow$  Inductance propre de chaque enroulement du stator.
- $L_r \Longrightarrow$  Inductance propre de chaque enroulement du rotor.
- $M_s \Longrightarrow$  Inductance mutuelle entre les enroulements du statoriques.
- $M_r \Longrightarrow$  Inductance mutuelle entre les enroulements du rotoriques.
- $M_{max} \Longrightarrow$  Inductance mutuelle entre les enroulements statoriques et rotoriques.
- $f \Longrightarrow$  Coefficient de frottement visqueux.
- J =⇒ Inertie de la machine.
- *X*<sup>∗</sup> ⇒ Grandeur de référence.
- $\hat{X}$  ⇒ Grandeur estimée.
- $T_s \Longrightarrow$  Constante du temps statorique.
- $T_r \Longrightarrow$  Constante du temps rotorique.
- σ=⇒ Coefficient du dispersion de Blondel.

# Introduction générale

L'industrie moderne s'appuie généralement sur des moyens techniques et matériels les moins coûteux et plus rentables, c'est pourquoi on trouve l'utilisation des machines asynchrones comme éléments de base dans l'industrie. Cette place prestigieuse qu'occupe ces machines, nécessite une mise en place de programmes de maintenances préventives et correctives afin d'assurer une bonne continuité de leur fonctionnement. En effet, la fiabilité et la sûreté de leur fonctionnement permettent en partie d'assurer la sécurité des personnes, la qualité du service et la rentabilité des installations.

Toutefois, et contrairement aux simplifications offertes par le système balai-collecteur dans la machine à courant continu, la dynamique de la machine asynchrone se trouve être non-linéaire, multi variables et fortement couplée. En plus, non seulement le courant de démarrage est très élevé, mais aussi certaines de ses variables d'état sont inaccessibles aux mesures directes (Flux rotorique). Les paramètres de la machine (en particulier, la résistance rotorique) sont affectés par l'effet thermique et les conditions de fonctionnement. Ce qui rend sa commande relativement difficile.

Dans les dernières décennies, un essor appréciable a été donné a la commande de la machine asynchrone pour compenser ces inconvénients. Dans notre travail, nous nous basons sur la minimisation du courant de démarrage.

En effet, lors de la mise sous tension d'une machine asynchrone, celle-ci provoque un fort appel de courant qui peut provoquer des chutes de tension importantes dans une installation électrique et qui pourraient endommager les semi-conducteurs et les convertisseurs si des précautions ne sont pas prises.

Sachant que les caractéristiques du moteur ainsi que celles de la charge entrainée auront une grande incidence sur le mode de démarrage; En fonction de ces dernières plusieurs méthodes de démarrages sont proposées.

En général, trois approches de minimisation du courant de démarrage de la machine asynchrone peuvent être utilisées. La première est basée sur des méthodes classiques par exemple (Démarrage étoile triangle, statorique à résistances et autotransformateur). La seconde approche est basée sur les différents systèmes d'alimentations, soit en gradateur ou en onduleur. Quant la troisième approche, elle est basée sur l'intelligence artificiel, réseaux de neurones artificiels (RNA) comme une nouvelle solution que l'on va utiliser pour faire démarrer la machine asynchrone.

L'objectif visé dans ce travail consiste à étudier les différentes techniques de démarrage de la machine asynchrone. Surtout, celle basée par les réseaux de neurones artificiels, et évaluer l'apport de chaque technique ainsi que ces avantages et ces inconvénients.

Ce mémoire comporte cinq chapitres :

Dans le premier chapitre, nous avons présenté la machine asynchrone, sa modélisation et quelques rappels sur la transformé de Park pour avoir une idée sur le courant de démarrage dans le cas d'une MAS alimentée directement par le réseau.

Dans le deuxième chapitre, après avoir vu la modélisation de la MAS, nous présentons les différentes techniques classiques les plus utilisées pour démarrer la MAS.

Vu l'importance des gradateurs et de l'onduleur dans le démarrage de la MAS, différentes techniques d'alimentations seront présentées dans le troisième chapitre.

Le quatrième chapitre fera l'objet de l'application de la technique de la commande vectorielle par orientation de flux rotorique pour le demarrage de la MAS. ´

Enfin, le dernier chapitre est consacré à l'élaboration d'un démarrage de la MAS obtenue grâce à l'utilisation des réseaux de neurones. Des tests de simulation sont effectués pour examiner la robustesse de cette technique. Le système d'entrainement complet avec différents modes de fonctionnement et surtout le demarrage est simule aussi dans ce chapitre. ´

Une conclusion résumant les résultats obtenus termine ce travail.

## <span id="page-10-0"></span>**Chapitre 1**

## **Machine asynchrone**

## <span id="page-10-1"></span>**1.1 Introduction**

La machine à induction est particulièrement robuste et de faible coût. Pour cela elle est conduite à devenir de plus en plus utilée dans le domaine industriel.

L'élaboration du modèle mathématique des machines est une étape nécessaire en vue de la commande et de la simulation de leurs différents régimes de fonctionnement.

Dans ce chapitre, nous présenterons d'abord la constitution de la machine asynchrone, le modèle mathématique triphasé de la Machine asynchrone et de sa transformation dans le système biphasé. Enfin, nous donnerons les résultats de simulation de la Machine asynchrone alimentée directement par le réseau triphasé  $[1][2]$  $[1][2]$  $[1][2]$ .

## <span id="page-10-2"></span>**1.2 Constitution de la machine asynchrone**

La machine asynchrone est constituée des principaux éléments suivants, (FIG. [1.1\)](#page-10-3)  $\lceil 3 \rceil \lceil 4 \rceil$  :

- Stator (partie fixe) constitué des disques en tôles magnétiques portant les enroulements chargés de magnétiser l'entrefer.
- Rotor (partie tournante) constitué des disques en tôles magnétiques empilés sur l'arbre de la machine portant un enroulement injecté.
- Organes mécaniques permettant la rotation du rotor et le maintien des différents sous-ensembles.

<span id="page-10-3"></span>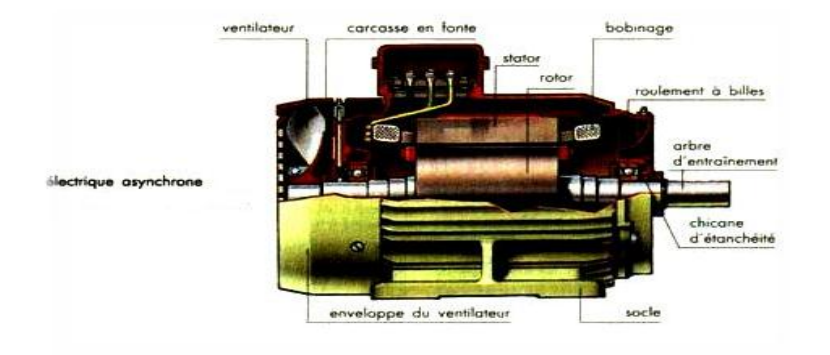

FIGURE 1.1 – Machine asynchrone

### <span id="page-11-0"></span>**1.2.1 Le stator**

Le stator de la machine asynchrone est constitué de tôles d'acier dans lesquelles sont placés les bobinages statoriques. Ces tôles sont habituellement recouvertes de vernis pour limiter l'effet des courants de Foucault. Au final, elles sont assemblées les unes aux autres à l'aide de boulons ou de soudures pour former le circuit magnétique statorique.

Une fois l'assemblage terminé, les enroulements statoriques sont placés dans les encoches prévues à cet effet. Ces enroulements insérés peuvent être imbriqués, ondulés ou encore concentriques. L'enroulement concentrique est très souvent utilisé lorsque le bobinage de la machine asynchrone est effectué mécaniquement. Pour les grosses machines, les enroulements sont faits de méplats de cuivre de différentes sections insérés directement dans les encoches. L'isolation entre les enroulements électriques et les tôles d'acier s'effectue à l'aide de matériaux isolants qui peuvent être de différents types suivant l'utilisation de la machine asynchrone.

Le stator d'une machine asynchrone est aussi pourvu d'une boîte à bornes à laquelle est reliée l'alimentation électrique.

## <span id="page-11-1"></span>**1.2.2 Le rotor**

Tout comme le stator, le circuit magnétique rotorique est constitué de tôles d'acier qui sont, en général, de même origine que celles utilisées pour la construction du stator. Les rotors des machines asynchrones peuvent être de deux types : bobinés ou à cages d'écureuil. Les rotors bobinés sont construits de la même manière que les stators ; les phases rotoriques sont alors disponibles .

En ce qui concerne les rotors à cage d'écureuil, les enroulements sont constitués de barres de cuivre pour les gros moteurs ou d'aluminium pour les petits. Ces barres sont court-circuitées à chaque extrémité par deux anneaux dits de court-circuit.

#### <span id="page-11-2"></span>**1.2.3** Les organes mécaniques

La carcasse sert de support, elle joue le rôle d'enveloppe et assure la protection contre l'environnement extérieur. L'arbre est un organe de transmission. Il comprend une partie centrale qui sert de support au corps du rotor et un bout d'arbre sur lequel est fixé un demi accouplement. Il est généralement constitué en acier moulé ou forgé. Son dimensionnement est fonction :

- Des efforts de flexion (force centrifuge qui s'exerce sur lui, attraction magnetique radiale,. . .) . ´
- Des efforts radiaux et tangentiels dus aux forces centrifuges .
- Des efforts de torsion (couple électromagnétique transmis en régimes permanent et transitoire).

## <span id="page-11-3"></span>**1.3** Modèle dynamique de la machine

## <span id="page-11-4"></span>**1.3.1 Hypothèses simplificatrices**

La modélisation de la machine asynchrone est établie sous les hypothèses simplificatrices suivantes  $[5][6]$  $[5][6]$ :

– Une symetrie parfaite de la machine. ´

- Le bobinage statorique est reparti de maniere ` a donner une f.m.m sinuso ` ¨ıdale et les barres du rotor sont assimilées à un bobinage triphasé en court circuit.
- Le niveau de la saturation est faible et on néglige l'hystérésis, le courant de Foucault et l'effet de peau.

Ces hypothéses impliquent que :

- Les flux sont additifs.
- Les inductances propres sont constantes.
- L'inductance mutuelle varie d'une façon sinusoïdale.

Ainsi, nous pouvons schématiser la MAS comme illustré sur la (FIG.[1.2\)](#page-12-1). Elle est pour vue de six enroulements :

Le stator est formé de trois enroulements fixes décalés dans l'espace de 120 ° et traversés par trois courants variables.

Le rotor peut être modélisé par trois enroulements identiques décalés dans l'espace de 120 °. Ces enroulements sont court-circuités et la tension à leurs bornes est nulle.

Nous posons θ l'angle électrique entre la phase A statorique est la phase a rotorique [\[3\]](#page-83-8).

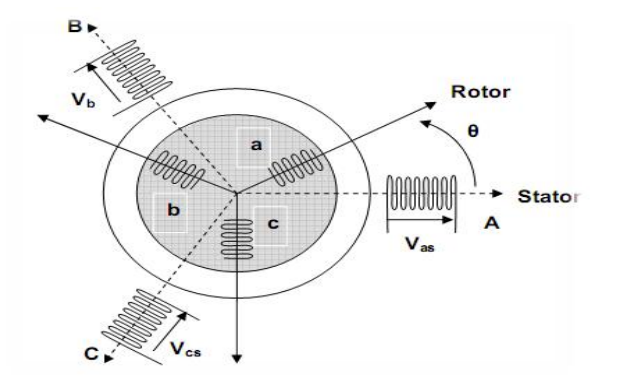

<span id="page-12-1"></span>FIGURE 1.2 – Représentation schématique d'une MAS triphasée [[8\]](#page-83-0)

## <span id="page-12-0"></span>**1.3.2** Equations électriques de la machine

La loi de Faraday et la loi d'Ohm permettent de relier les tensions sur les enroulements aux flux totalisés et aux courants dans ces bobinages. Avec les conventions utilisées, les deux équations matricielles suivantes l'équation  $(1.1)$  $(1.1)$  expriment les tensions sur les différents enroulements  $[5][6][7][8]$  $[5][6][7][8]$  $[5][6][7][8]$  $[5][6][7][8]$  $[5][6][7][8]$ :

<span id="page-12-2"></span>
$$
\begin{cases}\n[v_s] = [R_s][i_s] + \frac{d[\phi_s]}{dt} \\
[v_r] = [R_r][i_s] + \frac{d[\phi_r]}{dt}\n\end{cases}
$$
\n(1.1)

Les flux sont donnés par l'équation  $(1.2)$  $(1.2)$ :

<span id="page-12-3"></span>
$$
\begin{cases}\n[\phi_s] = [L_{ss}][i_s] + [M_{sr}][i_r] \\
[\phi_r] = [L_{rr}][i_r] + [M_{sr}][i_s]\n\end{cases}
$$
\n(1.2)

En appliquant la transformée de Laplace, et en remplaçant ([1.2\)](#page-12-3) dans [\(1.1\)](#page-12-2), on obtient [\(1.3\)](#page-13-0) :

<span id="page-13-0"></span>
$$
\begin{cases}\n[v_s] = [R_s][i_s] + P([L_{ss}][i_s] + [M_{sr}][i_r]) \\
[v_r] = [R_r][i_r] + P([L_{rr}][i_r] + [M_{sr}][i_s])\n\end{cases}
$$
\n(1.3)

Avec :

$$
\begin{bmatrix} v_{s} \end{bmatrix} = \begin{bmatrix} v_{as} \\ v_{bs} \\ v_{cs} \end{bmatrix} \quad [i_{s}] = \begin{bmatrix} i_{as} \\ i_{bs} \\ i_{cs} \end{bmatrix} \quad [\phi_{s}] = \begin{bmatrix} \phi_{as} \\ \phi_{bs} \\ \phi_{cs} \end{bmatrix}
$$

$$
\begin{bmatrix} v_{r} \end{bmatrix} = \begin{bmatrix} v_{ar} \\ v_{br} \\ v_{cr} \end{bmatrix} \quad [i_{r}] = \begin{bmatrix} i_{ar} \\ i_{br} \\ i_{cr} \end{bmatrix} \quad [\phi_{r}] = \begin{bmatrix} \phi_{ar} \\ \phi_{br} \\ \phi_{cr} \end{bmatrix}
$$

$$
[R_{s}] = \begin{bmatrix} R_{s} & 0 & 0 \\ 0 & R_{s} & 0 \\ 0 & 0 & R_{s} \end{bmatrix} \quad [R_{r}] = \begin{bmatrix} R_{r} & 0 & 0 \\ 0 & R_{r} & 0 \\ 0 & 0 & R_{r} \end{bmatrix}
$$

$$
[L_{ss}] = \begin{bmatrix} L_{s} & M_{s} & M_{s} \\ M_{s} & L_{s} & M_{s} \\ M_{s} & M_{s} & L_{s} \end{bmatrix} \quad [L_{rr}] = \begin{bmatrix} L_{r} & M_{r} & M_{r} \\ M_{r} & L_{r} & M_{r} \\ M_{r} & M_{r} & L_{r} \end{bmatrix}
$$

$$
[M_{sr}] = M_{max} \begin{bmatrix} \cos(\theta) & \cos(\theta - 4\pi/3) & \cos(\theta - 2\pi/3) \\ \cos(\theta - 4\pi/3) & \cos(\theta - 2\pi/3) & \cos(\theta) \end{bmatrix}
$$

Ou :

[*vs* ],[*v<sup>r</sup>* ] Vecteurs de tensions statorique et rotorique.

[*is* ],[*i<sup>r</sup>* ] Vecteurs de courants statorique et rotorique.

[φ*s* ],[φ*<sup>r</sup>* ] Vecteurs de flux statorique et rotorique.

[ $R_s$ ], [ $R_r$ ] Vecteurs de résistances statorique et rotorique.

[*Lss*],[*Lrr*] Vecteurs d'inductances cycliques statorique et rotorique.

- *Msr* Matrice des inductances mutuelles.
- *Rs* ,*R<sup>r</sup>* Resistances statorique et rotorique par phase. ´

*Ls* ,*L<sup>r</sup>* Inductances propres d'une phase statorique et rotorique.

[*M<sup>s</sup>* ],[*M<sup>r</sup>* ] Inductances mutuelles entre deux phases respectivement statoriques et rotoriques.

*Mmax* inductance mutuelle max entre une phase statorique et une phase rotorique.

θ est l'ecart angulaire entre deux phases, statorique et rotorique correspondantes.

*P* operateur de Laplace.

## <span id="page-14-0"></span>**1.3.3 Equations mécaniques de la machine**

L'expression générale du couple électromagnétique est donnée par l'équation([1.4\)](#page-14-2) [\[7\]](#page-83-10) :

<span id="page-14-2"></span>
$$
C_e = \frac{1}{2} p \left[ i \right]^T \frac{dL(\theta)}{dt} \left[ i \right] \tag{1.4}
$$

Avec :

[*i*] Matrice de courant total.

[*L*] Matrice inductance total.

*p* est le nombre de paire de poles.

$$
[i] = \left[ \begin{array}{c} [i_s] \\ [i_r] \end{array} \right] \quad [L] = \left[ \begin{array}{cc} [L_{ss}] & [M_{sr}] \\ [M_{sr}]^T & [L_{rr}] \end{array} \right]
$$

Compte tenu que tous les termes des sous matrices [*Lss*] et [*Lrr*] sont a coefficients constants, on aura les équations $(1.5 \text{ et } 1.6)$  $(1.5 \text{ et } 1.6)$  $(1.5 \text{ et } 1.6)$  $(1.5 \text{ et } 1.6)$ :

<span id="page-14-3"></span>
$$
C_e = p \left[ I_s \right]^T \left( \frac{d}{d\theta} \left[ M_{sr} \right] \right) \left[ i_r \right] \tag{1.5}
$$

<span id="page-14-4"></span>
$$
J\frac{d}{d\theta}\Omega = C_e - C_r - K_f\Omega
$$
\n(1.6)

La résolution analytique dans ce repère est très difficile car le système d'équations est à coefficients variables en fonction de θ (angle de rotation de la machine).

## <span id="page-14-1"></span>**1.4 Transformation de Park**

La transformation de Park est un outil mathématique qui a permis la simplification des équations des machines électriques triphasées. Elle permet de passer d'un système triphasé alternatif a un system biphasé (repère d, q, o) continu, donc elle permet d'obtenir un système d'équations à coefficients constants ce qui simplifie sa résolution  $[7]$  $[7]$ .

Les grandeurs statoriques et rotoriques seront alors exprimées dans un même repère d-q (axe direct d et axe en quadrature q).

La transformation de Park définie par la matrice de rotation  $[P(\theta)]$  est donnée sous la forme suivante :

$$
\left[x_{dqo}\right] = \left[P(\theta)\right]\left[x_{abc}\right] \tag{1.7}
$$

$$
[P(\theta)] = \sqrt{\frac{2}{3}} \begin{bmatrix} \cos(\theta) & \cos(\theta - 2\pi/3) & \cos(\theta - 4\pi/3) \\ -\sin(\theta) & -\sin(\theta - 2\pi/3) & -\sin(\theta - 4\pi/3) \\ \frac{1}{\sqrt{2}} & \frac{1}{\sqrt{2}} & \frac{1}{\sqrt{2}} \end{bmatrix}
$$
(1.8)

$$
[P(\theta)]^{-1} = [P(\theta)]^T
$$
\n(1.9)

## <span id="page-15-0"></span>**1.4.1 Application de la transformation de Park au MAS**

En appliquant la transformation de Park pour chaque vecteur définie précédemment (tension, courant, flux), en remplaçant dans la matrice de Park θ par θ<sub>s</sub> pour les équations du stator et θ par θ<sub>r</sub> pour celle du rotor, on obtient :

## **Pour le stator**

<span id="page-15-1"></span>
$$
\begin{cases}\n\begin{bmatrix} i_{dqo} \end{bmatrix}_s = [P(\theta_s)] \begin{bmatrix} i_s \end{bmatrix}; & \begin{bmatrix} i_s \end{bmatrix} = [P(\theta_s)]^{-1} \begin{bmatrix} i_{dqo} \end{bmatrix}_s \\
\begin{bmatrix} v_{dqo} \end{bmatrix}_s = [P(\theta_s)] \begin{bmatrix} v_s \end{bmatrix}; & \begin{bmatrix} v_s \end{bmatrix} = [P(\theta_s)]^{-1} \begin{bmatrix} v_{dqo} \end{bmatrix}_s \\
\begin{bmatrix} \phi_{dqo} \end{bmatrix}_s = [P(\theta_s)] \begin{bmatrix} \phi_s \end{bmatrix}; & \begin{bmatrix} \phi_s \end{bmatrix} = [P(\theta_s)]^{-1} \begin{bmatrix} \phi_{dqo} \end{bmatrix}_s\n\end{cases}
$$
\n(1.10)

**Pour le rotor**

<span id="page-15-2"></span>
$$
\begin{cases}\n\begin{aligned}\n\begin{bmatrix} i_{dqo} \end{bmatrix}_r &= [P(\theta_r)][i_r]; & \begin{bmatrix} i_r \end{bmatrix} = [P(\theta_r)]^{-1} \begin{bmatrix} i_{dqo} \end{bmatrix}_r \\
\begin{bmatrix} v_{dqo} \end{bmatrix}_r &= [P(\theta_r)][v_r]; & \begin{bmatrix} v_r \end{bmatrix} = [P(\theta_r)]^{-1} \begin{bmatrix} v_{dqo} \end{bmatrix}_r \\
\begin{bmatrix} \phi_{dqo} \end{bmatrix}_r &= [P(\theta_r)][\phi_r]; & \begin{bmatrix} \phi_r \end{bmatrix} = [P(\theta_r)]^{-1} \begin{bmatrix} \phi_{dqo} \end{bmatrix}_r\n\end{cases}\n\end{cases}\n\tag{1.11}
$$

– On a pour les équations  $(1.10,1.11)$  $(1.10,1.11)$  $(1.10,1.11)$ 

$$
\begin{aligned}\n\begin{bmatrix} i_{dqo} \end{bmatrix}_s &= \begin{bmatrix} i_{ds} & i_{qs} & i_{os} \end{bmatrix}^T & \begin{bmatrix} i_{dqo} \end{bmatrix}_r &= \begin{bmatrix} i_{dr} & i_{qr} & i_{or} \end{bmatrix}^T \\
\begin{bmatrix} v_{dqo} \end{bmatrix}_s &= \begin{bmatrix} v_{ds} & v_{qs} & v_{os} \end{bmatrix}^T & \begin{bmatrix} v_{dqo} \end{bmatrix}_r &= \begin{bmatrix} v_{dr} & v_{qr} & v_{or} \end{bmatrix}^T \\
\begin{bmatrix} \phi_{dqo} \end{bmatrix}_s &= \begin{bmatrix} \phi_{ds} & \phi_{qs} & \phi_{os} \end{bmatrix}^T & \begin{bmatrix} \phi_{dqo} \end{bmatrix}_r &= \begin{bmatrix} \phi_{dr} & \phi_{qr} & \phi_{or} \end{bmatrix}^T\n\end{aligned}
$$

### **Equation des tensions**

<span id="page-15-3"></span>
$$
[V_s] = [R_s] [i_s] + \frac{d [\phi_s]}{dt}
$$
\n(1.12)

En introduisant les équations  $(1.10$  $(1.10$  et  $1.12)$  on obtient léquation  $(1.13)$  $(1.13)$ :

<span id="page-15-4"></span>
$$
\left[P(\theta_s)\right]^{-1}\left[V_{dqo}\right]_s = \left[R_s\right]\left[P(\theta_s)\right]^{-1}\left[i_{dqo}\right] + \frac{d}{dt}\left(\left[P(\theta_s)\right]^{-1}\left[\phi_{dqo}\right]_s\right) \tag{1.13}
$$

D'ou :

$$
\left[V_{dqo}\right]_s = \left[R_s\right] \left[i_{dqo}\right]_s + \left[P(\theta_s)\right] \left[P(\theta_s)\right]^{-1} \frac{d}{dt} \left(\left[\phi_{dqo}\right]_s\right) + \left[P(\theta_s)\right] \left[\frac{d}{dt} \left(\left[P(\theta_s)\right]^{-1}\right)\right] \left(\left(\phi_{dqo}\right)\right]_s \tag{1.14}
$$

Avec :

$$
[P(\theta_s)] \left[ \frac{d}{dt} ([P(\theta_s)]^{-1}) \right] = \left( \frac{d\theta_s}{dt} \right) \left[ \begin{array}{ccc} 0 & -1 & 0 \\ 1 & 0 & 0 \\ 0 & 0 & 0 \end{array} \right]
$$
 (1.15)

## 1.5. CHOIX DU RÉFÉRENTIEL <sup>9</sup>

On écrit :

<span id="page-16-2"></span>
$$
\begin{cases}\nv_{ds} = R_s i_{ds} + \frac{d}{dt} (\phi_{ds}) - w_s \phi_{qs} \\
v_{qs} = R_s i_{qs} + \frac{d}{dt} (\phi_{qs}) + w_s \phi_{ds}\n\end{cases}
$$
\n(1.16)

Par analogie, on obtient pour les grandeurs rotoriques les tensions suivantes :

<span id="page-16-3"></span>
$$
\begin{cases}\nv_{dr} = R_r i_{dr} + \frac{d}{dt} (\phi_{dr}) - (w_s - w)\phi_{qr} \\
v_{qr} = R_r i_{qr} + \frac{d}{dt} (\phi_{qr}) + (w_s - w)\phi_{dr}\n\end{cases}
$$
\n(1.17)

### **Equation des flux**

Les expressions des flux sont données comme suit :

– Pour le stator

$$
\begin{cases}\n\phi_{ds} = L_s i_{ds} + M i_{dr} \\
\phi_{qs} = L_s i_{qs} + M i_{qr}\n\end{cases}
$$
\n(1.18)

– Pour le rotor

$$
\begin{cases}\n\phi_{dr} = L_r i_{dr} + M i_{ds} \\
\phi_{qr} = L_r i_{qr} + M i_{qs}\n\end{cases}
$$
\n(1.19)

Les deux systèmes d'équations  $(1.16)$  $(1.16)$  et  $(1.17)$  s'écrivent sous la forme matricielle comme suit :

$$
\begin{bmatrix}\nV_{ds} \\
V_{qs} \\
V_{dr} \\
V_{qr}\n\end{bmatrix} = \begin{bmatrix}\nR_s + PL_s & -L_s w_s & PM & -w_s M \\
w_s L_s & R_s + PL_s & w_s M & PM \\
PM & -w_r M & R_r + PL_r & -w_r L_r \\
w_r L_r & PM & w_r L_r & R_r + PL_r\n\end{bmatrix} \begin{bmatrix}\ni_{ds} \\
i_{qs} \\
i_{dr} \\
i_{qr}\n\end{bmatrix}
$$
\n(1.20)

### **Equation du couple électromagnétique**

Apres avoir effectué le changement de variable, l'expression du couple è lectromagnétique peut s' exprimer sous differentes formes, telle que l'équation suivante :

$$
C_e = p(\phi_{ds}i_{qs} - \phi_{qs}i_{ds})
$$
\n(1.21)

## <span id="page-16-0"></span>**1.5** Choix du référentiel

Les équations de la machine asynchrone triphasée peuvent être exprimées dans differents référentiels, le choix d'un référentiel se fait selon le problème étudié :

## <span id="page-16-1"></span>**1.5.1 Référentiel lié au stator**

Il se traduit par les relations :

$$
\frac{d\theta_r}{dt} = -w \quad \frac{d\theta_s}{dt} = 0 \tag{1.22}
$$

c.-à-d.  $w_s = 0$  et  $w_r = -w$ .

Ce référentiel est le mieux adapté pour travailler avec les grandeurs instantanées. Il est utilisé en vue d'étudier les variations importantes de la vitesse de rotation.

## <span id="page-17-0"></span>**1.5.2** Référentiel lié au rotor

Dans ce référentiel, on aura :

$$
\frac{d\theta_r}{dt} = 0 \quad \frac{d\theta_s}{dt} = w \tag{1.23}
$$

c.-à-d.  $w_s = w$  et  $w_r = 0$ .

Ce référentiel est intéressant pour les problèmes des régimes transitoires ou la vitesse de rotation est considérée comme constante.

### <span id="page-17-1"></span>**1.5.3** Référentiel lié au champ tournant

Dans ce référentiel, on aura :

$$
\frac{d\theta_r}{dt} = w_s - w = gw_s = w_r \quad \frac{d\theta_s}{dt} = w_s \tag{1.24}
$$

c.-à-d.  $w_s = w$  et  $w_r = w_r$ .

Ce type de référentiel est souvent utilisé dans l'étude de l'alimentation des moteurs à fréquence variable. Son modèle permet d'avoir des grandeurs constantes en régime permanent d'ou la facilite de régulation.

## <span id="page-17-2"></span>**1.6 R´esultats et simulation**

Pour une machine asynchrone alimentée directement par le réseau triphasé 220/380 V, f= 50HZ et tournant à vide, nous visualisons la vitesse mécanique, le couple électromagnétique ainsi que les courants statorique et rotorique (FIG[.1.3\)](#page-18-0).

### <span id="page-17-3"></span>**1.6.1 Interprétation des courbes**

Les courbes de la (FIG[.1.3\)](#page-18-0) représentent les résultats de simulation du démarrage à vide suivi de l'introduction d'un couple de charge de 25 N.m à  $t=0.5$  sec.

On simule la MAS dans le référentiel lié au champ tournant. L'examen de ces courbes permet d'avoir un temps d'établissement (0 .2 sec) de toutes les grandeurs.

Au démarrage à vide la vitesse en régime permanent se stabilise à 157 rad/s puisque la machine posséde deux paires de pôles. Le couple est fortement pulsatif, il atteint une valeur maximale de l'ordre de quinze fois le couple nominal. Ceci est dû aux bruits engendrés par la partie mécanique, et après disparition du régime transitoire, il tend vers la valeur correspondante à la charge nulle.

Il y a un fort appel de courant certes bref, mais important au démarrage, égal à 5 fois environ le courant nominal.

On a introduit un couple de charge Cr= 25 N.m à t=0.5sec, le couple électromagnétique rejoint sa valeur de référence pour compenser cette excitation avant de se stabiliser à la valeur du couple résistant nominale(25 N.m). Le courant poursuit le comportement du couple avec des oscillations. La vitesse de rotation diminue jusqua (147rad/sec). `

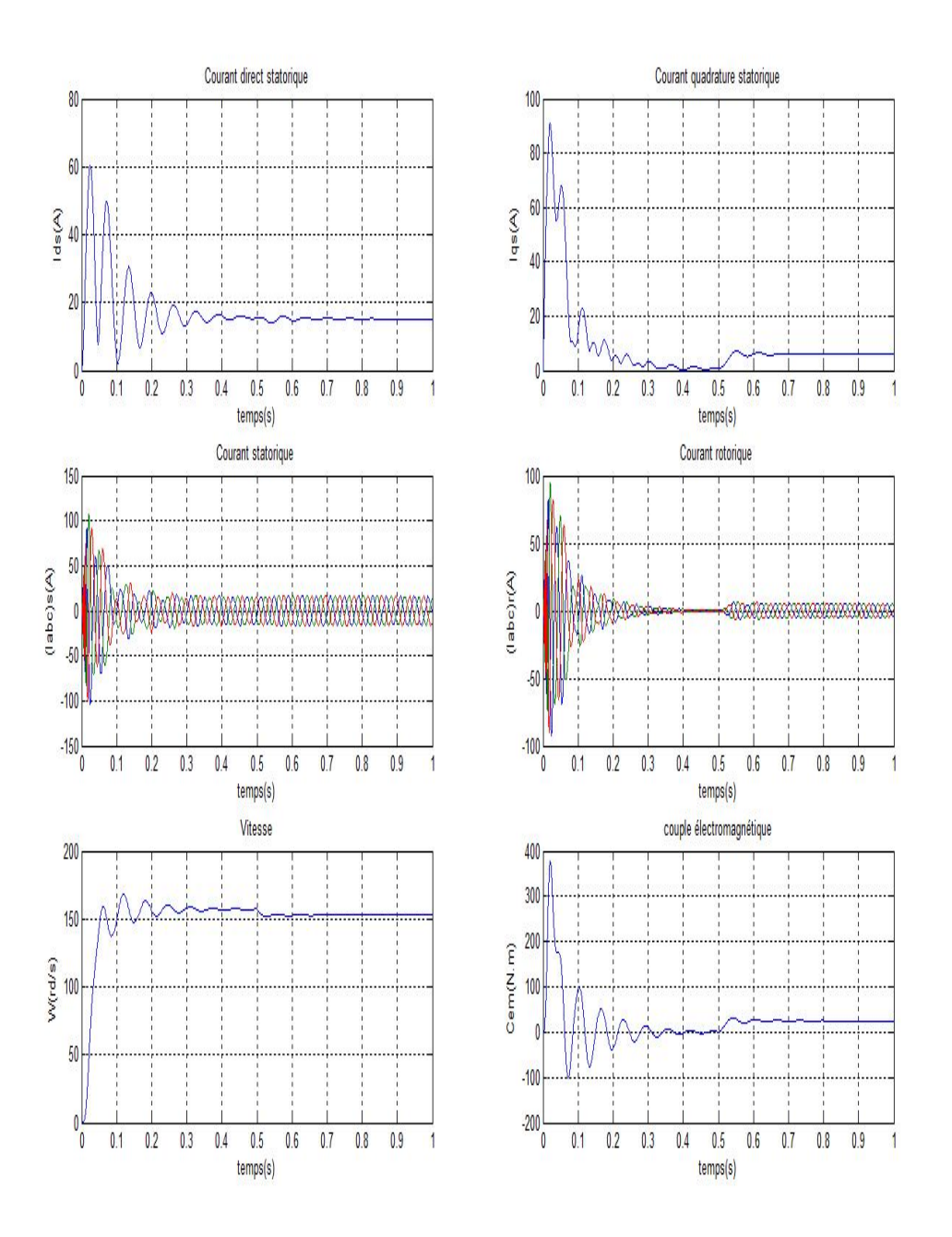

<span id="page-18-0"></span>FIGURE 1.3 - Réponse de la MAS à vide suivie d'une introduction d'un couple de charge de 25 N.m  $\grave{\mbox{a}}$  t=0.5 sec.

## <span id="page-19-0"></span>**1.7 Conclusion**

Nous avons présenté dans ce chapitre, le modèle de la machine asynchrone à cage d'écureuil triphasée alimentée en tension et le modèle de Park équivalent, les résultats obtenus démontrent la validité de notre modèle.

La machine toute seule sans commande électronique ne répond pas toujours aux exigences des systèmes d'entraînements à vitesse variable. Afin d'avoir de hautes performances dans le régime dynamique, la technique de commande vectorielle sera introduite dans le chapitre 4. Un exposé général sur cette technique et les techniques d'alimentation en général feront l'objet des chapitres 2 et 3.

## <span id="page-20-0"></span>**Chapitre 2**

# **Systémes d'alimentation pour machines asynchrones**

## <span id="page-20-1"></span>**2.1 Introduction**

L'étude de l'association alimentation-moteur asynchrone constitue un vaste thème de recherche.

Une étude qui exige la connaissance du modèle et la fonction de la machine parce que l'alimentation de la MAS doit être changée si l'un de ces facteurs change.

Il existe plusieurs mode d'alimentation soit en gradateur ou en onduleur. Chacun a ces avantages et ces inconvénients tout dépend de la fonctionnalité et du mode de commande de la machine.

Dans ce chapitre nous présentons différents types d'alimentations (gradateur, redresseur, onduleur) et leurs fonctionnalités en détails  $[3][9][10][11][12][13][14]$  $[3][9][10][11][12][13][14]$  $[3][9][10][11][12][13][14]$  $[3][9][10][11][12][13][14]$  $[3][9][10][11][12][13][14]$  $[3][9][10][11][12][13][14]$  $[3][9][10][11][12][13][14]$  $[3][9][10][11][12][13][14]$ .

## <span id="page-20-2"></span>2.2 Modélisation de l'association MAS-gradateur de tension

L'alimentation du moteur asynchrone triphasé est obtenue par l'intermédiaire d'un gradateur constitué de six thyristors, montés en tête-bêche par deux dans chaque phase du réseau (FIG.[2.1\)](#page-20-3).

Il permet, en fonction de l'angle d'amorçage des thyristors, de délivrer une tension découpée dont la valeur efficace varie et la fréquence restant fixe.

La montée progressive de la tension, au démarrage du moteur, peut être soit contrôlée par une rampe d'accélération, soit asservie à la valeur du courant de démarrage, soit liée à ces deux paramétres(courant, temps)  $[3][9][10][13][15]$  $[3][9][10][13][15]$  $[3][9][10][13][15]$  $[3][9][10][13][15]$  $[3][9][10][13][15]$  $[3][9][10][13][15]$ .

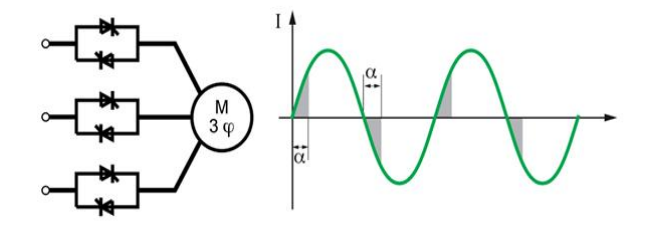

<span id="page-20-3"></span>FIGURE 2.1 – Représentation d'un gradateur alimentant une MAS

### <span id="page-21-0"></span>2.2.1 Commande de gradateur monophasé

Le gradateur est un convertisseur alternatif-alternatif qui donne en sortie une tension alternative(FIG[.2.2\)](#page-21-1)[\[13\]](#page-83-1) :

- De même fréquence que la tension d'entrée.
- Dont on peut réduire la valeur efficace de façon continue.

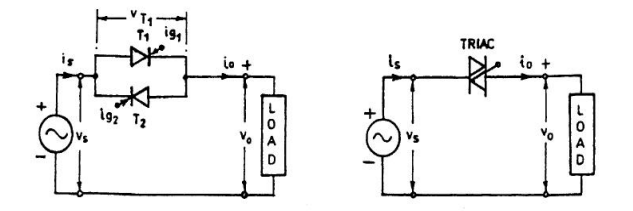

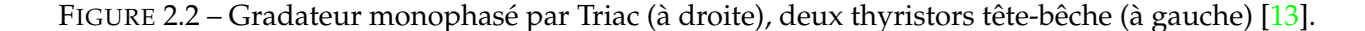

<span id="page-21-1"></span>Les angles de commande des deux thyristors tête-bêche $^{\rm 1}$  $^{\rm 1}$  $^{\rm 1}$  sont commandés respectivement aux angles θ et  $θ + π$ .

Il existe plusieurs facons pour commander un gradateur, nous utilisons la commande par angle de phase (FIG[.2.3\)](#page-21-2), nous donne les chronogrammes pour la commande par phase sur des charges R et R, L (le cas d'une MAS).

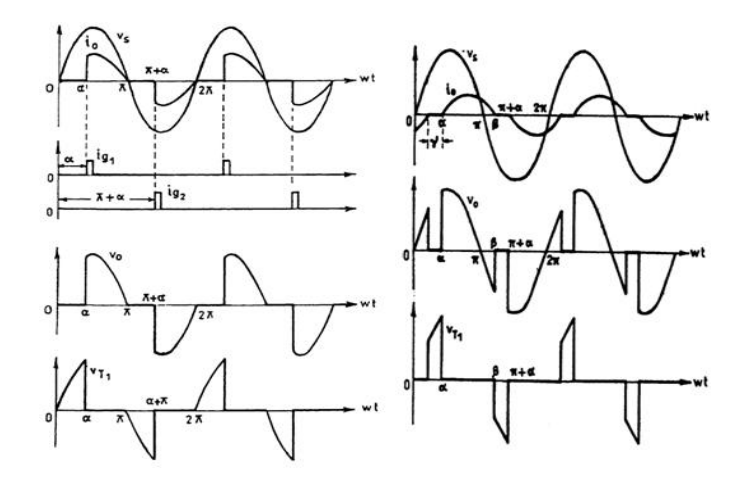

<span id="page-21-2"></span>FIGURE 2.3 – Courbes chronogrammes pour la commande par phase sur des charges R (à gauche) et R, L (à droite)  $[13]$  $[13]$ .

### **Analyse pour une charge R**

Pour une charge résistive, la valeur efficace de la tension commandée est :

$$
V_0 = \left[\frac{1}{\pi} \int_{\alpha}^{\pi} 2V_s^2 \sin^2(\omega t) d(\omega t)\right]^{1/2} = V_s \left[1 - \frac{\alpha}{\pi} + \frac{\sin(2\alpha)}{2\pi}\right]^{1/2}
$$
(2.1)

Et pour la valeur efficace du courant on a :

<span id="page-21-3"></span><sup>1.</sup> les deux thyristors tête-bêche peuvent être remplacés par le triac, dont la gâchette est commandée à l'angle θ et θ + π

$$
I_0=\frac{V_0}{R}
$$

### **Analyse pour une charge R-L**

Pour une charge R-L c'est le cas d'une MAS, la valeur efficace de la tension commandée est :

$$
V_0 = \frac{V_s}{\pi} \left[ \beta - \alpha + \frac{\sin(2\alpha)}{2} - \frac{\sin(2\beta)}{2} \right]^{1/2}
$$
 (2.2)

Et pour la valeur efficace du courant on a :

$$
I_0=\frac{V_0}{Z}
$$

### <span id="page-22-0"></span>2.2.2 Commande de gradateur triphasé

Le thyristor T1 est commandé avec un retard  $\theta$  par rapport au passage à zéro de la tension simple *V*<sub>*A*</sub>. Le thyristor T4 est commandé en  $θ + π$ . Les thyristors de la phase 2 sont commandés avec un retard de 120°sur ceux de la phase 1 et ceux de la phase 3 avec un retard de 240°sur ceux de la phase 1 (FIG[.2.4\)](#page-22-2).

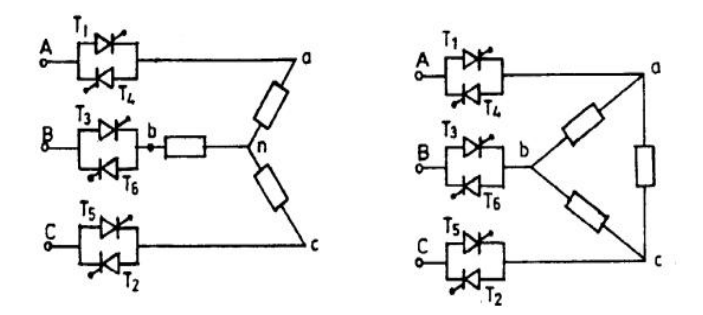

<span id="page-22-2"></span>FIGURE 2.4 – Gradateur triphasé charge équilibrée couplée en étoile (à gauche) et en triangle (à droite) avec deux thyristors en tête-bêche  $[13]$  $[13]$ .

### <span id="page-22-1"></span>2.2.3 Démarrage par gradateur de tension

Le gradateur est un convertisseur qui permet de transformer une source de tension sinusoïdale alternative de valeur efficace fixe en une tension alternative de valeur efficace variable de même fréquence.

Le gradateur se comporte comme un interrupteur. Il permet d'établir ou d'interrompre la liaison entre la source de tension et le récepteur. La tension aux bornes du récepteur évolue en fonction de la commande de l'interrupteur. Le réglage de l'intensité du courant débité par la source permet de moduler l'énergie absorbée par le récepteur.

L'interrupteur qui constitue le gradateur est composé de 2 thyristors montés en tête-bêche ou d'un triac. Cet étage de puissance est associé à une commande électronique permettant de faire varier l'angle d'amorçage  $\alpha$  des thyristors.

Le moteur asynchrone triphasé est alimenté par l'intermédiaire d'un gradateur qui provoque la montée progressive de la tension.

On peut réduire l'intensité de démarrage à une valeur précise en agissant sur l'angle de commande des thyristors.

Pour limiter l'appel de courant au démarrage, on réduit la tension efficace ce qui limite le couple moteur au démarrage. On doit donc s'assurer en permanence que le couple de démarrage soit supérieur au couple résistant du système à entraîner  $[3][13]$  $[3][13]$ .

## <span id="page-23-0"></span>**2.3 Mod´elisation de l'association MAS-onduleur de tension**

L'alimentation du MAS est constituée de deux étages qui sont connectés l'un à l'autre à travers un circuit intermédiaire constitué d'une inductance et/ou d'un condensateur (FIG.  $2.5$ ). Le premier étage, alimenté par un réseau triphasé, est un redresseur et le deuxième étage est un onduleur de tension.

La source d'alimentation triphasée est supposée symétrique, d'une tension à amplitude et fréquence, imposées et constantes. Le redresseur et le filtre de tension doivent être dimensionnés convenablement afin de les associer à l'onduleur de tension alimentant la MAS.

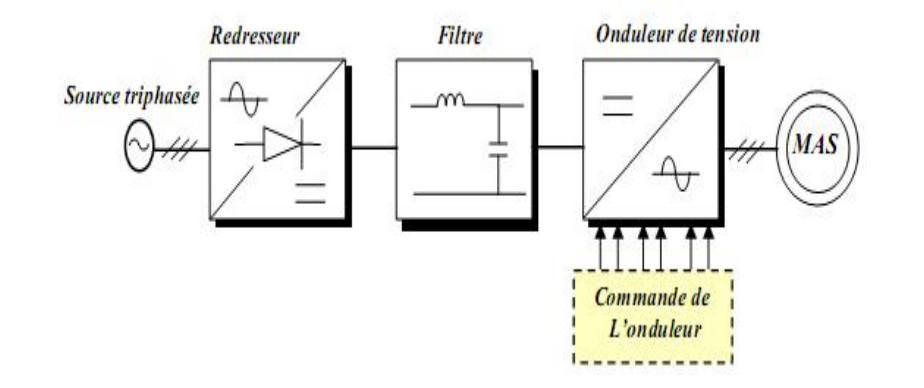

<span id="page-23-2"></span>FIGURE 2.5 – Schéma de principe de l'association convertisseur-machine [[5\]](#page-83-2).

### <span id="page-23-1"></span>2.3.1 Modélisation du redresseur triphasé double alternance à diodes

Le redresseur est un convertisseur alternatif/continue. Il permet de disposer d'une source de cou-rant continue à partir d'une source alternative (FIG.[2.6\)](#page-23-3).

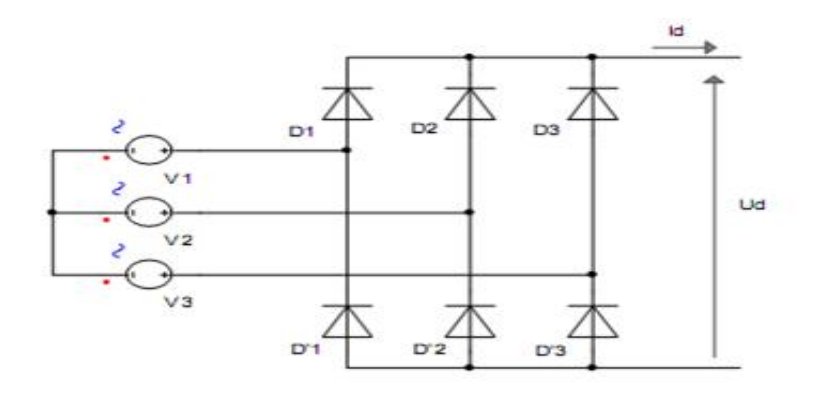

<span id="page-23-3"></span>FIGURE 2.6 – Redresseur triphasé à diodes double alternance  $[8]$  $[8]$ .

Ce redresseur comporte trois diodes (D1, D2, D3) à cathode commune assurant l'aller du courant

Id et trois diodes (D4, D5, D6) a anode commune assurant le retour du courant Id .Si on suppose que ` le redresseur est alimenté par un réseau triphasé équilibré de tension, l'equation  $(2.3)$  $(2.3)$ ,[\[5\]](#page-83-2) :

<span id="page-24-2"></span>
$$
\begin{cases}\nU_a(t) = V_m \sin(2\pi ft) \\
U_b(t) = V_m \sin(2\pi ft - 2\pi/3) \\
U_c(t) = V_m \sin(2\pi ft - 4\pi/3)\n\end{cases}
$$
\n(2.3)

La tension de sortie du redresseur sera définie comme suit :

$$
U_{red}(t) = MAX[U_a(t), U_b(t), U_c(t)] - MIN[U_a(t), U_b(t), U_c(t)]
$$
\n(2.4)

La valeur moyenne de cette tension redressée est donnée par :

$$
\bar{U}_d(t) = \frac{3\sqrt{6}}{\pi}V\tag{2.5}
$$

Cette tension redressée est assez ondulée, ce qui nécessite une opération de filtrage.

### **Modélisation du filtre**

Afin de réduire le taux d'ondulation de cette tension redressée, on utilise un filtre passe bas (LC) (Fig[.2.7\)](#page-24-1),[\[5\]](#page-83-2)[\[8\]](#page-83-0).

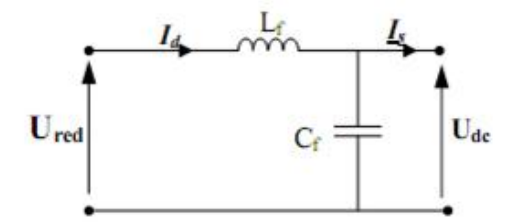

<span id="page-24-1"></span>FIGURE 2.7 – Filtre (LC)

Ce filtre est modélisé par les équations suivantes :

$$
\begin{cases}\nU_d = L_f \frac{dI_d}{dt} + V_{dc} \\
\frac{dV_{dc}}{dt} = \frac{1}{C_f} (I_d - I_s)\n\end{cases}
$$
\n(2.6)

La fonction de transfert du filtre est donnée par la relation suivante :

$$
F = \frac{V_{dc}}{U_d} = \frac{1}{1 + (\sqrt{L_f C_f} S)^2}
$$
\n(2.7)

C'est un filtre du deuxième ordre avec une fréquence de coupure  $f_c$  telle que  $f_c = \frac{-1}{\sqrt{I}}$  $\frac{1}{L_f C_f}$ .

Pour dimensionner ce filtre, on doit placer sa fréquence de coupure au dessous de la fréquence de la première harmonique de  $U_d(t)$ . Cette condition nous permet de déterminer L et C.

### <span id="page-24-0"></span>2.3.2 Modélisation de l'onduleur triphasé de tension

L'onduleur est un convertisseur statique permettant, à partir d'un signal continu, d'imposer un signal alternatif à fréquence et amplitude variables. Il joue un rôle très important dans la commande

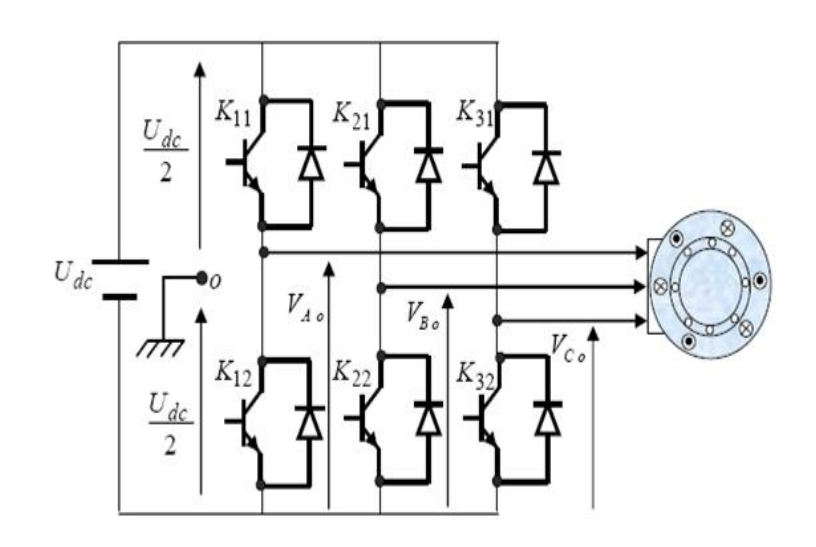

<span id="page-25-0"></span>FIGURE 2.8 – Représentation de l'onduleur à deux niveaux alimentant une MAS  $[6]$  $[6]$ .

des machines, particulièrement la MAS. La (FIG.[2.8\)](#page-25-0) illustre le schéma structurel d'un onduleur triphasé à deux niveaux alimentant le stator d'une MAS.

Le montage onduleur est constitué de six interrupteurs bidirectionnels, chaque interrupteur est constitué d'un transistor et d'une diode de récupération montés en tête-bêche.

Les couples d'interrupteurs (k11, k12) (k21, k22) (k31, k32) sont commandés d'une maniére complémentaire , pour assurer la continuité des courants dans les phases statoriques de la machine et pour éviter de court-circuiter la source[\[6\]](#page-83-3).

#### **Les tensions dans les phases de la MAS**

Pour simplifier l'étude, on suppose que la commutation des interrupteurs est instantanée et on néglige les chutes de tension aux bornes des interrupteurs  $[5][6]$  $[5][6]$  $[5][6]$ . Les tensions composées sont données par l'équation suivante :

$$
\begin{cases}\nV_{AB} = V_{ao} - V_{bo} \\
V_{BC} = V_{bo} - V_{co} \\
V_{CA} = V_{co} - V_{ao}\n\end{cases}
$$
\n(2.8)

*V*<sub>ao</sub>, *V*<sub>bo</sub>et *V*<sub>co</sub> sont les tensions de sortie de l'onduleur par rapport à la référence 'o'.

Les tensions des phases sont données par l'équation suivante :

$$
\begin{cases}\nV_{as} = V_{ao} - V_{no} \\
V_{bs} = V_{bo} - V_{no} \\
V_{cs} = V_{co} - V_{no}\n\end{cases}
$$
\n(2.9)

*Vno* : est la tension de neutre de la charge par rapport au point 'o'.

On a :  $V_{as} + V_{bs} + V_{cs} = 0$ 

Donc on tire :  $V_{no} = \frac{1}{3}$  $\frac{1}{3}(V_{ao} + V_{bo} + V_{co})$  On obtient :

$$
\begin{cases}\nV_{as} = \frac{2}{3}V_{ao} - \frac{1}{3}V_{bo} + \frac{1}{3}V_{co} \\
V_{bs} = -\frac{1}{3}V_{ao} + \frac{2}{3}V_{bo} - \frac{1}{3}V_{co} \\
V_{cs} = -\frac{1}{3}V_{ao} - \frac{2}{3}V_{bo} + \frac{2}{3}V_{co}\n\end{cases}
$$
\n(2.10)

La forme matricielle est donnée par :

$$
(V)_s = (T)(V_o) \tag{2.11}
$$

Avec :

$$
(T) = \begin{bmatrix} \frac{2}{3} & -\frac{1}{3} & -\frac{1}{3} \\ -\frac{1}{3} & +\frac{2}{3} & -\frac{1}{3} \\ -\frac{1}{3} & -\frac{1}{3} & +\frac{2}{3} \end{bmatrix} \quad (V_s) = \begin{bmatrix} V_{as} \\ V_{bs} \\ V_{cs} \end{bmatrix} \quad (V_o) = \begin{bmatrix} V_{ao} \\ V_{bo} \\ V_{co} \end{bmatrix} = \frac{U_{df}}{2} \begin{bmatrix} S_1 \\ S_2 \\ S_3 \end{bmatrix}
$$

Où  $S_1$ ,  $S_2$ *et* $S_3$  représentent respectivement les états logiques des interrupteurs k11, k21 et k31.

## <span id="page-26-0"></span>**2.3.3 Commande de l'onduleur de tension**

L'objectif de la commande est de générer les ordres d'ouverture et de fermeture des interrupteurs de sorte que la tension créée par l'onduleur soit la plus proche de la tension de référence. Plusieurs méthodes sont utilisées pour commander les interrupteurs de l'onduleur de tension. La stratégie la plus utilisée est la modulation de largeur d'impulsions (MLI ou PWM), elle consiste à découper la tension de sortie générée par le convertisseur en une série de motifs élémentaires de période très faible.

Les techniques de modulation de largeur d'impulsions sont multiples ; le choix d'une d'entre elles dépend du type de commande que l'on appliquera au convertisseur de tension[ $5$ ][\[6\]](#page-83-3)[\[16\]](#page-83-4).

Généralement, les plus utilisées sont les suivantes :

### 1. Commande par MLI à hystérésis.

Cette méthode consiste à maintenir chacun des courants générés par la charge (MAS) dans une bande h enveloppant les courants de référence. Chaque violation de cette bande donne un ordre de commutation. En pratique, c'est la technique schématisée sur la (Fig. [2.9\)](#page-27-1) où l'on utilise la différence entre les courants de référence et de mesure. Laquelle différence est appliquée à l'entrée d'un comparateur à hystérésis dont la sortie fournit directement l'ordre de commande des interrupteurs du bras correspondant de l'onduleur.

De ce fait, les conditions de commutation des trois interrupteurs statiques, de l'onduleur sont définies en termes d'états logiques correspondants de la façon suivante :

$$
\begin{cases}\nS_i = 1 & si & |I_{ref} - I_A| < \Delta_i = \frac{h}{2} \\
S_i = 0 & si & |I_{ref} - I_A| > \Delta_i = \frac{h}{2}\n\end{cases}
$$
\n(2.12)

'h' est la bande d'hystérésis, elle est choisie de façon à ne pas dépasser la fréquence de commutation admissible des semi conducteurs contrôlés, et à minimiser suffisamment les harmoniques des courants. Une régle pratique consiste à la prendre égale à 5 pour-cent du courant nominal. Dans notre travail elle est de 0.3A.

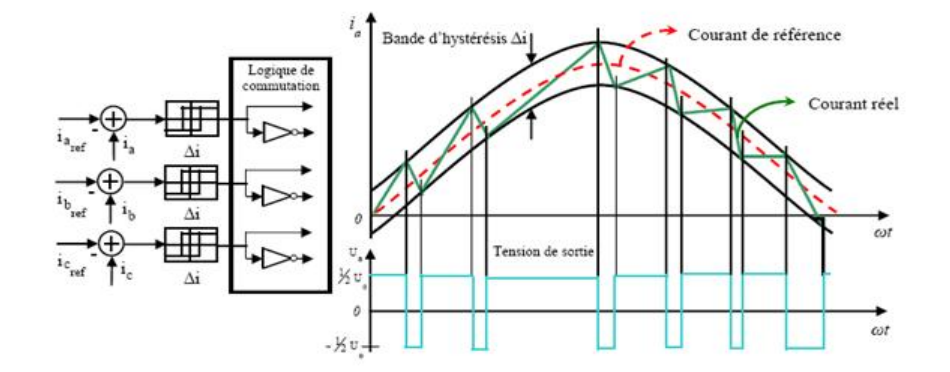

<span id="page-27-1"></span>FIGURE 2.9 – Illustration de la bande de courant à hystérésis [5][16]

Malgré la simplicité de sa mise en œuvre et sa robustesse, cette commande présente certains inconvénients tels que :

Dans certaines configurations, les courants sortent de leur enveloppe.

La somme des trois courants n'est pas forcément nulle, ce qui crée un déséquilibre des courants qui dépend de la bande d'hystérésis.

La fréquence de commutation est variable ce qui exige un aménagement particulier dans le contrôle des commutations.

### 2. Commande par MLI sinus-triangle (triangulo-sinusoïdale).

Avec la MLI sinus-triangle, les signaux de commande des interrupteurs de l'onduleur sont issus de la comparaison entre la tension de référence sinusoïdale  $V_{ref}(t)$  et une onde triangulaire appelée porteuse  $V_p(t)$  d'une fréquence  $f_p$  trop élevée. Le signal de commande de l'interrupteur d'un bras de l'onduleur triphasé Ki (i=1,2,3) est fermé si l'onde de référence de la phase correspondante est supérieure ou égale à la porteuse triangulaire (FIG.2.10), et vice versa. Cette stratègie de commande est caractérisée en général par deux paramètres :

- Le coefficient de modulation m (rapport entre la fréquence de porteuse  $f_p$  et celle du signal de référence  $f_{ref}$ ).
- Le coefficient de réglage en tension r; égale au rapport de l'amplitude de tension signal référence à la valeur crête  $U_{dc}/2$  de la porteuse.

Dans cette technique la fréquence de commutation est fixe, le réglage s'effectuant par variation du rapport cyclique des signaux de commande.

#### <span id="page-27-0"></span>Résultats de la simulation  $2.4$

Nous avons simulé notre machine alimentée par un onduleur 380/220 V, f = 50Hz, puis par un onduleur de tension commandé en courant par hystérésis. Les simulations ont été effectuées sous Matlab-Simulink les paramètres de la machine sont donnés dans l'Annexe A.

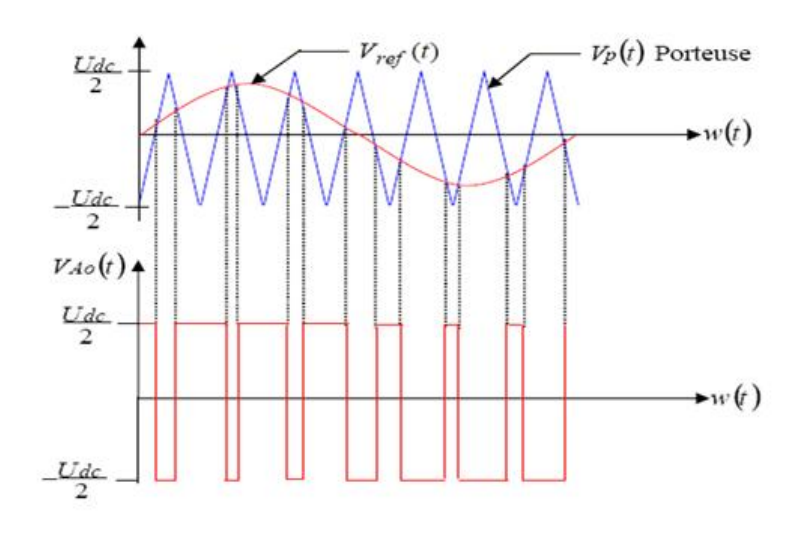

<span id="page-28-1"></span>FIGURE 2.10 – Principe de MLI sinus - triangule[\[6\]](#page-83-3)

### <span id="page-28-0"></span>**2.4.1 Interprétation des courbes**

Les courbes des (FIG[.2.11](#page-29-0) et [2.12\)](#page-30-0) représentent les résultats de simulation pour un démarrage à vide (Cr=0 N.m) suivie d'une introduction d'un couple de charge de (Cr=25 N.m) à t=0.4 sec alimentée par un onduleur à deux niveaux d'alimentation et onduleur à hystérésis.

L'examen de ces courbes permet d'avoir un temps d'etablissement de 0.1 sec de toutes les gran- ´ deurs.

Pour les deux types d'alimentation nous avons eu au démarrage à vide une vitesse en régime permanent qui se stabilise à (157rad/sec) puisque la machine possède deux paires de pôles. Le couple est fortement pulsatif, il atteint une valeur maximale de l'ordre de six fois le couple nominal. Il y a un fort appel de courant certes bref au démarrage, égal à quatre fois environ le courant nominal.

A t=0.4 sec, nous introduisons un couple de charge ( $Cr = 25$  N.m) le couple électromagnétique rejoint sa valeur de référence pour compenser cette excitation avant de se stabiliser à la valeur du couple résistant nominale. Le courant poursuit le comportement du couple avec des oscillations d'où les harmoniques de courant injectés par l'alimentation. La vitesse de rotation présente une diminution jusque à  $(147 rad/sec)$ .

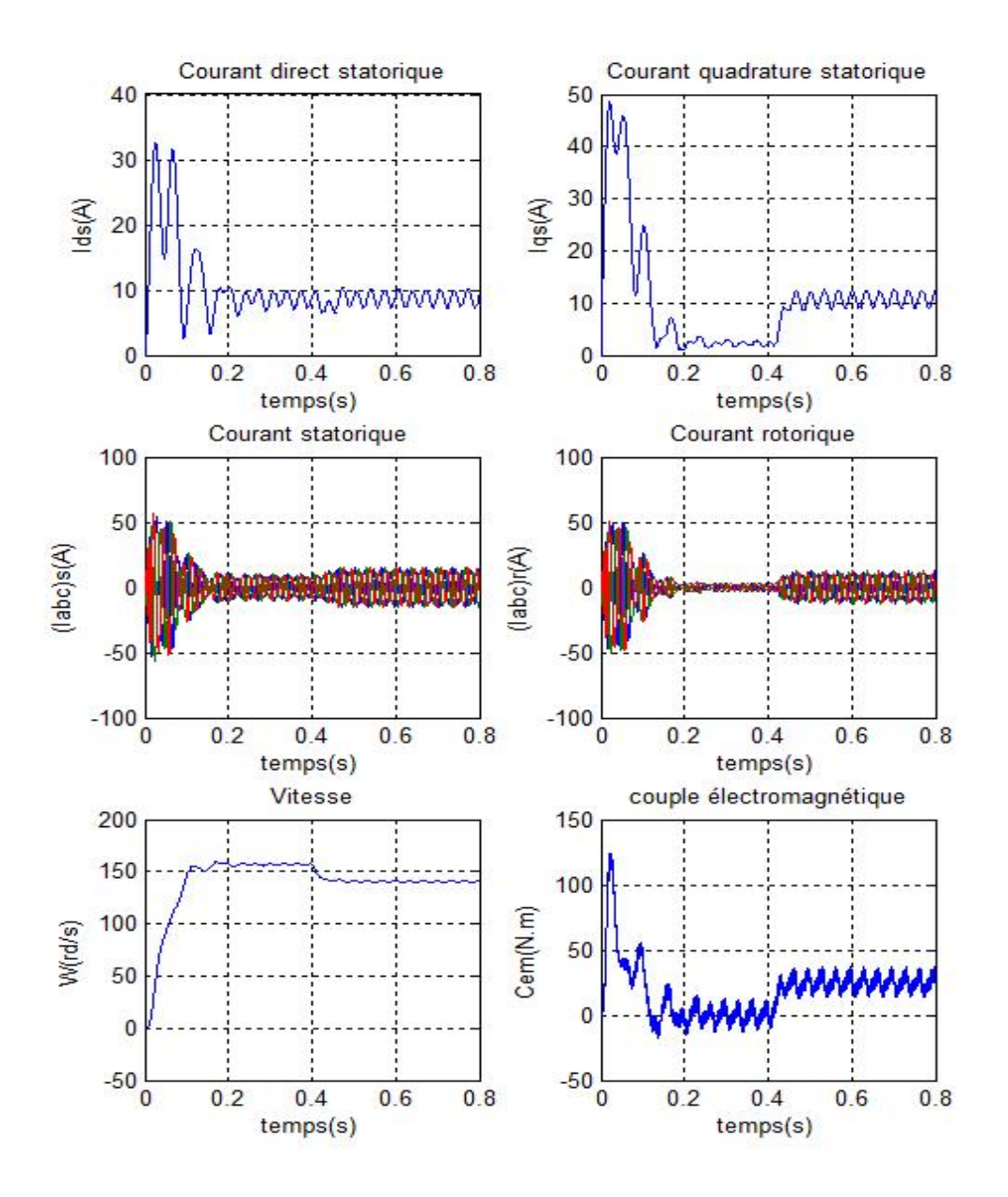

<span id="page-29-0"></span>FIGURE 2.11 - La réponse de la MAS à vide suivie d'une introduction d'un couple de charge de 25 N.m à t=0.4 sec alimentée par un onduleur à deux niveaux d'alimentation commandé par MLI sinus-triangle.

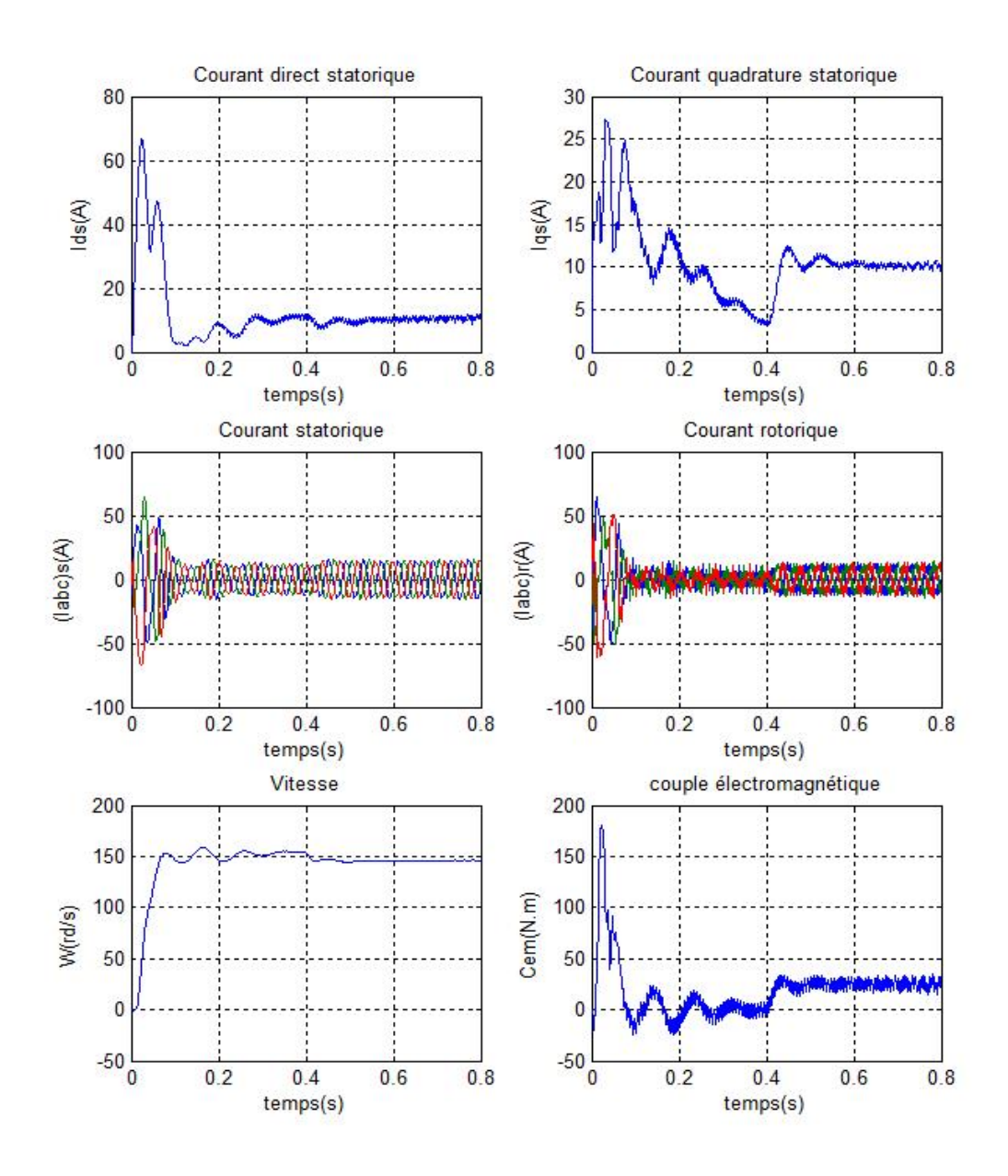

<span id="page-30-0"></span>FIGURE 2.12 - La réponse de la MAS à vide suivie d'une introduction d'un couple de charge de 25 N.m à t=0.4 sec alimentée par un onduleur à hystérésis.

#### <span id="page-31-0"></span>Conclusion  $2.5$

Nous avons présenté dans ce chapitre, les différents types d'alimentation pour MAS à savoir le gradateur et l'onduleur. Puis nous avons introduit divers techniques de commande MLI et leurs utilisations dans l'alimentation de la MAS.

A la fin nous avons simulé la technique hystérésis et son application avec l'onduleur. Ces techniques seront appliquées dans les chapitres 3 et 4.

## <span id="page-32-0"></span>**Chapitre 3**

# Les modes de démarrage d'une MAS à cage d'écureuil

## <span id="page-32-1"></span>**3.1 Introduction**

Lors de la mise sous tension d'une machine asynchrone, celui-ci provoque un fort appel de courant qui peut provoquer des chutes de tension importantes dans une installation électrique et qui pourraient endommager les semi-conducteurs et les convertisseurs si de précaution ne sont pas prises. Pour ces raisons entre autres, il faut parfois effectuer un démarrage différent du démarrage direct.

Il est donc logique de limiter le courant pendant le démarrage à une valeur acceptable. Mais si l'on limite le courant, on limite du fait la tension.

En fonction des caractéristiques du moteur et de la charge, plusieurs méthodes de démarrages sont utilisées. Le choix sera dicté par des impératifs électriques, mécaniques et économiques.

L'objectif de ce chapitre est de présenter quelques modes de démarrage d'un moteur asynchrone à cage d'écureuil.

## <span id="page-32-2"></span>**3.2** Choix d'un démarreur

Le choix est guidé par des critères économiques et techniques qui sont :

- les caractéristiques mécaniques.
- les performances recherchées.
- la nature du réseau d'alimentation électrique.
- la politique de maintenance de l'entreprise.
- le coût de l'équipement.

Le choix d'un démarreur sera lié :

- au type d'utilisation : souplesse au demarrage. ´
- à la nature de la charge à entraîner.
- au type de moteur asynchrone.
- a la puissance de la machine. `
- $-$  à la puissance de la ligne électrique.
- a la gamme de vitesse requise pour l'application. `

Dans la suite de ce chapitre, nous exposerons et comparerons les différents types de démarreur [\[1\]](#page-83-6) [\[3\]](#page-83-8)[\[4\]](#page-83-9)[\[14\]](#page-83-5)[\[17\]](#page-83-16)[\[18\]](#page-83-17)[\[19\]](#page-83-18).

## <span id="page-33-0"></span>**3.3** Démarrage direct

C'est le mode de démarrage le plus simple. Le moteur démarre sur ses caractéristiques (naturelles). Au démarrage, le moteur se compose comme un transformateur dont le secondaire (rotor) est court-circuit, d'où la pointe de courant au démarrage.

Ce type de démarrage est réservé aux moteurs de faible puissance devant celle du réseau, ne nécessitant pas une mise en vitesse progressive. Le couple est énergique, l'appel de courant est important[\[19\]](#page-83-18).

Malgré les avantages qu'il présente (simplicité de l'appareillage, démarrage rapide, coût faible), le démarrage direct convient dans les cas ou  $[14]$  $[14]$ :

- La puissance du moteur est faible par rapport à la puissance du réseau.
- La machine à entraîner ne nécessité pas de mise en rotation progressive et peut accepter une mise en rotation rapide.
- Le couple de démarrage doit être élevé.

Ce demarrage ne convient pas si ´

- Le réseau ne peut accepter de chute de tension.
- La machine entraînée ne peut accepter les à-coups mécaniques brutaux.
- Le confort et la sécurité des usagers sont mis en cause.

## <span id="page-33-1"></span>**3.3.1 Avantages et inconvénients**

- Avantages
	- Simplicite de l'appareillage. ´
	- Couple important.
	- Temps de demarrage court. ´
- Inconvenients ´
	- Appel du courant important
	- Demarrage brutal. ´

## <span id="page-33-2"></span>**3.4 Démarrage étoile triangle**

Lors d'un démarrage étoile-triangle, la machine est d'abord connectée au réseau avec un couplage étoile, puis une fois démarrée, on passe sur couplage triangle(FIG.[3.1\)](#page-34-2). Le fait de démarrer avec un couplage étoile permet de diviser par la racine carrée de trois la tension appliquée. Ainsi, le courant maximal absorbé est trois fois plus faible que lors d'un démarrage directement avec un couplage triangle. Le couple de démarrage est lui aussi trois fois plus faible que lors d'un démarrage en triangle. La surintensité lors du passage étoile-triangle est inférieure au courant d'appel d'un démarrage effectué directement en triangle, voir  $(Eq.3.1)[18]$  $(Eq.3.1)[18]$  $(Eq.3.1)[18]$ .

Ce mode de démarrage n'est utilisable que si les deux extrémités de chaque enroulement statorique sont accessibles. De plus, il faut que le moteur soit compatible avec un couplage final triangle.

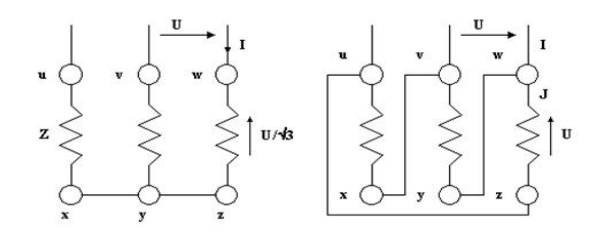

<span id="page-34-2"></span>FIGURE 3.1 – Représentation les deux couplages étoile à gauche et triangle à droite

<span id="page-34-3"></span>
$$
\begin{bmatrix}\nI = \frac{U}{Z\sqrt{3}} & J = \frac{U}{Z} \\
I = J\sqrt{3} = \sqrt{3}\frac{U}{Z}\n\end{bmatrix}
$$
\n(3.1)

Lors du couplage étoile, chaque enroulement est alimenté sous une tension 3 fois plus faible, de ce fait, le courant et le couple sont divisés par 3.

Lorsque les caractéristiques courant ou couple sont admissibles, on passe au couplage triangle. Le passage du couplage étoile au couplage triangle n'étant pas instantané, le courant est coupé pendant 30 à 50 ms environ. Cette coupure du courant provoque une démagnétisation du circuit magnétique. Lors de la fermeture du contacteur triangle, une pointe de courant, brève mais importante (magnétisation du moteur) réapparaît.

#### <span id="page-34-0"></span>**3.4.1 Avantages et inconvénients**

- Avantages
	- Appel de courant en étoile réduit au tiers de sa valeur en direct.
	- Faible complication d'appareillage.
- Inconvenients ´
	- Couple reduit au tiers de sa valeur en direct. ´
	- Coupure entre les positions étoile et triangle d'ou apparition de phénomènes transitoires.

## <span id="page-34-1"></span>**3.5 D ´emarrage statorique `a r´esistances**

Lors d'un démarrage statorique à resistances, on insère des résistances en série avec les enroulements statoriques ce qui a pour effet de limiter la tension à leurs bornes. Une fois le démarrage effectué, on court-circuite ces résistances. Cette opération peut être effectuée progressivement par un opérateur à l'aide de rhéostats de démarrage (FIG.  $3.2$ ) [\[3\]](#page-83-8)[\[4\]](#page-83-9).

- Avantages
	- La tension d'alimentation est très fortement réduite au moment de démarrage, car l'appel du courant reste important.
	- Couple moteur croissant pendant le démarrage et démarrage plus progressif.

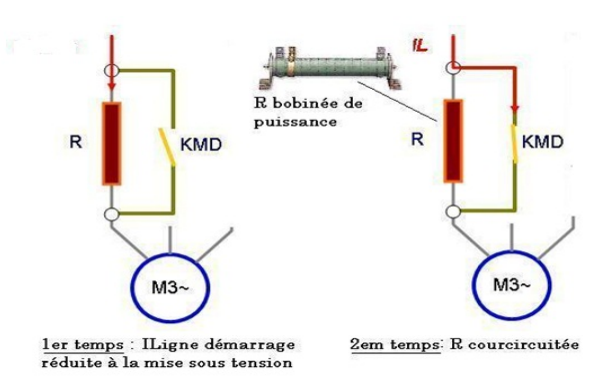

<span id="page-35-4"></span>FIGURE 3.2 – Schéma de principe d'un démarreur statorique à résistances.

- Inconvénient
	- Appel du courant plus important qu'en etoile-triangle. ´
	- Le couple de démarrage est diminué par rapport au démarrage direct.
	- Pertes par effet joules dans les resistances. ´

## <span id="page-35-0"></span>**3.6 D´emarrage par autotransformateur**

Dans ce mode de démarrage, le stator de la machine asynchrone est relié à un auto-transformateur qui permet d'effectuer un demarrage sous tension variable. La tension est progressivement aug- ´ mentée, l'intensité du courant ne dépassant pas la valeur maximale désirée.

Ce mode de démarrage est surtout utilisé pour les fortes puissances ( $\geq 100$  kW) et conduit à un coût de l'installation relativement élevé, surtout pour la conception de l'autotransformateur[[17\]](#page-83-16)[\[18\]](#page-83-17).

## <span id="page-35-1"></span>**3.6.1 Avantages et inconvénients**

- Avantages
	- Possibilité de choisir le couple de décollage.
	- Reduction de l'appel du courant. ´
- Inconvenient ´
	- Prix d'achat élevé de l'équipement.

## <span id="page-35-2"></span>**3.7** Les démarreurs électroniques

Ils permettent un démarrage progressif des moteurs, ils remplacent les démarreurs à technologie  $\acute{e}$ lectromagnétique cité dans les précédents paragraphes, (FIG.[3.3\)](#page-36-2)[\[4\]](#page-83-9)[\[17\]](#page-83-16).

### <span id="page-35-3"></span>**3.7.1 Principe de fonctionnement**

- La tension du réseau d'alimentation est appliquée progressivement au stator du moteur (FIG.[3.4\)](#page-36-3).
- La variation de la tension statorique est obtenue par la variation continue de l'angle de retard à l'amorçage des thyristors du gradateur.
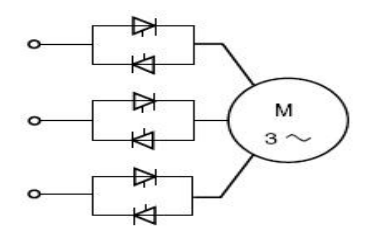

FIGURE 3.3 – Schéma de principe d'un démarreur électronique.

- La consigne de démarrage permet de régler la pente d'un signal en forme de rampe. Cette consigne est étalonnée en secondes.
- A la fin du demarrage, le stator du moteur est sous tension nominale, les thyristors sont alors ´ en pleine conduction.
- Le phénoméne inverse se produit lors d'un arrêt progressif contrôlé. La consigne de décélération permet de faire évoluer l'angle des thyristors de 0 ° à 180 ° donc  $U_{\text{motor}}$  de  $U_n$  à 0.
- Pour une charge donnée, le réglage de la pente permet de faire varier la durée de démarrage, donc le temps de mise en vitesse progressive de l'association moteur+charge[\[3\]](#page-83-0)[\[14\]](#page-83-1).

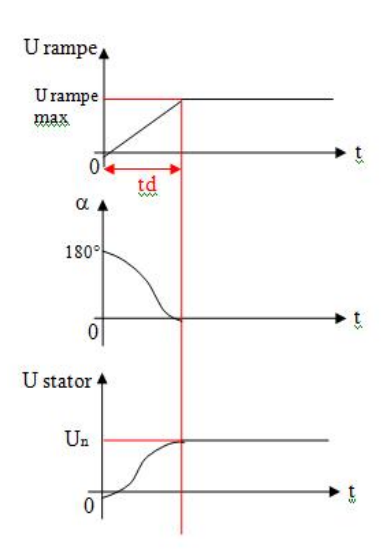

FIGURE 3.4 – Schéma de principe pour commander un démarreur électronique [[14\]](#page-83-1).

### **3.8 R´esultats de la simulation**

Nous avons simulé notre machine alimentée par un gradateur  $380/220$  V,  $f = 50$ Hz. Le démarrage se fait progressivement par un gradateur de durée 2 secs, et le dernier démarrage se fait par un gradateur commandé par le courant. Les simulations ont été effectuées sous Matlab-Simulink. Les paramétres de la machine sont donnés dans l'annexe A.

### **3.8.1 Interprétation des courbes**

Les courbes (FIG[.3.6](#page-39-0)[,3.8](#page-41-0) et [3.10\)](#page-43-0) représentent les résultats de simulation pour un démarrage à vide (Cr=0 N.m) suivie d'une introduction d'un couple de charge de (Cr=25 N.m) à t=0.4, 2.5 et 0.5 sec respectivement pour alimenter une MAS par un gradateur. Un gradateur démarre progressivement et un gradateur commandé par une boucle de retour courant.

Pour bien pouvoir interpréter ces courbes nous allons interpréter chacune individuellement.

### 1. **d´emarrage direct par gradateur, FIG[.3.5](#page-38-0)**

- un temps d'etablissement environ 0.2 sec. ´
- le courant statorique de demarrage il vaut presque six fois le courant nominal. ´
- Le couple de demarrage vaut dix fois le couple nominal. ´

### 2. démarrage progressif par gradateur avec une durée 2 secs, FIG 3.7

- un temps d'etablissement environ 1.5 sec. ´
- le courant statorique de demarrage vaut presque deux fois le courant nominal. ´
- Le couple de démarrage est presque égal au couple nominal.

### 3. **d´emarrage par gradateur command´e par boucle de retour de courant, FIG[.3.9](#page-42-0)**

- un temps d'etablissement environ 0.4 sec. ´
- le courant statorique de demarrage vaut presque quatre fois le courant nominal. ´
- Le couple de demarrage vaut six fois le couple nominal. ´

Pour les trois types de commandes nous remarquons qu'ils suivent le changement de couple lorsqu'on le fait varier a une valeur de 25 N.m avec une diminution de vitesse de rotation a une valeur 152 rad/sec.

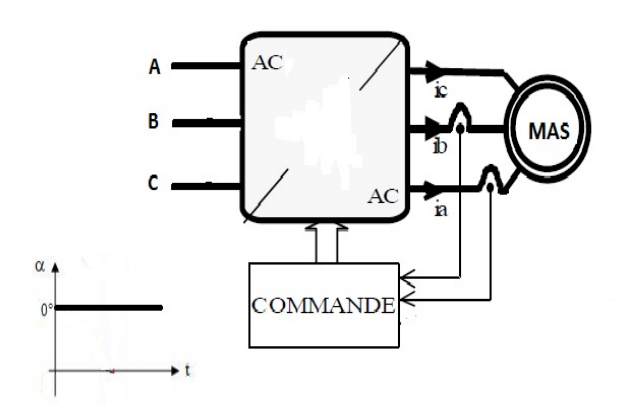

<span id="page-38-0"></span>FIGURE 3.5 - Schéma de principe d'un démarrage direct par gradateur.

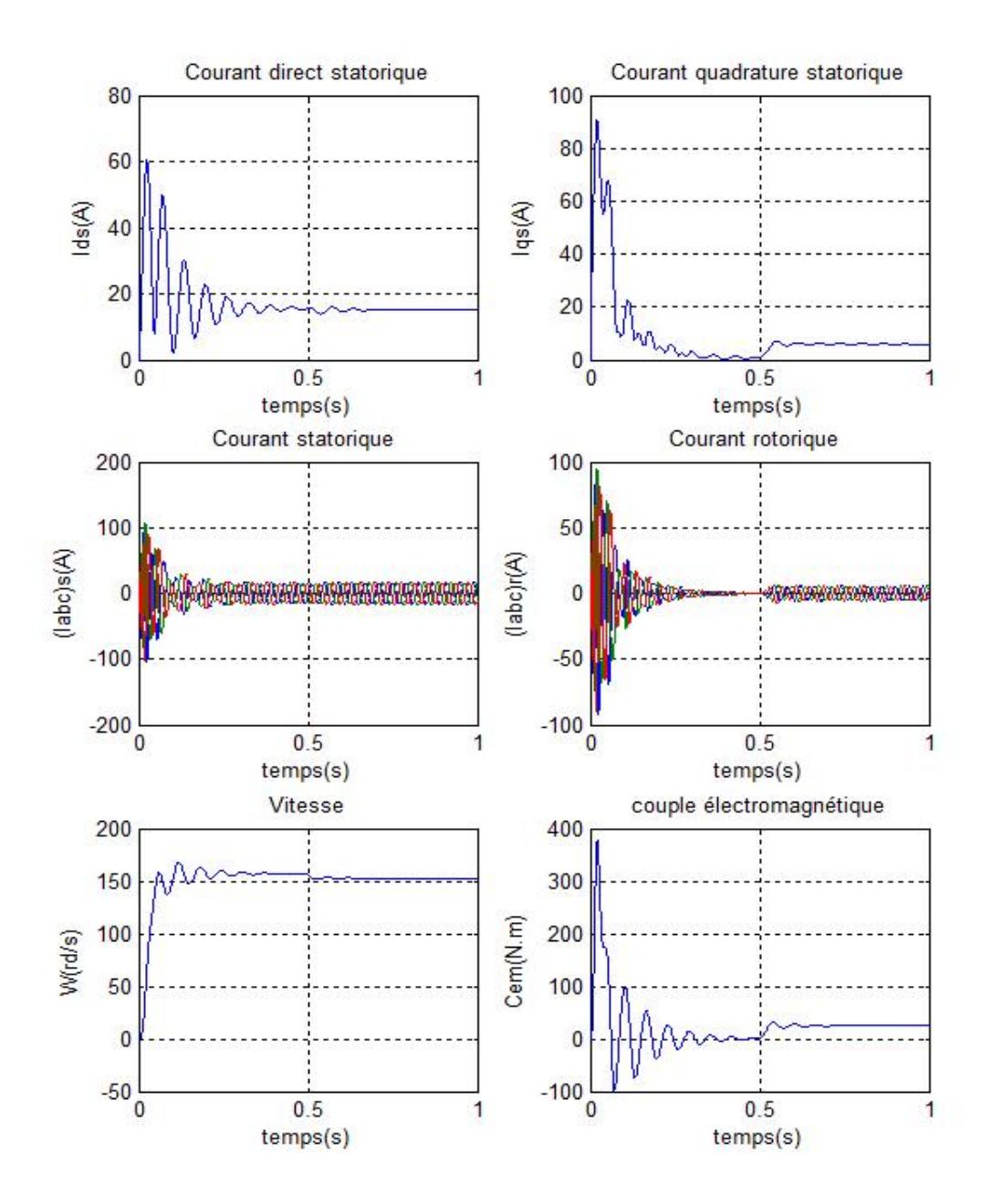

<span id="page-39-0"></span>FIGURE 3.6 - Démarrage direct par Gradateur

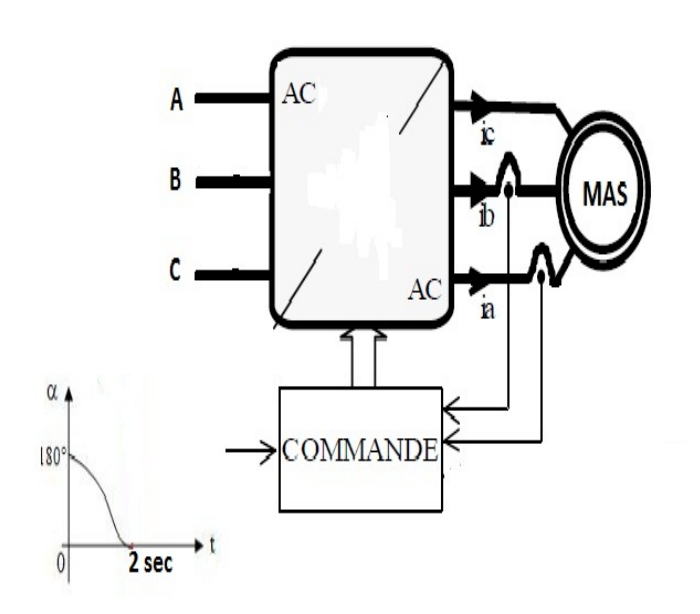

<span id="page-40-0"></span>FIGURE 3.7 - Schéma de principe d'un démarrage progressif par gradateur de durée 2 secs.

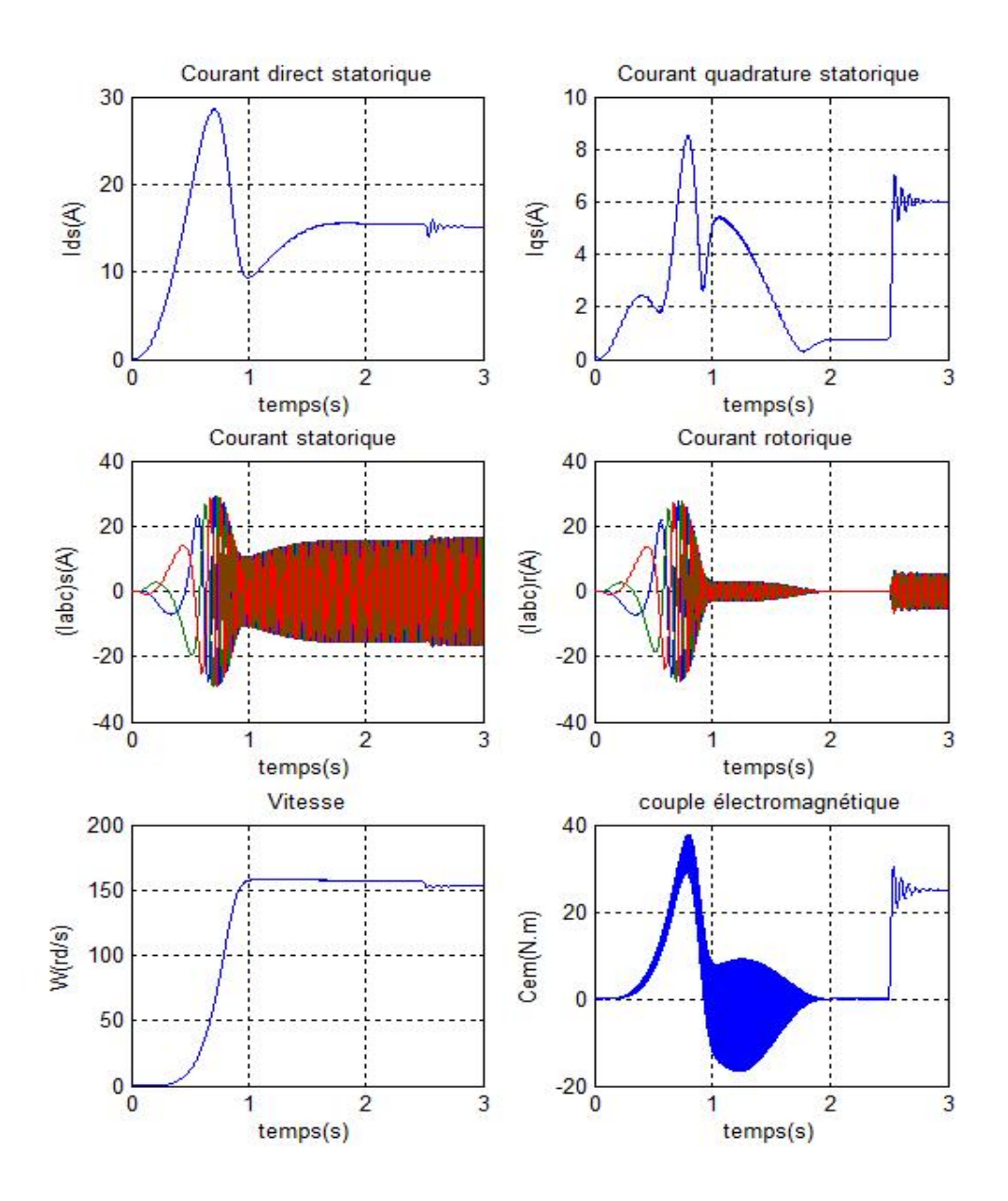

<span id="page-41-0"></span>FIGURE 3.8 - Démarrage progressif par Gradateur de durée 2 secs.

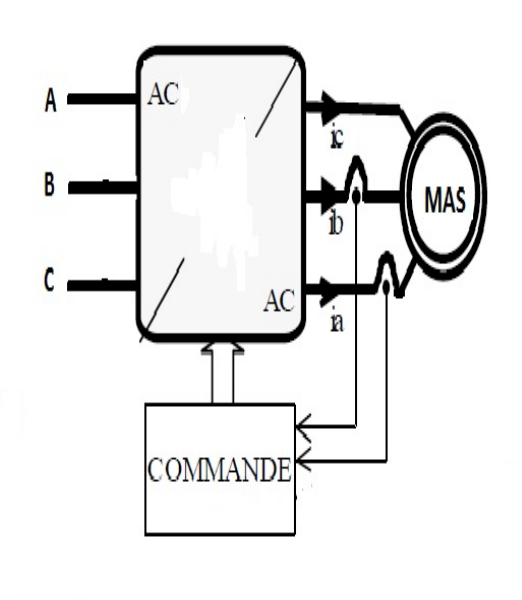

<span id="page-42-0"></span>FIGURE 3.9 – Schéma de principe d'un démarrage par Gradateur command par boucle de retour de courant.

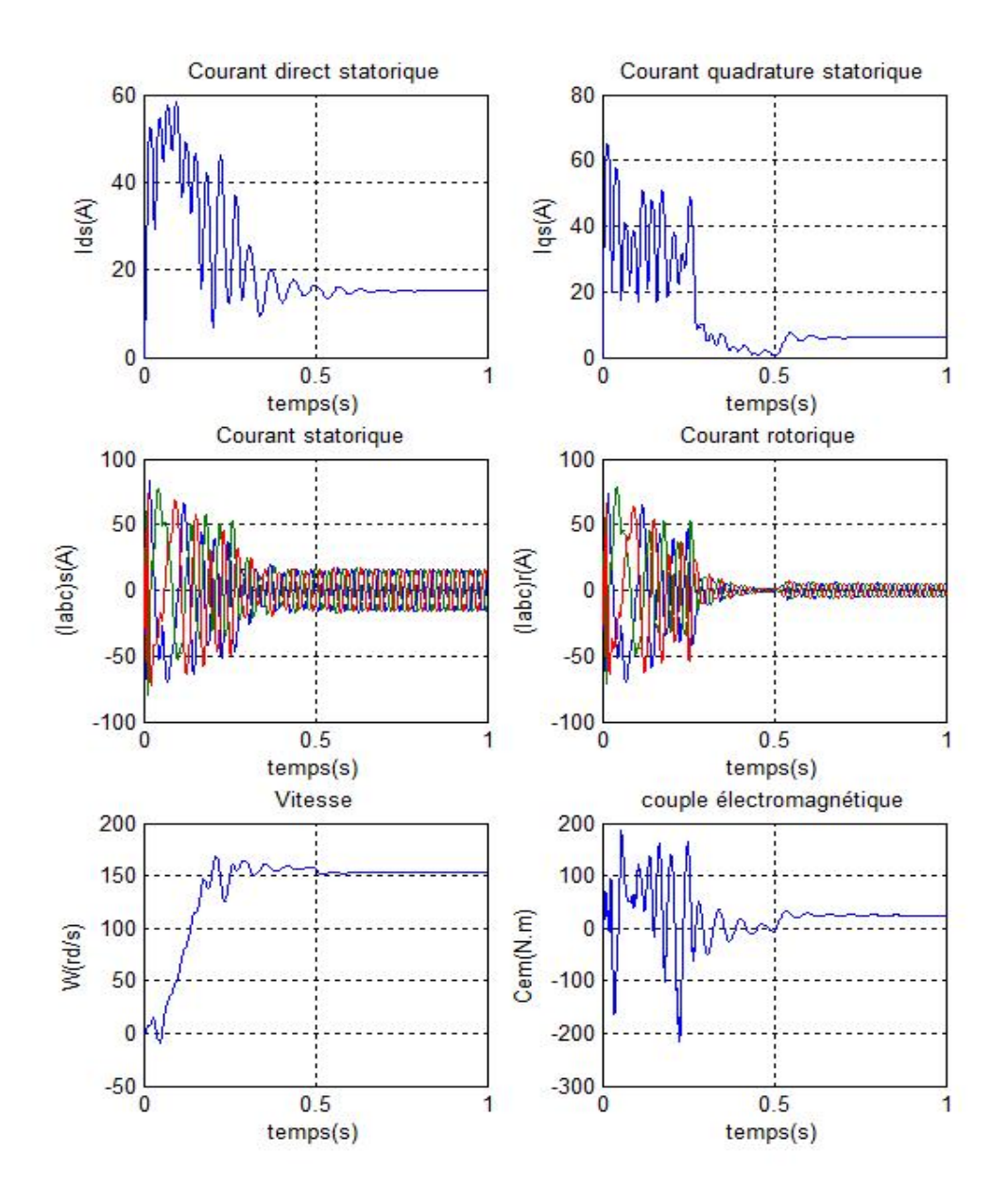

<span id="page-43-0"></span>FIGURE 3.10 - Démarrage par Gradateur command par boucle de retour de courant.

# **3.9 Conclusion**

Nous avons présenté dans ce chapitre, trois commandes pour contrôler le gradateur. L'etude a montré des divergences entre ces dernieres.

Les résultats de simulation que nous avons présenté sont relatifs aux trois types de commande du gradateur, ils montrent comment on peut minimiser le courant statorique.

# **Chapitre 4**

# **Commande vectorielle directe de la machine asynchrone**

# **4.1 Introduction**

L'algorithme de commande d'une MAS le plus populaire, est la commande vectorielle FOC (Field Oriented Control) introduit par Kovacs en 1959 et repris par Blaschkee en 1972, apres une dizaine ` d'années. Elle a connu un développement important. Le FOC a permis à la commande de la MAS de connaître une véritable révolution, car jusque là, on n'utilisait que la commande scalaire.

Les techniques de la commande vectorielle ont permis l'utilisation de la MAS dans les applications de haute performance oû le moteur à courant continu était le seul satisfaisant ce type d'application. Donc, l'idée de base du FOC est de rendre le comportement du moteur asynchrone identique à celui de la machine à courant continu.

L'objectif de ce chapitre est de présenter le modèle d'état de la MAS et la commande vectorielle directe [\[4\]](#page-83-2)[\[5\]](#page-83-3)[\[6\]](#page-83-4)[\[11\]](#page-83-5)[\[16\]](#page-83-6)[\[20\]](#page-83-7)[\[21\]](#page-83-8)[\[22\]](#page-83-9)[\[23\]](#page-83-10)[\[24\]](#page-83-11).

# **4.2 Mod´elisation de la machine asynchrone sous forme d'´etat**

### **4.2.1 Représentation d'état**

On cherche à obtenir un système d'équations écrit sous forme d'état [[5\]](#page-83-3). Notre représentation sera du type :

$$
\begin{cases}\n[\dot{X}] = [A] [X] + [B] [U] \\
[Y] = [C] [X] + [D] [U]\n\end{cases}
$$
\n(4.1)

Avec :

 $[X]$  : vecteur d'état.

- [*U*] : vecteur de commande.
- [*Y*] : vecteur de sortie.
- $[A]$ : matrice fondamentale qui caractérise le système.
- [*B*] : matrice d'application de la commande.
- [*C*] : matrice de sortie (matrice d'observation).
- [*D*] : matrice de transmission directe.

Cette forme dépend du type d'alimentation et des grandeurs à réguler : flux rotoriques ou statoriques, courants, vitesse, couple.

### **4.2.2 Mod`ele d'´etat de la MAS aliment´ee en tension**

Plusieurs façons sont possibles pour le choix du vecteur d'état. Cela dépendra de l'objectif tracé. Pour notre étude on choisit :

- Variables de commande : *Vds* et *Vqs*.
- Variables d'état : les flux  $φ_{dr}$  et  $φ_{qr}$ , les courants *I<sub>ds</sub>* et *I<sub>qs</sub>*, la vitesse Ω.
- Variables de sortie : les courants *Ids* et *Iqs*.

En utilisant les relations (I.16). (I.17) et (I.18, 19) et après arrangement, le système prend la forme suivante :

$$
\begin{cases}\n\frac{dI_{sd}}{dt} = -\left(\frac{1}{T_s\sigma} + \frac{(1-\sigma)}{T_r\sigma}\right)I_{sd} + w_cI_{sq} + \frac{1}{T_rL_m}\left(\frac{1-\sigma}{\sigma}\right)\phi_{rd} + \frac{1}{L_m}\left(\frac{1-\sigma}{\sigma}\right)w\phi_{rq} + \frac{1}{\sigma L_s}V_{sd} \\
\frac{dI_{sq}}{dt} = -w_cI_{sd} + \left(\frac{1}{T_s\sigma} + \frac{1-\sigma}{T_r\sigma}\right) - \frac{1}{L_m}\left(\frac{1-\sigma}{\sigma}\right)w\phi_{rd} + \frac{1}{T_rL_m}\left(\frac{1-\sigma}{\sigma}\right)\phi_{rq} + \frac{1}{\sigma L_s}V_{sq} \\
\frac{d\phi_{rd}}{dt} = \frac{L_m}{T_r}I_{sd} - \frac{1}{T_r}\phi_{rd} + w_{s1}\phi_{rq} \\
\frac{d\phi_{rq}}{dt} = \frac{L_m}{T_r}I_{sq} - w_{s1}\phi_{rd} - \frac{1}{T_r}\phi_{rq}\n\end{cases} \tag{4.2}
$$

tel que :

$$
w = p\Omega \quad w_{s1} = (w_c - w) \quad \sigma = 1 - \frac{L_m^2}{L_s L_r} \quad T_s = \frac{L_s}{R_s} \quad T_r = \frac{L_r}{R_r}
$$

### **4.2.3 Représentation d'état du modèle de la MAS dans le repère lié au stator**

Pour cette étude, nous choisissons un repère (d,q) lié au stator qu'on notéra repère  $(\alpha, \beta)$ . Donc, on prend en considération :

$$
\frac{d\theta_r}{dt} = -w \quad et \quad \frac{d\theta_s}{dt} = 0 \tag{4.3}
$$

avec :

$$
w_c = 0 \quad w_{sl} = -w
$$

La représentation d'état est donnée par :

<span id="page-46-0"></span>
$$
\begin{bmatrix}\nI_{s\alpha} \\
I_{s\beta} \\
\phi_{r\alpha}\n\end{bmatrix} = \begin{bmatrix}\n-\left(\frac{1}{T_{s}\sigma} + \frac{(1-\sigma)}{T_{r}\sigma}\right) & 0 & \frac{1}{T_{r}L_{m}}\left(\frac{1-\sigma}{\sigma}\right) & \frac{1}{L_{m}}\left(\frac{1-\sigma}{\sigma}\right)w \\
0 & -\left(\frac{1}{T_{s}\sigma} + \frac{(1-\sigma)}{T_{r}\sigma}\right) & -\frac{1}{L_{m}}\left(\frac{1-\sigma}{\sigma}\right)w & \frac{1}{T_{r}L_{m}}\left(\frac{1-\sigma}{\sigma}\right)w \\
0 & -\frac{1}{T_{r}} & -w \\
0 & \frac{L_{m}}{T_{r}} & w & -\frac{1}{T_{r}}\n\end{bmatrix}\begin{bmatrix}\nI_{s\alpha} \\
I_{s\beta} \\
\phi_{r\alpha}\n\end{bmatrix} + \begin{bmatrix}\n\frac{1}{\sigma L_{s}} & 0 \\
0 & \frac{1}{\sigma L_{s}} \\
0 & 0 \\
0 & 0\n\end{bmatrix}\begin{bmatrix}\nV_{s\alpha} \\
V_{s\beta}\n\end{bmatrix}
$$
\n(4.4)

La matrice de sortie est donnée par :

$$
\left[\ C\ \right] = \left[\begin{array}{cccc} 1 & 0 & 0 & 0 \\ 0 & 1 & 0 & 0 \end{array}\right] \tag{4.5}
$$

De plus, l'équation du couple électromagnétique peut être exprimée en fonction des courants statoriques et du flux rotorique comme suit :

<span id="page-47-1"></span>
$$
C_e = p \frac{L_m}{L_r} \left[ \phi_{rd} I_{sq} - \phi_{rq} I_{sd} \right]
$$
\n(4.6)

### **4.3 Principe du d´ecouplage dans une commande vectorielle**

En négligeant les phénomènes parasites tels que la réaction d'induit ou la commutation, la machine électrique qui répond le mieux aux hypothèses de découplage est le moteur à courant continu à excitation séparée. En effet, dans ce type de structure, il est simple d'imaginer des contrôles indépendants du flux et du couple respectivement par les courants d'inducteur et d'induit. L'objectif pour une commande de la machine à induction est de réaliser l'opération précédente à l'aide de variables de commande similaire comme le montre la (FIG[.4.1\)](#page-47-0)[\[9\]](#page-83-12).

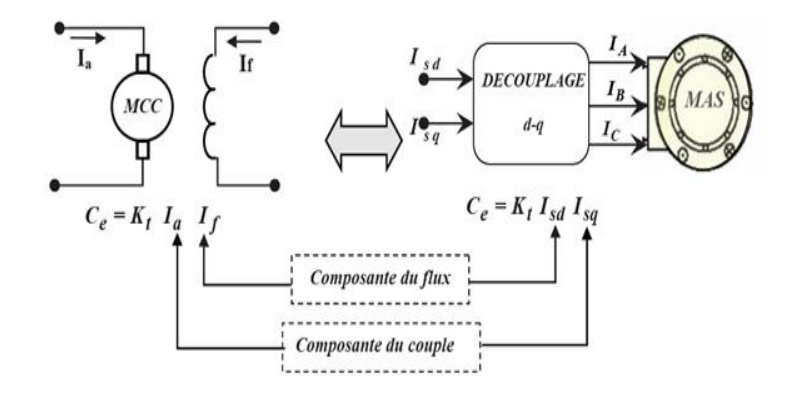

<span id="page-47-0"></span>FIGURE 4.1 – Schéma de principe du découplage pour la MAS par analogie avec la machine à courant continu [\[6\]](#page-83-4).

### **4.4 Principe de la commande par orientation du flux**

La Commande par orientation du flux consiste à régler le flux par une composante du courant et le couple par une l'autre composante. Pour cela, il faut choisir un systeme d'axe d-q et une loi de ` commande assurant le découplage du couple et du flux [[11\]](#page-83-5)[\[23\]](#page-83-10). Or, le couple est donné par l'équation (Eq. [4.6\)](#page-47-1).

Pour simplifier la commande il est nécessaire de faire un choix judicieux du référentiel. Pour cela, on se place dans un référentiel d-q lié au champ tournant avec une orientation du flux rotorique (l'axe d aligné avec la direction du flux rotorique) comme le montre la (FIG.[4.2\)](#page-48-0) On obtient :

<span id="page-47-2"></span>
$$
\phi_{rd} = \phi_r \quad \phi_{rq} = 0 \tag{4.7}
$$

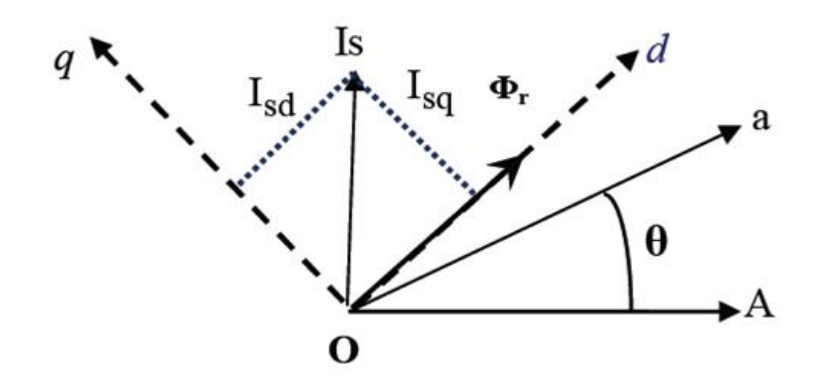

<span id="page-48-0"></span>FIGURE 4.2 – Illustration de l'orientation du flux rotorique

L'expression du couple devient alors :

<span id="page-48-1"></span>
$$
C_e = p \frac{L_m}{L_r} \phi_r I_{sq} \tag{4.8}
$$

En tenant compte du choix du référentiel et de la troisième équation du système (Eq. [4.4\)](#page-46-0), l'évolution du flux est donnée par :

<span id="page-48-2"></span>
$$
\frac{d\Phi_r}{dt} = -\frac{1}{T_r}\Phi_r + \frac{L_m}{T_r}I_{sd}
$$
\n(4.9)

Les deux objectifs de la commande sont les suivants :

- Contrôler le flux rotorique qui dépend de la seule composante  $I_{sd}$  pour le maintenir constant. On aura alors une relation linéaire entre le couple et le courant *I<sub>sq</sub>*.
- Contrôler la composante *I<sub>sq</sub>* du courant pour imposer le couple électromagnétique.

Nous pouvons remarquer d'après les relations (Eq. [4.8\)](#page-48-1) et (Eq. 4.9) que seule la composante directe Isd détermine l'amplitude du flux rotorique alors que le couple ne dépend que de la composante en quadrature Isq si le flux rotorique est maintenu constant. Ainsi, est réalisée la décomposition du courant statorique en deux termes correspondant respectivement au flux et au couple. Pour cela, on obtient une structure semblable à celle d'une machine à courant continu.

### **4.5** La commande vectorielle directe à flux rotorique orienté CVD

Pour la commande directe par orientation du flux rotorique, celui-ci est régulé par une boucle de contre réaction nécessitant une bonne connaissance de son module et de sa phase. Celle-ci doit être vérifiée quel que soit le régime transitoire effectué. Il faut donc procéder à des séries de mesures aux bornes du systeme. `

Ce mode de contrôle garantit un découplage correct entre le flux et le couple quel que soit le point de fonctionnement, car il ne dépend pas des variations de paramètres de la machine  $[24]$  $[24]$ .

# **4.6 Description et principe de la CVD de la MAS**

Pour une MAS alimentée en tension les équations dynamiques du stator ne peuvent plus être négligées dans la représentation d'état. Le problème de commande est donc devenu plus compliqué, car on ne doit pas seulement considérer les dynamiques du rotor mais aussi celles du stator  $[16][9]$  $[16][9]$  $[16][9]$ .

Le modèle de la machine dans le repère lié au champ tournant  $(w_c = w_s)et(w_{s1} = w_s - w)$  est le suivant :

<span id="page-49-0"></span>
$$
\begin{cases}\n\frac{dI_{sd}}{dt} = -\left(\frac{1}{T_s\sigma} + \frac{(1-\sigma)}{T_r\sigma}\right)I_{sd} + w_sI_{sq} + \frac{1}{T_rL_m}\left(\frac{1-\sigma}{\sigma}\right)\phi_{rd} + \frac{1}{L_m}\left(\frac{1-\sigma}{\sigma}\right)w\phi_{rq} + \frac{1}{\sigma L_s}V_{sd} \\
\frac{dI_{sq}}{dt} = -w_sI_{sd} + \left(\frac{1}{T_s\sigma} + \frac{1-\sigma}{T_r\sigma}\right) - \frac{1}{L_m}\left(\frac{1-\sigma}{\sigma}\right)w\phi_{rd} + \frac{1}{T_rL_m}\left(\frac{1-\sigma}{\sigma}\right)\phi_{rq} + \frac{1}{\sigma L_s}V_{sq} \\
\frac{d\phi_{rd}}{dt} = \frac{L_m}{T_r}I_{sd} - \frac{1}{T_r}\phi_{rd} + w_{s1}\phi_{rq} \\
\frac{d\phi_{rd}}{dt} = \frac{L_m}{T_r}I_{sq} - w_s_1\phi_{rd} - \frac{1}{T_r}\phi_{rq}\n\end{cases} \tag{4.10}
$$

La commande vectorielle avec orientation du flux rotorique nécessite la condition  $(4.7)$  $(4.7)$ . En substituant (Eq[.4.7\)](#page-47-2) dans (Eq[.4.10\)](#page-49-0) et en tenant compte de l'Eq[.4.8,](#page-48-1) on obtient :

<span id="page-49-2"></span>
$$
\begin{cases}\nV_{sd} = \sigma L_s \frac{dI_{sd}}{dt} + \left(R_s + \frac{L_m^2}{L_f^2} R_r\right) I_{sd} - \sigma L_s w_s I_{sq} - \frac{L_m R_r}{L_f^2} \phi_r \\
V_{sq} = \sigma L_s \frac{dI_{sq}}{dt} + \left(R_s + \frac{L_m^2}{L_f^2} R_r\right) I_{sq} + \sigma L_s w_s I_{sd} + \frac{L_m w}{L_r} \phi_r \\
T_r \frac{d\phi_r}{dt} + \phi_r = L_m I_{sd} \\
\frac{L_m}{T_r} I_{sq} = w_{s1} \phi_r \\
C_e = p \frac{L_m}{L_r} \phi_r I_{sq}\n\end{cases} \tag{4.11}
$$

### **4.6.1 Représentation des estimateurs utilisés pour la CVD de la MAS**

La figure (FIG[.4.3\)](#page-49-1) illustre les blocs d'estimations du flux rotorique du couple et de θ*s* utilises pour ´ la CVD de la MAS.

Ces estimateurs sont obtenus à partir du système d'équations (Eq. [4.11\)](#page-49-2). L'intérêt d'une telle approche conduit à la mise en oeuvre d'algorithme simple et donc rapide. Pour l'estimation du flux rotorique, l'équation n'est pas exploitable telle qu'elle puisque φ<sub>r</sub> est nul au

démarrage du moteur [[5\]](#page-83-3).

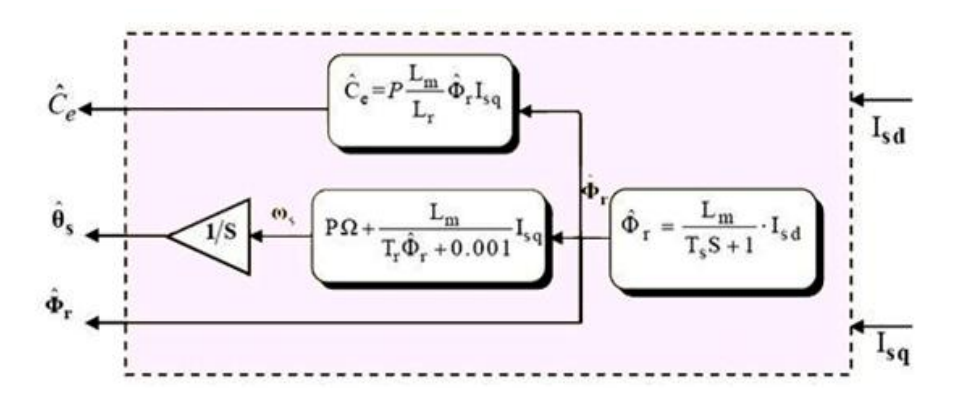

<span id="page-49-1"></span>FIGURE 4.3 – Représentation des blocs d'estimation

### **4.6.2 Principe du découplage par compensation**

Le principe de découplage revient à définir deux nouvelles variables de commande  $V_{sd1}$  et  $V_{sq1}$  tel que  $V_{sd1}$  n'agit que sur  $I_{sd}$  et  $V_{sd1}$  sur  $I_{sq}$  [\[5\]](#page-83-3)[\[16\]](#page-83-6).

### 4.6. DESCRIPTION ET PRINCIPE DE LA CVD DE LA MAS 43

Définissons deux nouvelles variables de commande  $V_{sd1}$  et  $V_{sq1}$  comme suit :

$$
\begin{cases}\nV_{sd} = V_{sd1} - e_{sd} \\
V_{sq} = V_{sq1} - e_{sq}\n\end{cases}
$$
\n(4.12)

Avec :

$$
\begin{cases}\ne_{sd} = \sigma L_s w_s I_{sq} + \frac{L_m R_r}{L_r^2} \phi_r \\
e_{sq} = -\sigma L_s w_s I_{sd} - \frac{L_m}{L_r} w_s \phi_r + \frac{L_m^2}{T_r L_r} I_{sq}\n\end{cases} \tag{4.13}
$$

On a donc un nouveau système :

$$
\begin{cases}\nV_{sd1} = \sigma L_s \frac{dI_{sd}}{dt} + \left(R_s + \frac{L_m^2}{L_r^2} R_r\right) I_{sd} \\
V_{sq1} = \sigma L_s \frac{dI_{sq}}{dt} + \left(R_s + \frac{L_m^2}{L_r^2} R_r\right) I_{sq}\n\end{cases}
$$
\n(4.14)

En faisant apparaître de manière explicite le flux et le couple, nous obtenons la reconstruction donnée par la (FIG.[4.4\)](#page-50-0).

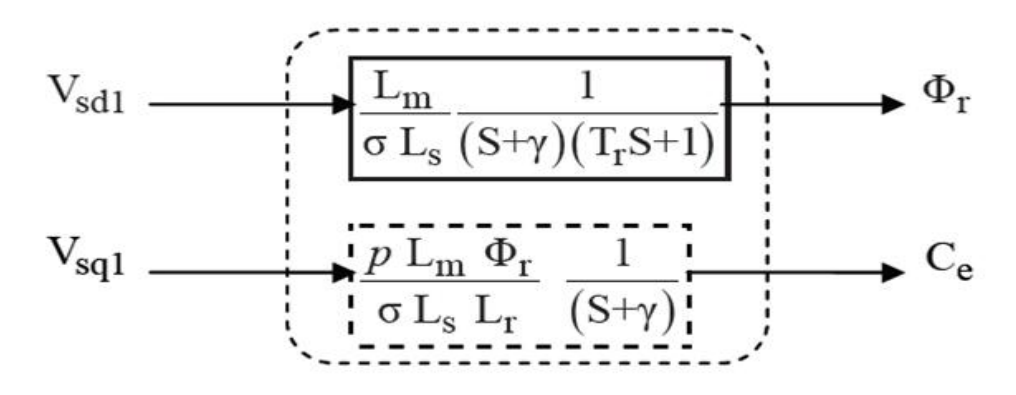

<span id="page-50-0"></span>FIGURE 4.4 – Représentation du découplage

Avec :

$$
\gamma = \frac{1}{\sigma T_s} + \frac{1-\sigma}{\sigma T_r}
$$

### **Sch´emas de simulation de la compensation**

Nous présentons les blocs de compensation comme suit :

### **4.6.3** Calcul des régulateurs

### **R´egulateur de vitesse**

Le régulateur de vitesse permet de déterminer le couple de référence, afin de maintenir la vitesse. La vitesse peut être contrôlée au moyen d'un régulateur PI dont les paramètres peuvent être calculés

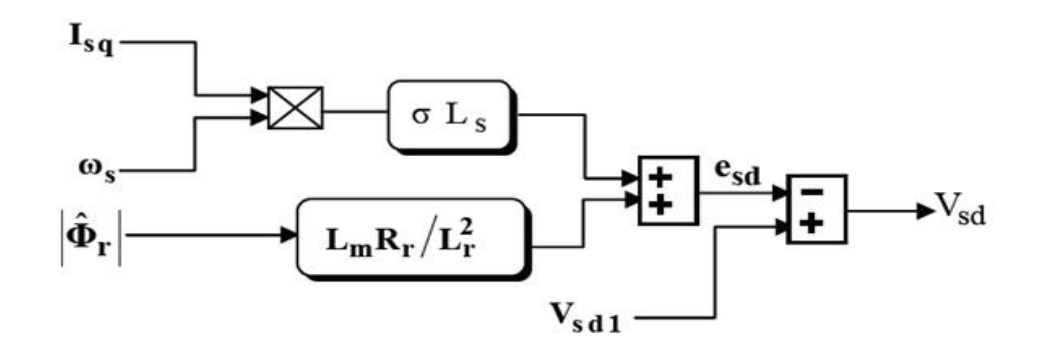

FIGURE 4.5 – Bloc de compensation *esd*

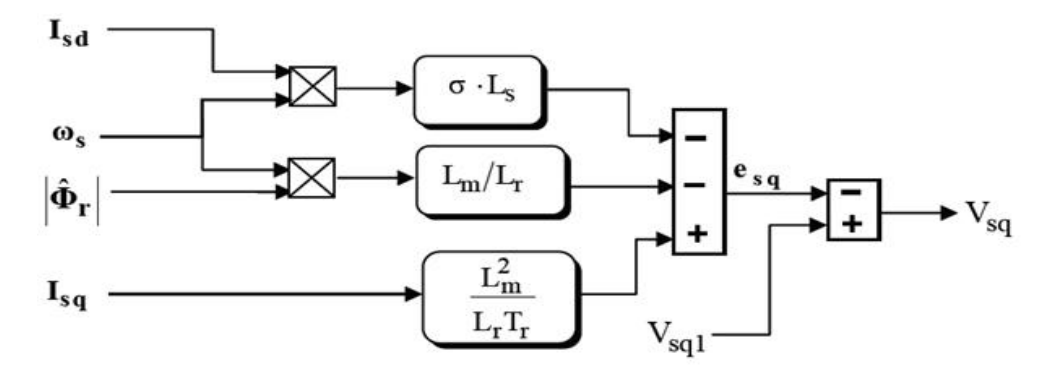

FIGURE 4.6 – Bloc de compensation *esq*

à partir de la  $(FIG.4.7)$  $(FIG.4.7)$  [\[5\]](#page-83-3).

La fonction de transfert du système en boucle fermée est donnée par :

$$
\frac{\Omega(S)}{\Omega(S)^*} = \frac{\left(\frac{1}{JS+f}\right)\left(K_{p1} + \frac{K_{i1}}{s}\right)}{1 + \left(\frac{1}{JS+f}\right)\left(K_{p1} + \frac{K_{i1}}{S}\right)} = \frac{1 + \tau_1 S}{1 + \left(\tau_1 + \frac{f}{K_{i1}}\right)S + \frac{J}{K_{i1}}S^2}
$$
(4.15)

avec :

$$
\tau_1=\frac{K_{p1}}{K_{i1}}
$$

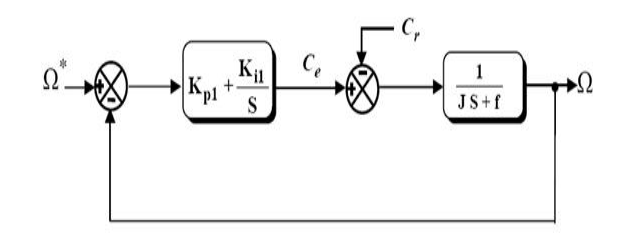

<span id="page-51-0"></span>FIGURE 4.7 – Schéma de la régulation de la vitesse

Cette fonction de transfert possède une dynamique de deuxième ordre. Le dénominateur a la forme canonique suivante :

$$
1 + \frac{2\zeta}{w_0}S + \frac{1}{w_0^2}S^2\tag{4.16}
$$

Nous avons à résoudre le système d'équations suivants :

$$
\begin{cases}\n\frac{J}{K_{i1}} = \frac{1}{w_0^2} \\
\frac{2\zeta}{w_0} = \tau_1 + \frac{f}{K_{i1}}\n\end{cases}
$$
\n(4.17)

Pour un amortissement critique  $\zeta = 1$  on obtient :

$$
\begin{cases}\nK_{p1} = \tau_1 K_{i1} \\
K_{i1} = \frac{4J}{\tau_1^2}\n\end{cases}
$$
\n(4.18)

tel que :

$$
\tau_1=\frac{\text{t}_{rep1}(5\%)}{3}
$$

### **R´egulateur de couple**

La relation de découplage définie par (FIG.[4.4\)](#page-50-0) nous permet d'écrire [[5\]](#page-83-3) :

$$
\frac{C_e}{V_{sq1}} = \frac{pL_m\phi_r}{\sigma L_s L_r} \frac{1}{S + \gamma} = \frac{K_1}{S + \gamma}
$$
(4.19)

tel que :

$$
K_1 = \frac{pL_m\phi_r}{\sigma L_s L_r}
$$

Nous utilisons un régulateur proportionnel-intégral (PI) représenté par (FIG.[4.8\)](#page-52-0).

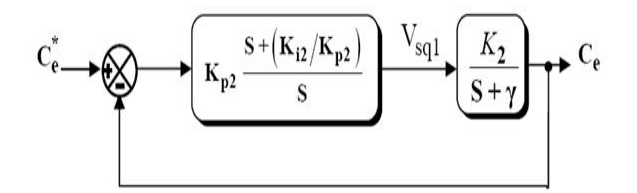

<span id="page-52-0"></span>FIGURE 4.8 – Schéma de la régulation du couple

La compensation du pôle  $(S + \gamma)$  par :

$$
S + \frac{K_{i2}}{K_{p2}} \tag{4.20}
$$

Traduit par la relation suivante :

$$
S + \gamma = S + \frac{K_{i2}}{K_{p2}} \tag{4.21}
$$

Ce qui donne :

$$
\frac{K_{i2}}{K_{p2}} = \gamma
$$

La fonction de transfert en boucle ouverte est donnée par :

$$
\frac{C_e}{C_e^*} = \frac{K_{p2}K_2}{S} \tag{4.22}
$$

La fonction de transfert en boucle fermée est donnée par :

$$
\frac{C_e}{C_e^*} = \frac{K_{p2}K_2}{S + K_{p2}K_2} = \frac{1}{\frac{1}{K_{p2}K_2}S + 1}
$$
(4.23)

tel que la constante du temps associée au régulateur est donnée par :

$$
\tau_2=\frac{1}{K_{p2}K_2}
$$

Pour un temps de réponse trep2 imposé à (5%), nous obtenons la condition suivante :

$$
\tau_2=\frac{\text{t}_{\text{rep2}}(5\%)}{3}
$$

Nous obtenons les paramètres du régulateur de couple comme suit :

$$
\begin{cases}\nK_{p2} = \frac{1}{K_2 \tau_2} \\
K_{i2} = \gamma K_{p2}\n\end{cases}
$$
\n(4.24)

### **R´egulateur de flux**

Nous utilisons un régulateur proportionnel- intégral (PI) représenté par (FIG.[4.9\)](#page-54-0) [\[5\]](#page-83-3).

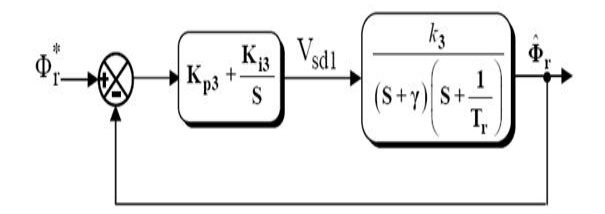

<span id="page-54-0"></span>FIGURE 4.9 – Schéma fonctionnel de la régulation du flux

Tel que :

$$
K_3=\frac{L_m}{\sigma L_s T_r}
$$

La Compensation des pôles donne :

$$
T_r = \frac{K_{p3}}{K_{i3}}
$$

La fonction du transfert du systéme en boucle fermée est donnée par :

$$
\frac{\hat{\phi}_r(S)}{\phi_r^*(S)} = \frac{1}{\frac{1}{K_3 K_{p3}} S^2 + \frac{\gamma}{K_3 K_{p3}} S + 1}
$$
\n(4.25)

L'équation caractéristique est la suivante :

$$
\frac{1}{K_3 K_{p3}} S^2 + \frac{\gamma}{K_3 K_{p3}} S + 1 = 0
$$
\n(4.26)

En comparant cette équation avec l'équation caractéristique de second ordre, on trouve que :

$$
\begin{cases}\nw_0^2 = K_3 K_{p3} \\
K_{p3} = \frac{w_0 Y}{2\zeta K_3}\n\end{cases}
$$
\n(4.27)

Donc, les paramètres du régulateur du flux sont :

$$
\begin{cases}\nK_{p3} = \frac{\gamma^2}{K_3(2\zeta)^2} \\
K_{i3} = \frac{K_{p3}}{T_r}\n\end{cases}
$$
\n(4.28)

### **4.6.4 La commande vectorielle directe de la MAS avec l'introduction du convertisseur**

Dans cette partie, nous allons étudier la structure de la CVD associée à la MAS alimentée par un réseau triphasé équilibré [[9\]](#page-83-12)[\[24\]](#page-83-11). Le schéma de principe est illustré par (FIG.[4.10\)](#page-55-0)

Les expressions du système d'équations (Eq.[4.11\)](#page-49-2) peuvent être exploitées telles quelles pour réaliser cette commande, mais elles ont un gros inconvénient :

 $V_{sd}$  et  $V_{sq}$ , influent à la fois sur  $I_{sd}$  et  $I_{sq}$  donc sur le flux et le couple. Il est donc nécessaire de réaliser un découplage. Nous utilisons dans notre travail le découplage par compensation.

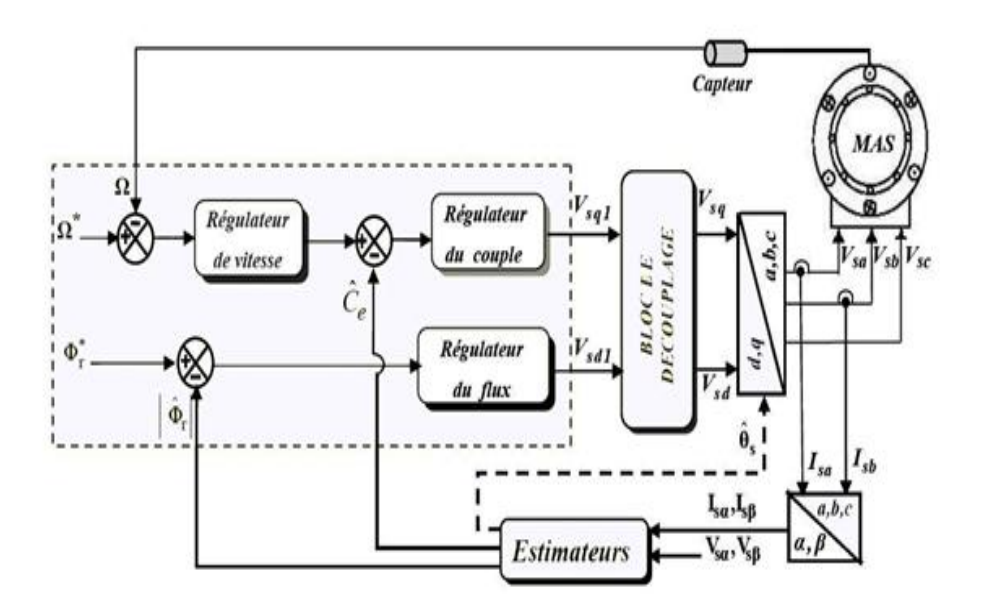

<span id="page-55-0"></span>FIGURE 4.10 – Représentation de la CVD de la MAS alimentée en tension par un réseau triphasé  $é$ quilibré  $[5]$  $[5]$ .

# **4.7 R´esultats de la simulation**

Pour une MAS sous forme d'état, alimentée directement par le réseau triphasé 220/380 V, f=  $50$ HZ et tournant à puis introduction d'un couple de charge de 25 N.m à t=0.5 sec. Les résultats de simulation sont représentés par (FIG. [4.11\)](#page-57-0).

Les simulations réalisées sur une MAS pilotée par une commande vectorielle directe (CVD) et alimentée en tension par un réseau triphasé équilibré. Les résultats de simulation sont représentés par (FIG. [4.12\)](#page-58-0).

Les simulations ont été effectuées sous Matlab-Simulink. Les paramètres de la machine sont donnés dans l'annexe A.

### **4.7.1 Interprétation des courbes**

Les courbes (FIG[.4.11\)](#page-57-0) représentent les résultats de simulation du démarrage à vide suivi de l'introduction du couple de charge de 25 N.m à t=0.5 sec.

On simule le modèle vectoriel de la MAS dans le référentiel  $(α,β)$  lié au stator. L'examen de ces courbes permet de voir un temps d'etablissement de 0.2 sec. ´

### 4.7. RÉSULTATS DE LA SIMULATION  $49$

Au démarrage à vide la vitesse en régime permanent se stabilise à  $(157 \text{ rad/s})$ , le couple atteint une valeur maximale de l'ordre de six fois le couple nominal, et après disparition du régime transitoire, il tend vers la valeur correspondante. Un courant important au démarrage, égal à cinq fois environ le courant nominal. Le regime permanent est atteint et il reste le courant correspondant au ´ comportement inductif du moteur à vide, quant au courant rotorique, il est fort au démarrage puis il s'annule au régime permanent.

On a introduit un couple de charge  $Cr = 25$  N.m à t=0.5sec. Le couple électromagnétique rejoint sa valeur de référence pour compenser cette excitation avant de se stabiliser à la valeur du couple résistant nominale (25 N.m). Le courant poursuit le comportement du couple avec des oscillations. La vitesse de rotation présente une diminution jusque à  $(147 rad/sec)$ .

Pour tester la robustesse de la régulation, nous avons simulé un démarrage à vide pour une vitesse de référence de (100 rad/sec), puis la réponse à un échelon de couple (Cr=25 Nm) appliqué à l'instant t=1 sec. Les résultats de simulation sont représentés par (FIG.[4.12\)](#page-58-0).

Ces résultats montrent le découplage entre le couple électromagnétique et le flux rotorique traduit par la réponse des composantes  $I_{sd}$  et  $I_{sq}$  du courant statorique. Lors de l'échelon de charge, le couple suit parfaitement la référence avec une influence sur la vitesse qui rejoint par la suite sa valeur de référence.

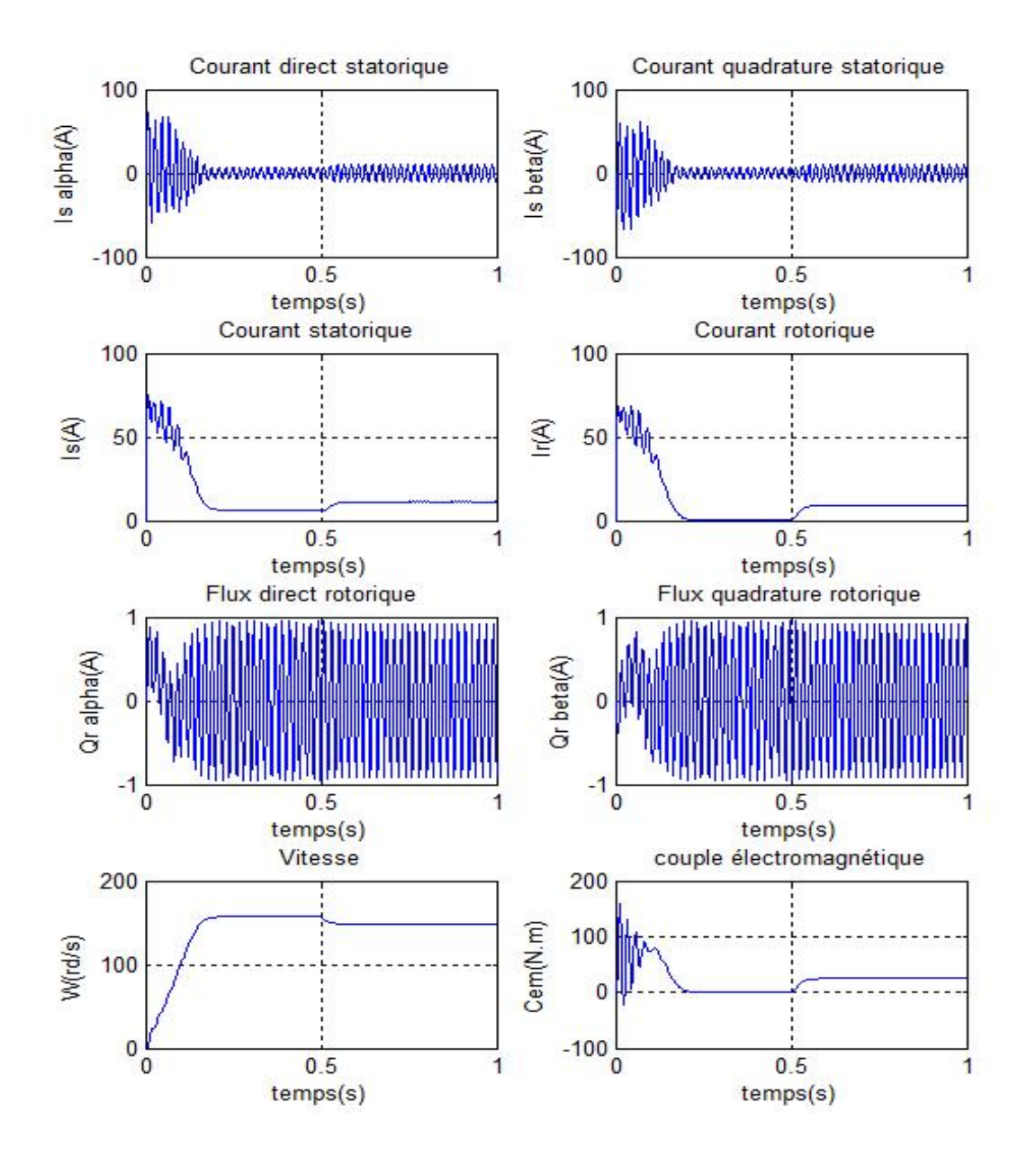

<span id="page-57-0"></span>FIGURE 4.11 - Réponse de la MAS sous forme d'état, à vide puis introduction d'un couple de charge de 25 N.m à t=0.5 sec.

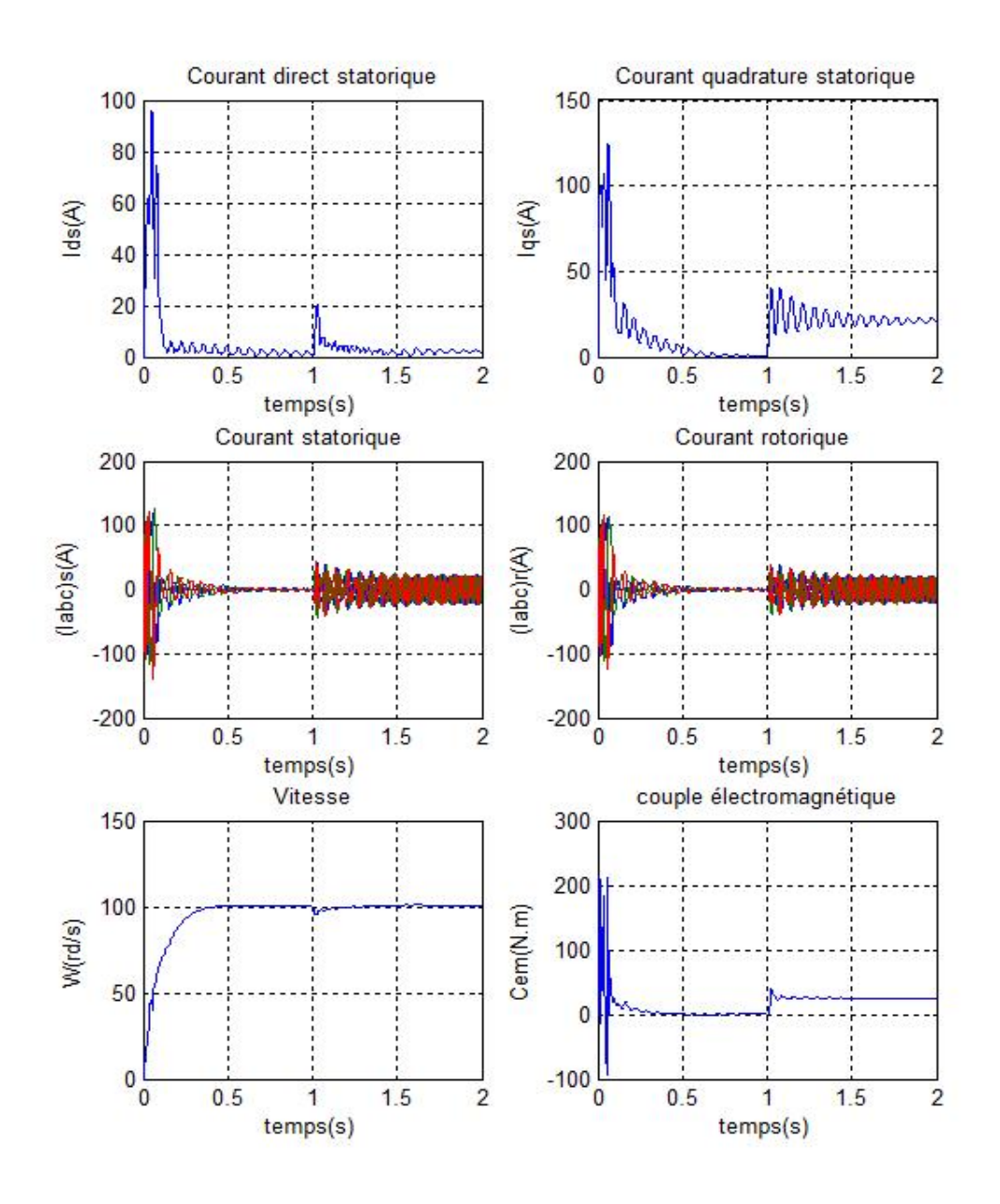

<span id="page-58-0"></span>FIGURE 4.12 – Résultats de simulation de la CVD lors du démarrage à vide suivi d'une application d'un couple de charge de 25 N.m à t= 1 sec.

# **4.8 Conclusion**

Dans ce chapitre nous avons vu le modèle d'état de la MAS et la technique de la commande vectorielle directe ayant pour principe le découplage entre le couple et le flux.

Les résultats de simulation que nous avons présenté sont relatifs à la commande vectorielle directe. Ils montrent clairement la réalisation du découplage. Par ailleurs, l'utilisation du réglage conventionnel à base de régulateur proportionnel intégrateur donne de bonnes performances malgré la perturbation due à l'augmentation du couple de charge.

# **Chapitre 5**

# Démarrage par les réseaux de neurones de **la MAS**

# **5.1 Introduction**

Avec l'apparition des ordinateurs l'homme a découvert un moyen d'effectuer diverses tâches avec deux capacités non négligeables que lui ne possède pas : la rapidité et la précision. Cependant l'exécution d'une tâche pour l'ordinateur nécessite sa programmation préalable par l'homme. Cette caractéristique fait apparaître les ordinateurs comme des machines exécutant des ordres aveuglement et l'homme n'a pas désespéré de voir un jour construire une machine à son image, c'est-àdire intelligente, capable d'apprendre, de raisonner, de réfléchir sans son intervention.

Ce sont des recherches basées sur le fonctionnement du cerveau qui ont constitué le point de départ de cette gigantesque recherche.

Des travaux de neurobiologistes ont, en effet, révélé que le cerveau est constitué d'un nombre extrêmement élevé d'unités de traitement élémentaire de l'information, les neurones biologiques, fortement interconnectées.

L'information contenue dans le cerveau est stockée dans les connexions entre les neurones et c'est la coopération entre les neurones, qui effectuent un traitement fortement parallèle et distribué, qui donne sa puissance au cerveau.

L'objectif de ce chapitre est de présenter les réseaux de neurones comme une méthode d'intelligence artificielle que l'on va utiliser pour avoir une autre approche aux méthodes de démarrage d'un moteur asynchrone et voir ses avantagés et ses inconvénients par rapport aux méthodes directs vues précédemment [[25\]](#page-83-13)[\[26\]](#page-83-14)[\[27\]](#page-84-0)[\[28\]](#page-84-1)[\[29\]](#page-84-2)[\[30\]](#page-84-3)[\[31\]](#page-84-4)[\[32\]](#page-84-5)[\[33\]](#page-84-6).

# **5.2** Le modèle neurophysiologique

Le neurone est une cellule composée d'un corps cellulaire et d'un noyau. Le corps cellulaire se ramifie pour former ce que l'on nomme les dendrites. Celles-ci sont parfois si nombreuses que l'on parle alors de chevelure dendritique ou d'arborisation dendritique. C'est par les dendrites que l'information est acheminée de l'extérieur vers le soma, corps du neurone.

L'information traitée par le neurone chemine ensuite le long de l'axone pour être transmise aux autres neurones. La transmission entre deux neurones n'est pas directe.

En fait, il existe un espace intercellulaire de quelques dizaines d'Angströms 10<sup>-9</sup>*m* entre l'axone du neurone afférent et les dendrites du neurone efférent. La jonction entre deux neurones est appelée la synapse  $(FIG.5.1)[33]$  $(FIG.5.1)[33]$  $(FIG.5.1)[33]$ .

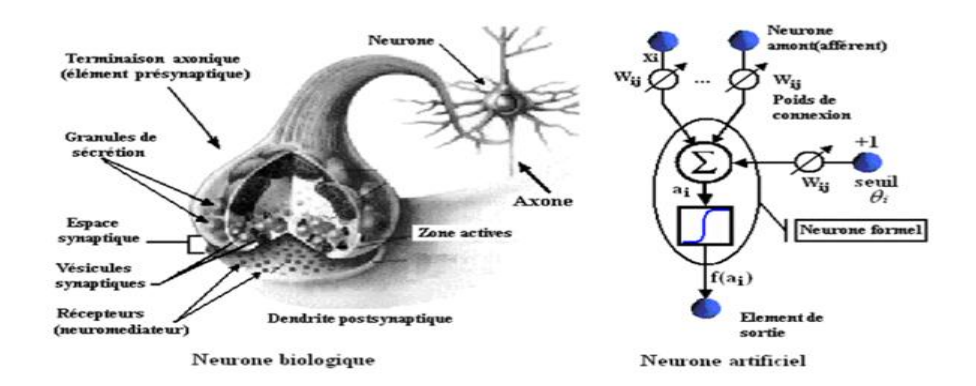

<span id="page-61-0"></span>FIGURE 5.1 – La mise en correspondance neurone biologique/neurone artificiel

# **5.3** Le modèle mathématique

Les réseaux de neurones biologiques réalisent facilement un certain nombre d'applications telles que la reconnaissance de formes, le traitement du signal, l'apprentissage par l'exemple, la memorisation ´ et la généralisation. C'est à partir de l'hypothèse que le comportement intelligent émerge de la structure et du comportement des éléments de base du cerveau que les réseaux de neurones artificiels se sont développés. Les réseaux de neurones artificiels sont des modèles. A ce titre, ils peuvent être decrits par leurs composants, leurs variables descriptives et les interactions des composants. ´

### **5.4 Structure**

La figure (FIG[.5.1\)](#page-61-0) montre la similitude entre un neurone artificiel et un neurone biologique qui est l'objet d'inspiration de la structure artificielle. Comme il est illustre sur la structure artificielle, ´ chaque neurone est un processeur élémentaire. Il reçoit un nombre variable d'entrées en provenance des neurones amonts (afférents). A chacune de ces entrées est associé un poids W (abréviation de weight, poids en anglais) représentatif de la force, ou bien de la pondération, de la connexion. Chaque processeur élémentaire est doté d'une sortie unique, qui se ramifie ensuite pour alimenter un nombre variable de neurones avals (efférents) [[32\]](#page-84-5).

### **5.5 Comportement**

On distingue deux phases, la première est habituellement le calcul de la somme pondérée des entrées, où le neurone (*a<sub>i</sub>*) reçoit des signaux de N neurones selon l'expression suivante :

$$
a_i = \sum_{j=1}^{n} W_{ij} X_j
$$
\n(5.1)

A partir de cette valeur, la sortie du neurone sera évaluée par une fonction de transfert. Lorsque les neurones possèdent une fonction de transition f, leur état de sortie des neurones est évalué par l'équation suivante :

$$
X_i = f(a_i) \tag{5.2}
$$

Il se trouve que pour résoudre des problèmes complexes, en utilisant les réseaux de neurones, il est très important d'introduire des non-linéarités au niveau du fonctionnement du réseau. Cette caractéristique du réseau ne peut être obtenue que par l'utilisation d'une fonction d'activation qui est à la fois continue, différentiable par rapport aux paramètres du réseau et bornée. On trouve plusieurs fonctions activation, au premier rang des fonctions les plus utilisées dans la phase d'apprentissage.

On pourra alors utiliser une technique d'optimisation pour la minimisation d'une certaine fonction de coût, par exemple une descente du gradient.

### **5.5.1 Fonction sigmoïde**

La fonction d'activation sigmoïde (FIG[.5.2\)](#page-62-0) est définie par :

$$
f(x) = \frac{1 - e^{-x}}{1 + e^{-x}}
$$
\n(5.3)

Et sa dérivée est :

$$
\frac{df(x)}{dx} = \frac{2 + e^{-x} + e^{x}}{(1 + e^{x})^{2}}
$$
(5.4)

 $10$ 

<span id="page-62-0"></span>FIGURE 5.2 – binaire sigmoïde

# **5.6 Structure d'interconnexion**

Les connexions entre les neurones qui composent le réseau décrivent la topologie du modèle. Elle peut être quelconque, mais le plus souvent il est possible de distinguer une certaine régularité. Dans le présent chapitre, nous abordons en détail la topologie des multicouches.

# **5.7 Topologies neuronales**

### **5.7.1 Réseau multicouches (MLP)**

Dans les réseaux MLP (Multi Layer Perceptron), les neurones sont arrangés par couche. Il n'y a pas de connexion entre neurones d'une même couche et les connexions ne se font qu'avec les neu-rones des couches avales (FIG[.5.3\)](#page-63-0). Habituellement, chaque neurone d'une couche est connecté à tous les neurones de la couche suivante et à celle-ci seulement. Nous permet d'introduire la notion de sens de parcours de l'information (de l'activation) au sein d'un réseau.

On appelle couche d'entrée l'ensemble des neurones d'entrée, couche de sortie l'ensemble des neurones de sortie. Les couches intermédiaires n'ayant aucun contact avec l'extérieur sont appelées couches cachées.

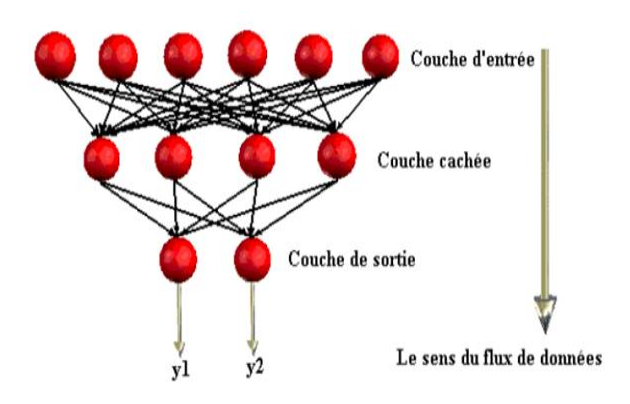

<span id="page-63-0"></span>FIGURE 5.3 – Topologie d'un réseau multicouches (MLP)

### **Equation du réseau**

Un réseau de neurones MLP à N couches, de P entrées et Q sorties réalise une application de l'entrée vers la sortie, où chaque entrée d'un neurone du réseau se présente comme une fonction linéaire, le tout contrôlé par une fonction non linéaire  $f(a_i)$  telle que :

$$
\begin{cases} \mathfrak{R}^p \to \mathfrak{R}^Q \\ f(a_i) \to Y_i \end{cases} \tag{5.5}
$$

Où la combinaison linéaire des entrées pondérées s'appelle le potentiel du neurone i.

# **5.8 Apprentissage d'un réseau multicouches**

L'apprentissage est vraisemblablement la propriété la plus intéressante des réseaux neuronaux. La plupart d'entres eux font appel à des régles d'apprentissage sur des données pour ajuster les poids des connexions synaptiques. Durant cette phase d'apprentissage, l'état du réseau de neurones évolue suivant une loi de minimisation du coût de sa sortie, jusqu'à l'obtention du comportement désiré.

En conséquence, le but de l'apprentissage est l'estimation des poids synaptiques, pour remplir au mieux la tâche à laquelle le réseau est destiné [[26\]](#page-83-14).

### 5.8.1 Apprentissage supervisé

Un apprentissage supervisé est lié à la disponibilité d'exemples, ou de modèles de réponses. L'ensemble des exemples utilisés pour l'apprentissage se présente sous forme de couples  $(x, y^*)$  où  $y^*$  est la réponse désirée du réseau à l'entrée x.

Lorsque le réseau apprend à mimer une fonction multivariable, il utilise des exemples d'entrée/sortie. Ses poids sont ajustés sous l'influence d'un signal d'erreur qui représente la différence entre la sortie estimée par le réseau et la sortie désirée par le modèle.

#### Apprentissage non supervisé 5.8.2

L'hypothèse d'existence d'un maître qui supervise l'apprentissage n'est pas toujours possible. Dans ce cas, on ne connaît pas les sorties désirées y\* des exemples d'apprentissage. Le réseau doit donc apprendre de lui-même et on parle d'apprentissage non supervisé.

#### Caractéristique de l'algorithme d'apprentissage supervisé 5.9

Un réseau de neurones est conçu pour réaliser une tâche que le concepteur définit par un ensemble d'apprentissage D (base de données). Chaque élément de cet ensemble est appelé exemple d'apprentissage et se présente sous la forme d'un couple (x, y\*) où x est une valeur d'entrée du réseau et y\* la valeur désirée correspondante pour les sorties des neurones de sortie.

L'architecture du réseau, la structure de ses connexions, ainsi que les fonctions d'activation, peuvent être fixées en fonction de la tâche que doit remplir le réseau.

Les valeurs des poids synaptiques sont, en général, déterminées par un processus algorithmique mettant en oeuvre l'ensemble d'apprentissage.

Le but de l'apprentissage est donc de déterminer les valeurs  $W^*$  de la matrice W des poids des connexions du réseau de telle sorte que les sorties (y) soient proches des valeurs désirées y\*. W\* est donc la solution d'un problème d'optimisation, consistant à minimiser une fonction de coût :  $E(W,D)$  [25].

### 5.9.1 La méthode du gradient

La plupart des méthodes d'optimisation non linéaires sont basées sur la même stratégie. On choisit une valeur initiale W(0) de la matrice W, puis on utilise un processus itératif dans lequel on tente d'optimiser la fonction E. Cette optimisation implique deux étapes :

- Le choix de la direction dans laquelle on va chercher la valeur suivante  $W(t+1)$ .
- Et le déplacement le long de cette direction.

#### 5.9.2 Rétropropagation du gradient

L'algorithme de rétropropagation du gradient est très connu est le plus utilisé dans les applications des réseaux de neurones.

A chaque itération, on retire un exemple d'apprentissage  $(x, y^*)$  et on calcule une nouvelle estimation de W(t) [25][33].

Cette itération est réalisée en deux phases :

### 1. **Propagation**

A chaque itération, un élément de l'ensemble d'apprentissage D est introduit à travers la couche d'entrée. L'évaluation des sorties du réseau se fait couche par couche, de l'entrée du réseau vers sa sortie.

### 2. **R´etropropagation**

Cette étape est similaire à la précédente. Cependant, les calculs s'effectuent dans le sens inverse. A la sortie du réseau, nous prenons en considration le critère de performance J en fonction de la sortie réelle du système et sa valeur désirée. Puis, nous ferons une évaluation de gradient et de J par rapport aux différents poids en commençant par la couche de sortie et en remontant vers la couche d'entrée.

### **Calcul du gradient**

Pour un exemple i d'un ensemble d'observation ou bien la base d'apprentissage , la fonction de coût des moindres carrés est égale à la somme, sur les N2 valeurs de l'ensemble d'observation, des carrés des écarts entre la sortie du modèle (sortie du réseau de neurones = yi) et la sortie désirée (grandeur mesurée). On cherche à minimiser, à chaque étape de mise à jour, le critère suivant :

$$
J = \frac{1}{2} \sum_{i=1}^{N_2} (y_i^{des} - y_i)^2
$$
\n(5.6)

avec :

 $y_i^{des}$  : la composante i de la sortie désirée du système.

 $y_i$  : la composante i de la sortie calculée du système.

*N*<sup>2</sup> : le nombre d'exemples (des valeurs) dans la base d'apprentissage.

Le problème consiste à déterminer les poids W de toutes les couches qui minimisent le critère de performance J.

La mise à jour de W se fait selon la régle de delta :

<span id="page-65-0"></span>
$$
\begin{cases}\n\Delta W = -\eta \frac{\partial W}{\partial J} \\
W_{ij}^k(t+1) = W_{ij}^k(t) - \Delta W\n\end{cases}
$$
\n(5.7)

Ce qui revient à déterminer les variations du critère de performance J par rapport aux variations  $\overline{a}$ des poids.

### **5.10 Modification des paramètres du réseau en fonction du gradient de J**

Dans l'étude précédente, nous avons vu le gradient, à chaque itération du processus d'apprentissage. Une fois que l'on dispose de cette evaluation, on effectue une modification des poids selon ´ l'équation, afin de s'approcher d'un minimum de la fonction de coût J dans l'espace des poids  $[25]$  $[25]$ . Pour cela il faut que la condition suivante doit être vérifiée :

$$
\frac{\partial W}{\partial J} = 0 \tag{5.8}
$$

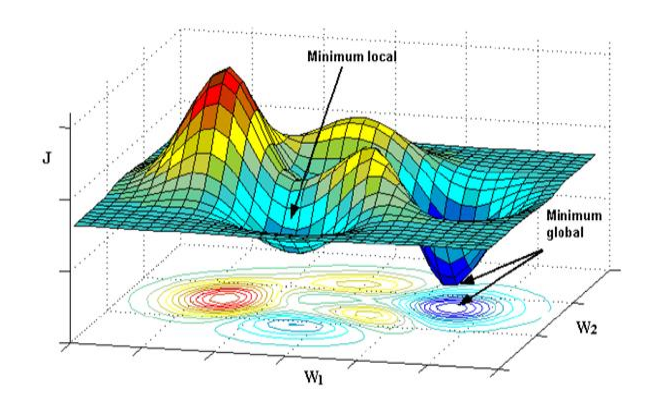

<span id="page-66-0"></span>FIGURE 5.4 – Représentation de la fonction de coût J d'un neurone à deux entrées pondérées W1 et W2

Cette méthode du gradient du premier ordre est simple, mais elle présente de nombreux inconvénients. En voici quelques uns :

- Si le pas du gradient est trop petit, la décroissance du coût J est très lente. Si le pas est trop grand, le coût J peut augmenter ou osciller, ce qui représente une forme 3D d'une fonction de coût J ayant des minimum locaux et un minimum global, où sa projection sur le plan de base forme par deux variables (poids W1 et W2) donne un contour de plusieurs niveaux de la fonc- ´ tion de coût( $FIG. 5.4$ ).
- Au voisinage d'un minimum de la fonction de cout, la pente de la descente est faible, ce qui ˆ revient à dire que le gradient de cette fonction tend vers zéro. A ce niveau, multiplier cette grandeur par le pas d'apprentissage, n'améliorera pas considérablement le résultat, et donc l'évolution du vecteur des paramètres du réseau lors de la mise à jour par l'équation ([5.7\)](#page-65-0) devient très lente. Il en va de même si la fonction du coût présente des plateaux où sa pente est très faible. Ces plateaux peuvent être très éloignés d'un minimum, et, il est impossible de savoir si une évolution très lente du gradient est due au fait que l'on est au voisinage d'un minimum, ou que l'on se trouve sur un plateau de la fonction de coût.

# **5.11 Choix d'une structure neuronale**

Un problème qu'on doit impérativement résoudre avant d'utiliser un réseau de neurones est la définition de sa structure. Pour une topologie multicouches MLP, le nombre de neurones d'entrée/sortie du réseau de neurones est imposé par la structure de fonctionnement globale où il sera inséré, tandis que le nombre de couches cachées ainsi que les nombres de neurones correspondant à chaque couche, ne sont pas limités.

L'objectif final étant une réalisation matérielle embarquable, pour diminuer le temps de calcul, il est nécessaire de développer une architecture neuronale aussi petite que possible [[31\]](#page-84-4).

# **5.12 Initialisation du vecteur du param`etre de poids W**

Au lancement de l'apprentissage, les valeurs initiales des poids doivent êtres différentes de zéro pour que l'algorithme de retropropagation puisse fonctionner. D'autre part, l'utilisation de valeurs ´ élevées peut provoquer un phénomène de saturation prématurée qui contribue à diminuer la vitesse de convergence de l'apprentissage. Ce phénomène est fonction de la valeur des poids et/ou de la

pente de la sigmoïde et du nombre de neurones dans chaque couche. Afin de se situer dans la zone linéaire de la sigmoïde, généralement on tire les poids du réseau de neurones entre deux bornes [B1, B2] (en général -B1=B2=1). En effet l'apprentissage n'est effectif que lorsque l'activité des neurones se trouve dans la partie linéaire de la fonction sigmoïde car sa dérivée est nulle lorsque le neurone est saturé  $[25]$  $[25]$ .

# **5.13 Commande soft-start `a base de RNA**

Dans ce chapitre 3, nous avons simulé la machine asynchrone alimentée par un gradateur 380/220 V,  $f = 50$ Hz, puis la commande du démarrage progressif par un gradateur de durée 2 secs.

En se basant sur ça, en vue de simuler le comportement de cette commande de démarrage progressif par les reseaux de neurones; nous avons mis comme entrée de la commande le temps et comme sortie les instants de commutation (Firing angle).

Les simulations ont été effectuées sous Matlab-Simulink. Les paramètres de la machine sont donnés dans l'annexe A, pour l'apprentissage de la commande nous avons utilisé les commandes définies sur Matlab et simuler sur Simulink, la méthode de la retropropagation utilisée est (Levenberg-Marquardt) et (Scaled Conjugate Gradient) dépendent de la mémoire utilisée lors de l'apprentissage et la rapidité de convergence avec une performance de (Mean Squared Error) et d'initialisation des poids aléatoire (Random).

### **5.13.1 Démarrage progressif par une commande neuronale RNA (1 entrée, 6 sorties pulsées)**

Pour avoir un bon résultat, nous avons choisi les paramètres et la topologie suivants (FIG. [5.5\)](#page-68-0) :

Entrée de la commande : nombre 1 (temps). Sortie de la commande : nombre 6 (six pulses pour commander le gradateur). Nombre d'échantillonnage pour notre base de données : 1879. Nombre des Couches : 1. Nombre des neurones : 500. Apprentissage : Scaled Conjugate Gradient. Performance : Mean Squared Error. Initialisation : aléatoire (Random).

les résultats des simulations obtenus sont données par  $(FIG.5.6$  $(FIG.5.6$  et  $5.7)$ :

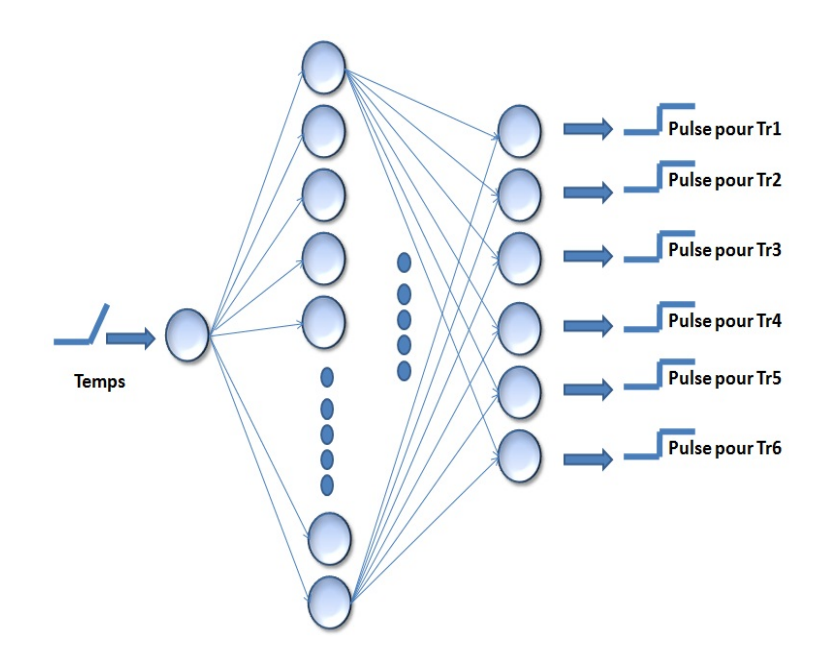

FIGURE 5.5 – Topologie de la commande neuronale RNA (1 entrée, 6 sorties pulsées).

<span id="page-68-0"></span>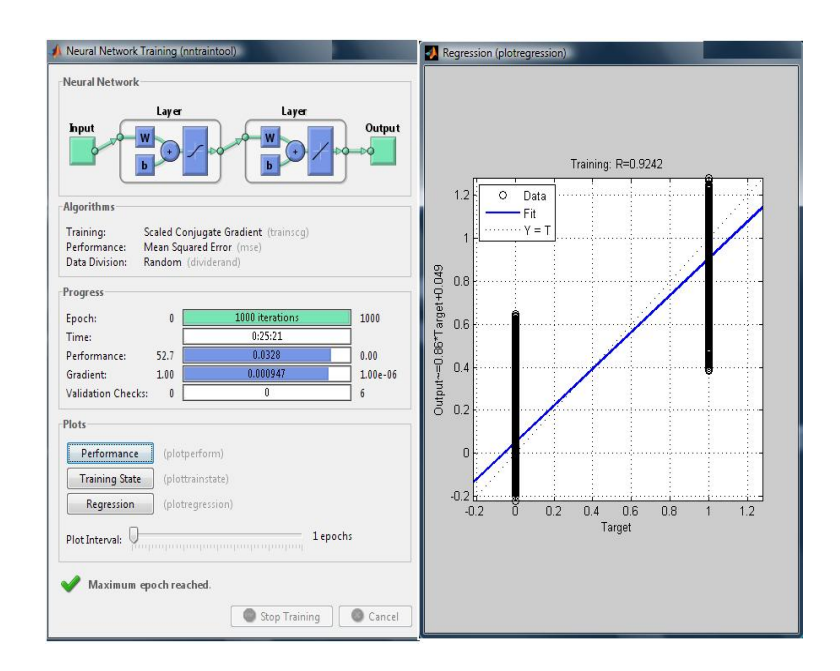

<span id="page-68-1"></span>FIGURE 5.6 – L'apprentissage de la commande neuronale RNA (1 entrée, 6 sorties pulsées),(à gauche). Relation entre la base de données (sorties désirées) et les sorties estimées avec une pente qui vaut 0.9242, (a droit). `

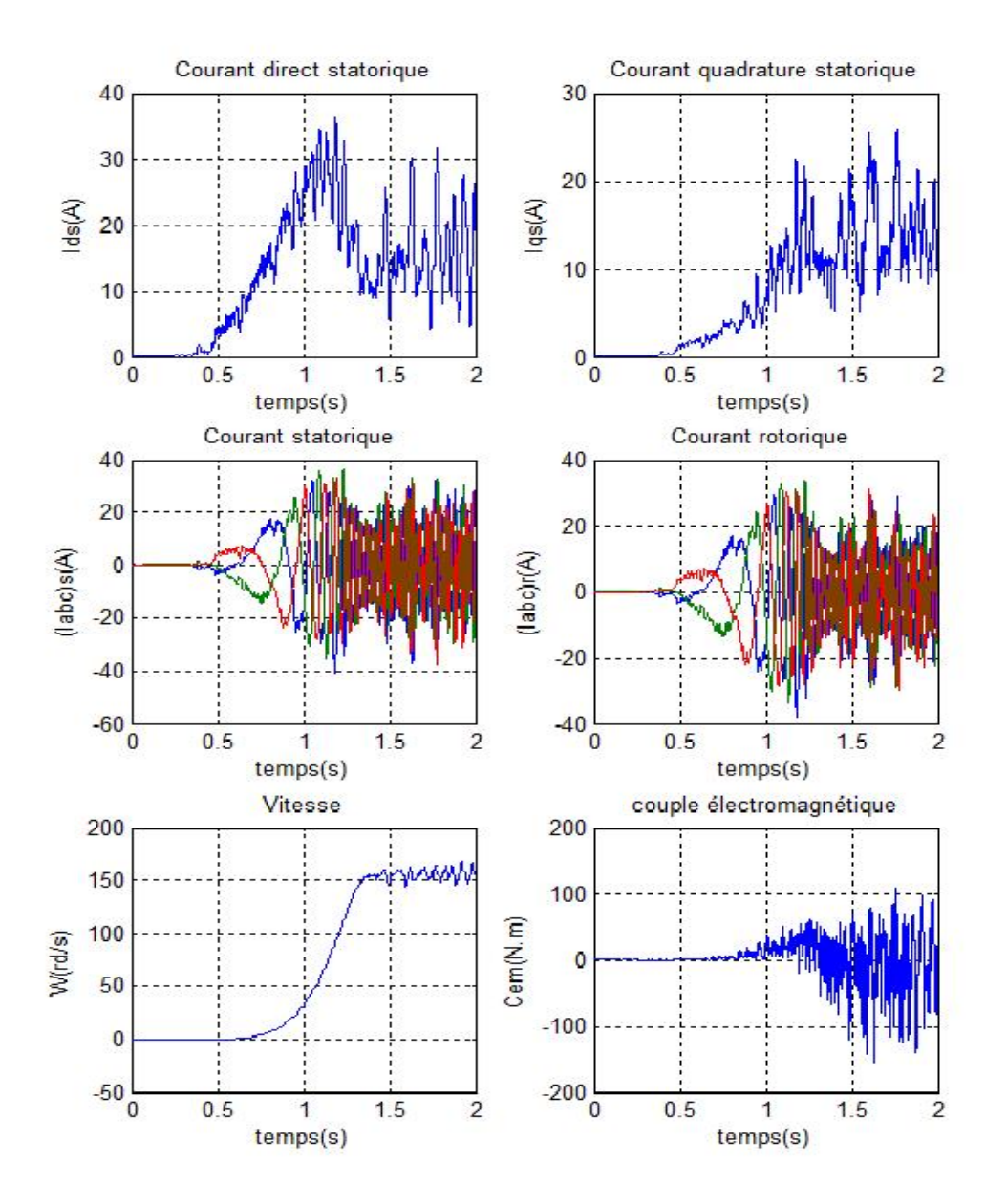

<span id="page-69-0"></span>FIGURE 5.7 - Démarrage progressif par une commande neuronale RNA (1 entrée, 6 sorties pulsées).

# **5.13.2** Démarrage progressif par une commande neuronale RNA (1 entrée, 3 sorties pulsées)

Dans le but d'améliorer le résultat précédent nous avons procédé de la manière suivante (FIG. [5.10\)](#page-71-0) :

Comme nous avons deux thyristors en tête bêche pour commander chaque bras et en prenant ça en considération nous allons donc prendre trois sorties une pour chaque bras et les autres seront déduites avec définition d'un seuil, nous choisissons un seuil de 1 pour avoir un bon résultat (FIG. [5.8](#page-70-0)) et Fig[.5.9](#page-70-1) ).

les résultats des simulations obtenus pour démarrer la MAS sont données par (FIG. [5.11\)](#page-72-0) :

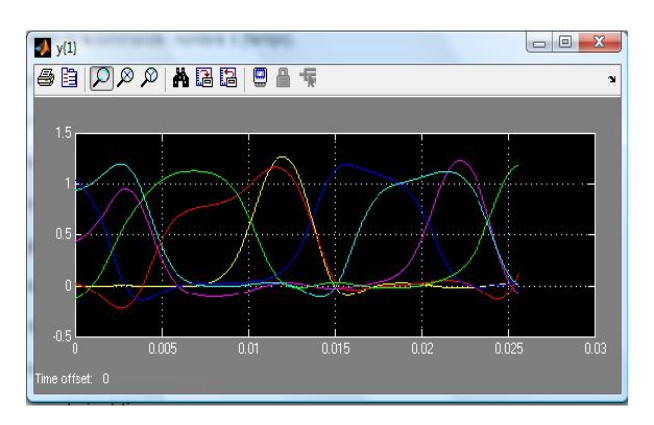

FIGURE 5.8 – Les 6 sorties de la commande neuronale RNA

<span id="page-70-0"></span>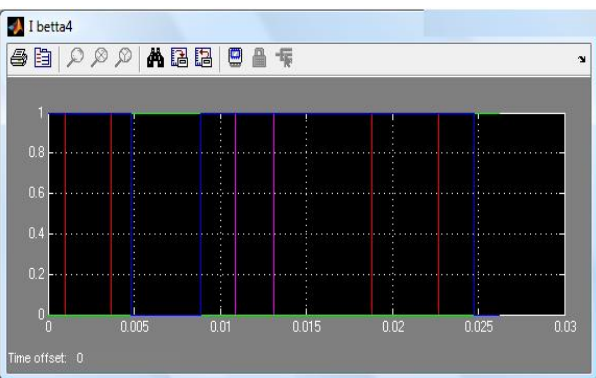

<span id="page-70-1"></span>FIGURE 5.9 – Les 6 sorties de la commande neuronale RNA après définition d'un seuil égal à 1

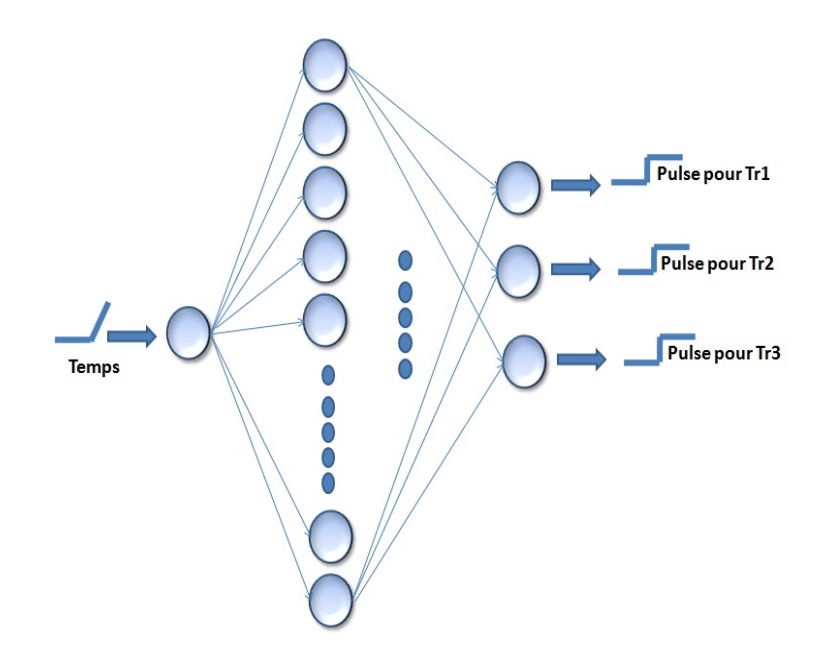

<span id="page-71-0"></span>FIGURE 5.10 - Topologie de la commande neuronale RNA (1 entrée, 3 sorties pulsées).
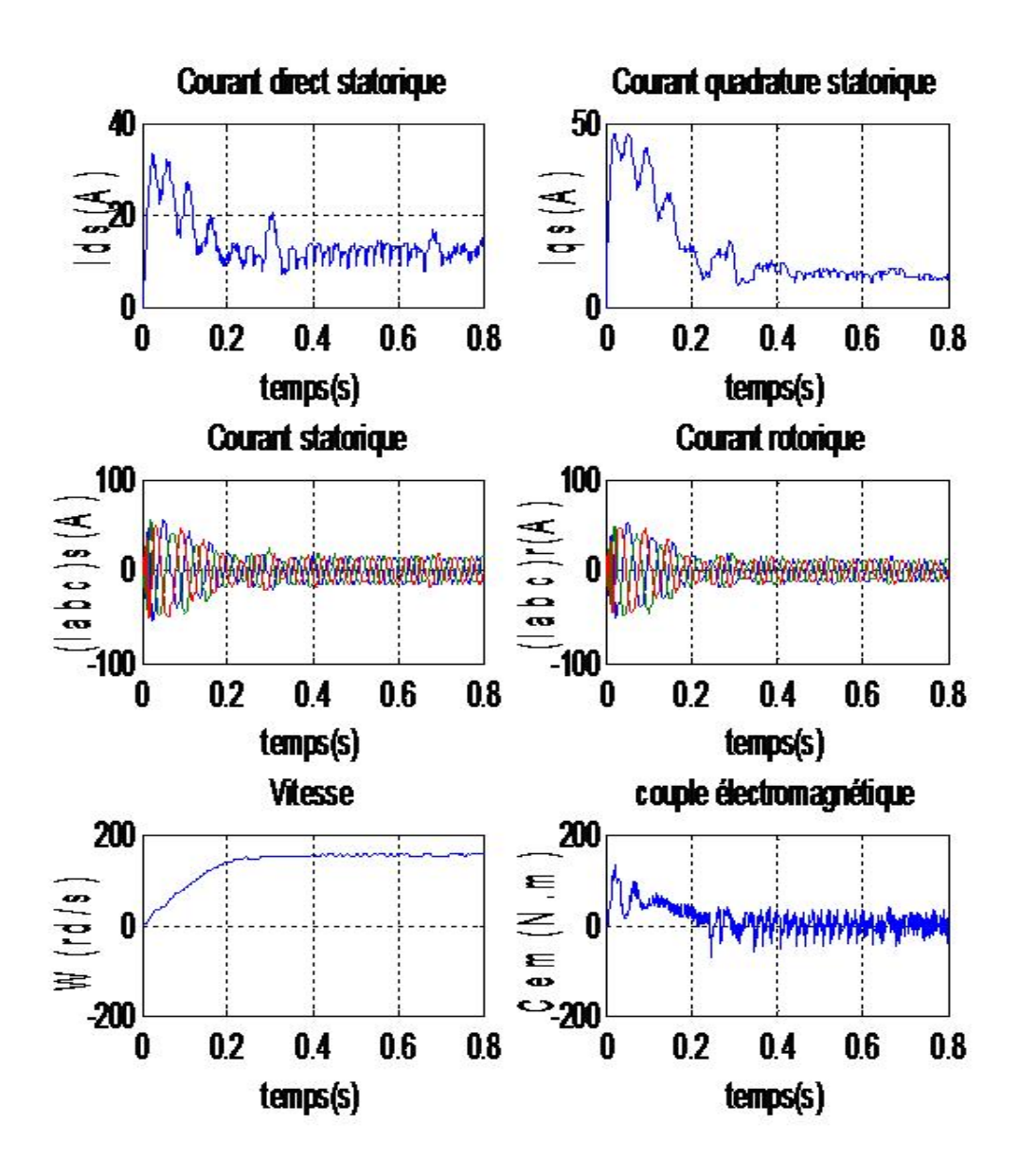

FIGURE 5.11 – Démarrage progressif par une commande neuronale RNA (1 entrée, 3 sorties pulsées)

#### 5.13.3 Démarrage progressif par une commande neuronale RNA (1 entrée, 3 sorties si**gnaux)**

Dans le but d'améliorer les résultats précédents nous avons procédé de la manière suivante :

Vu que l'apprentissage par les réseaux de neurones donne un bon résultat et surtout une bonne performance avec un temps trop court pour les bases de données continue par rapport a discontinue, c'est bien notre cas pour éviter de manipuler base de données avec les sorties 1 et 0, nous avons utilisé des signaux de références pour avoir un résultat satisfaisant.

Pour avoir un bon résultat, nous avons choisi les paramètres et la topologie suivants (FIG. [5.12\)](#page-74-0) : Entrée de la commande : nombre 1 (temps). Sortie de la commande : nombre 3 (trois signaux). Nombre d'échantillonnage pour notre base de données : 1879. Nombre des Couches : 1. Nombre des neurones : 500. Apprentissage : Levenberg-Marquardt. Performance : Mean Squared Error. Initialisation : aléatoire (Random).

les résultats des simulations obtenus pour démarrer la MAS sont données comme suite (FIG.[5.13](#page-74-1) et [5.14\)](#page-75-0) :

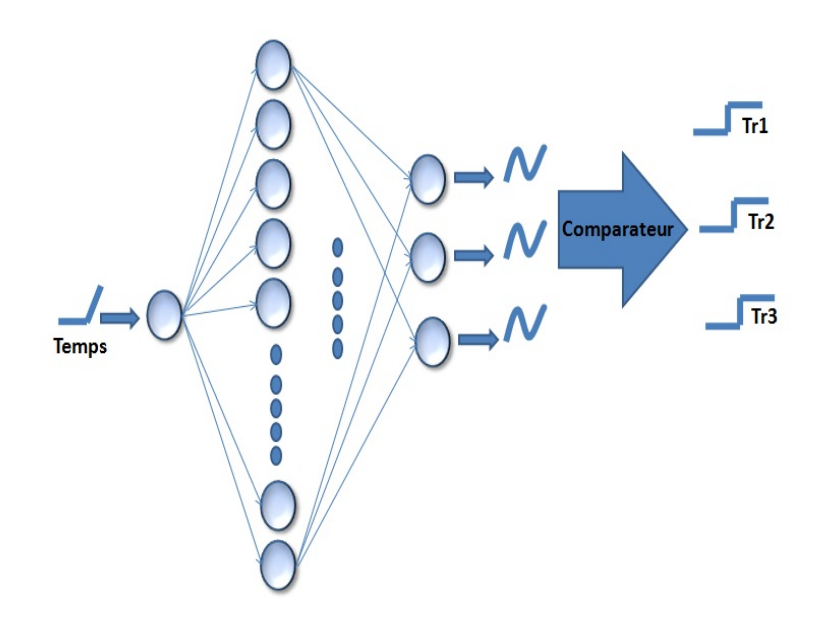

FIGURE 5.12 – Topologie de la commande neuronale RNA (1 entrée, 3 sorties signaux).

<span id="page-74-0"></span>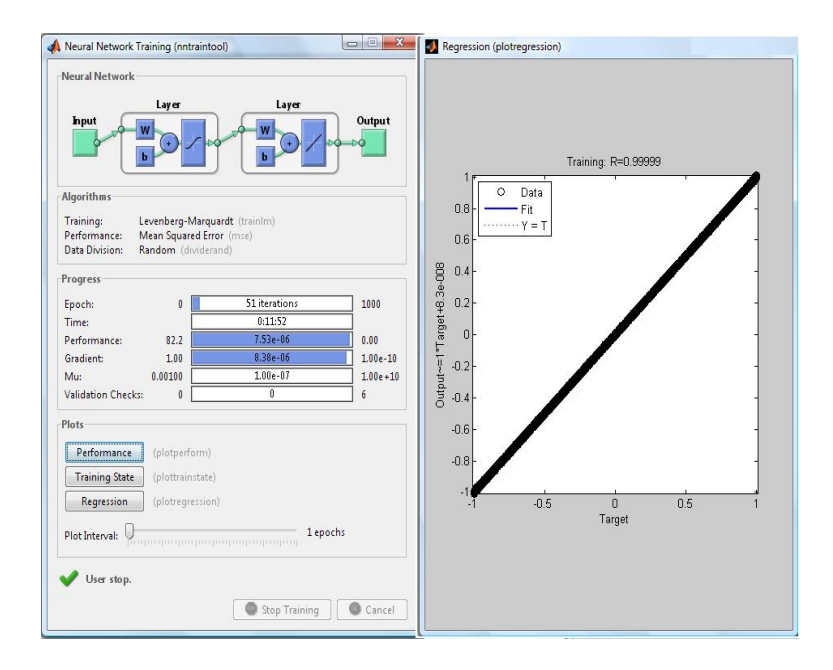

<span id="page-74-1"></span>FIGURE 5.13 - L'apprentissage de la commande neuronale RNA (1 entrée, 3 sorties signaux). Relation entre la base de données (sorties désirées) et les sorties estimées avec une pente qui vaut 0.9999.

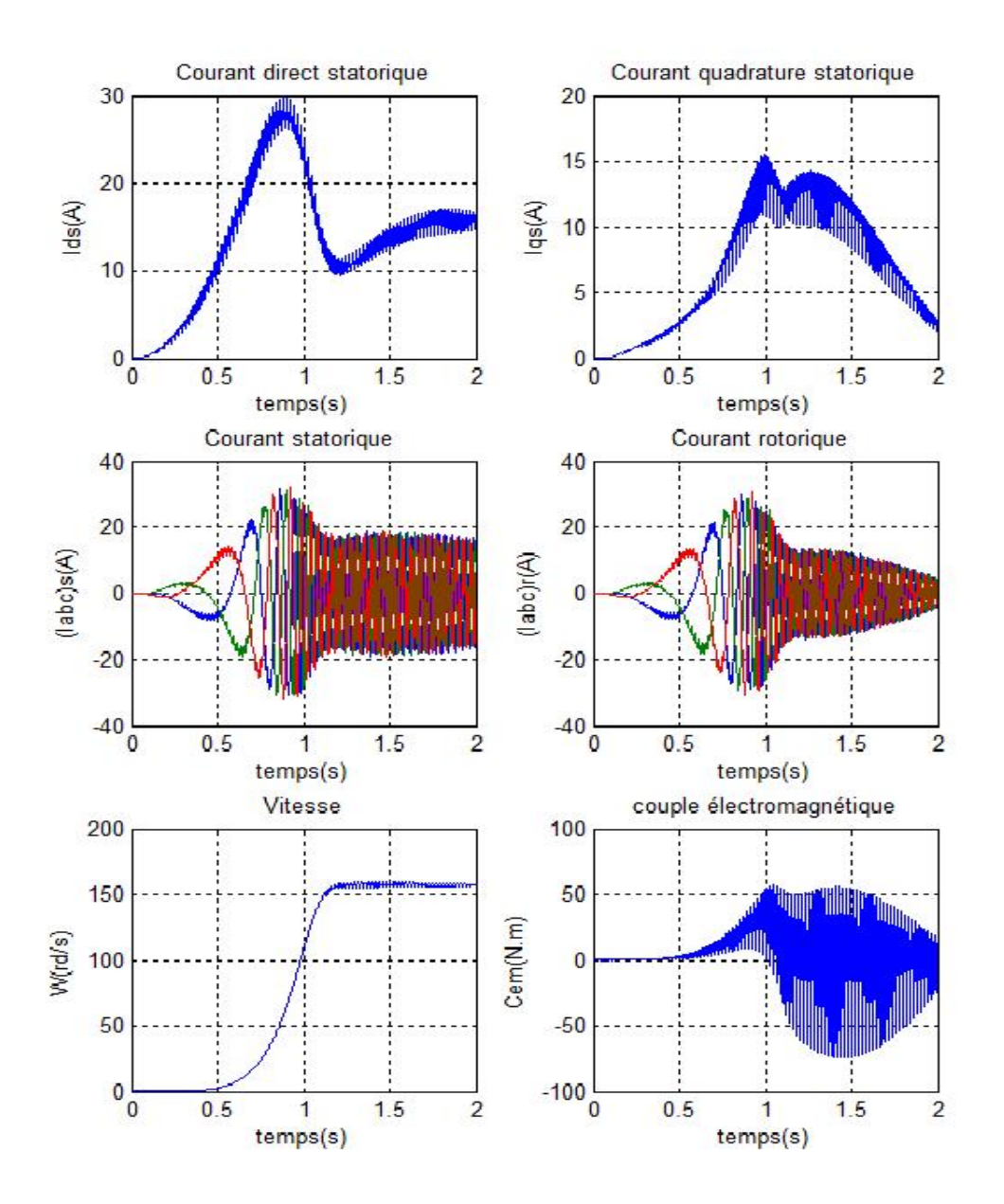

<span id="page-75-0"></span>FIGURE 5.14 - Démarrage progressif par une commande neuronale RNA (1 entrée, 3 sortie signaux).

#### **5.13.4** Démarrage progressif par une commande neuronale RNA (1 entrée, 3 sorties si**gnaux) applicable pour n'importe quel couple de charge**

Dans le but d'avoir une bonne application de Soft Start pour chaque couple, avec une condition que le courant maximal au démarrage vaut 3 fois le courant nominal, nous avons utilisé une base de données qui assure un démarrage doux de la MAS pour n'importe quel couple.

Pour avoir un bon résultat, nous avons choisi les paramètres suivants : Entrée de la commande : nombre 1 (temps). Sortie de la commande : nombre 3 (trois signaux). Nombre d'échantillonnage pour notre base de données : 1747. Nombre des Couches : 1. Nombre des neurones : 500. Apprentissage : Levenberg-Marquardt. Performance : Mean Squared Error. Initialisation : aléatoire (Random).

Les figures suivantes présentent les résultats de simulation obtenus (FIG. [5.15](#page-76-0), 5.16 et Fig. 5.17) :

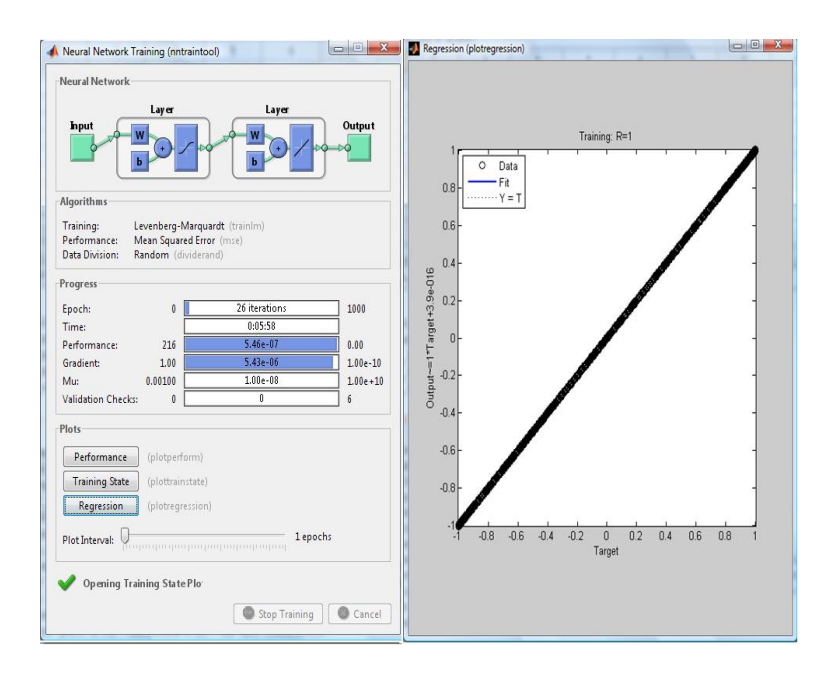

<span id="page-76-0"></span>FIGURE 5.15 – L'apprentissage de la commande neuronale RNA (1 entrée, 3 sorties signaux) applicable pour n'importe quel couple de charge. Relation entre la base de données (sorties désirées) et les sorties estimées avec une pente qui vaut 1

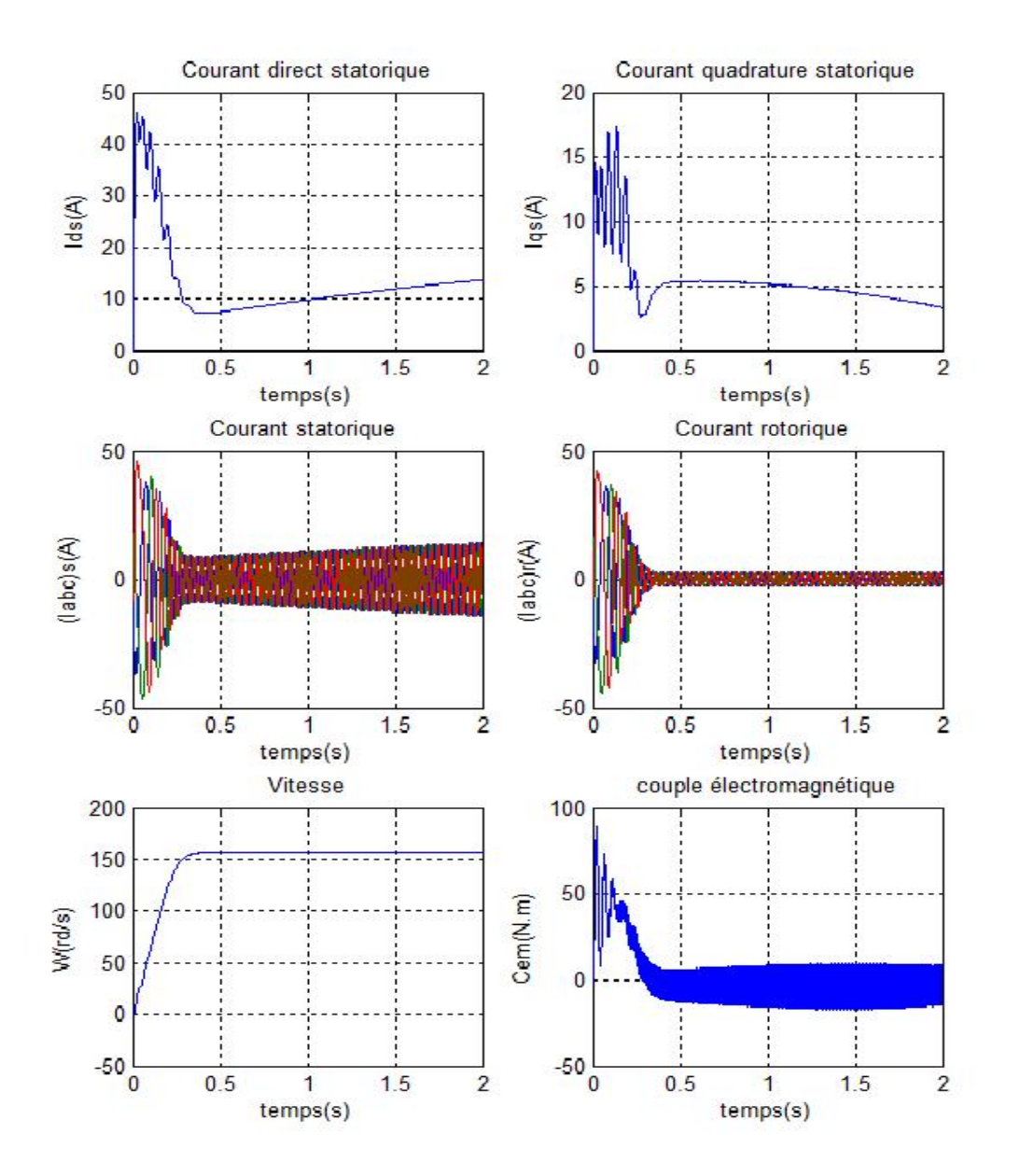

<span id="page-77-0"></span>FIGURE 5.16 - Démarrage progressif par une commande neuronale RNA (1 entrée, 3 sorties signaux) pour une charge de couple de 0 N.m.

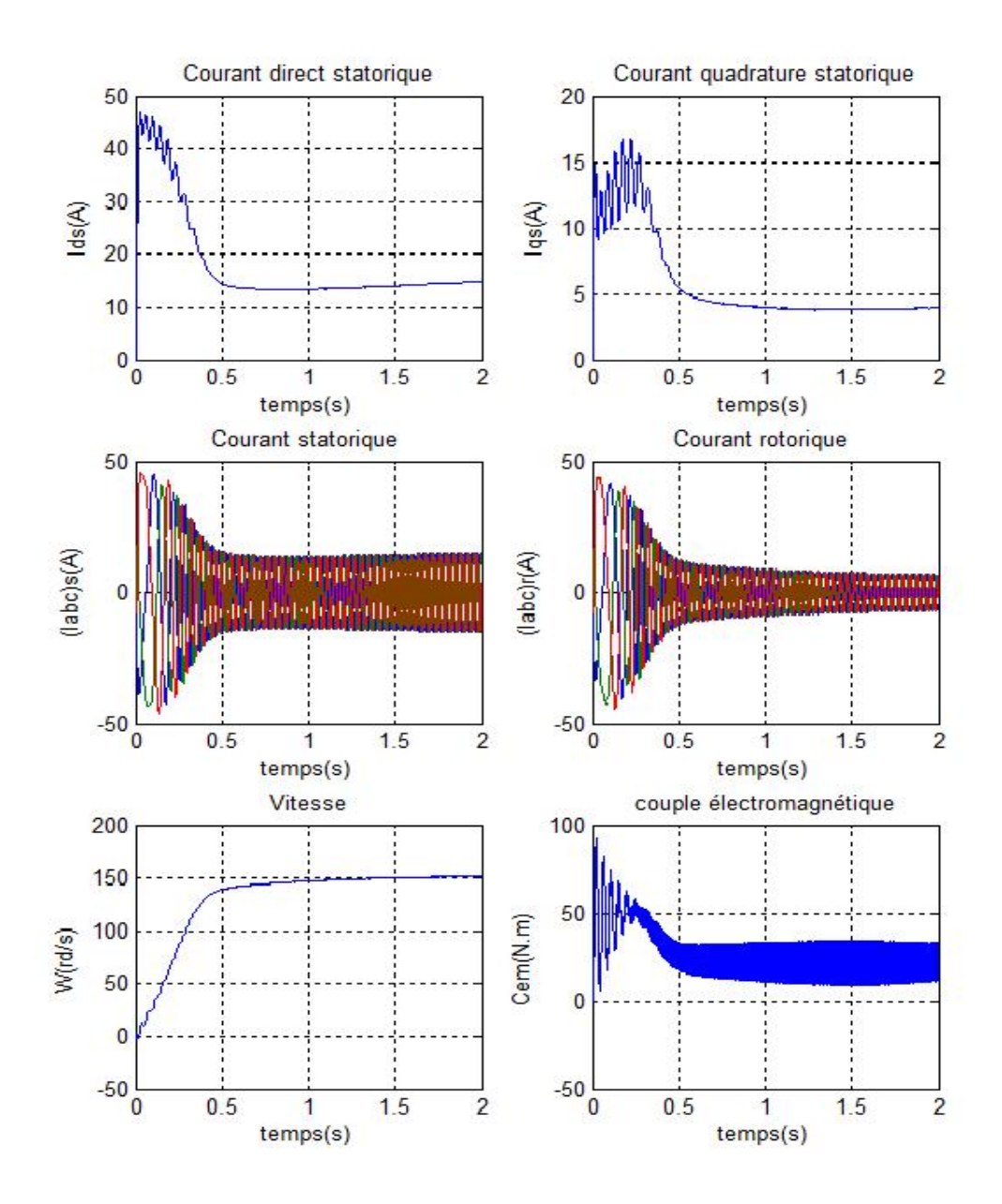

<span id="page-78-0"></span>FIGURE 5.17 – Démarrage progressif par une commande neuronale RNA (1 entrée, 3 sorties signaux) pour une charge de couple de 25 N.m.

#### **5.13.5** Interprétation des courbes

Les courbes de démarrage d'une machine asynchrone à vide ( $Cr=0$  N.m) pour chaque type de commande neuronale RNA qui sont bien présenter par l'ordre suivants : Démarrage progressif par une commande neuronale RNA (1 entrée, 6 sorties pulsées), démarrage progressif par une commande neuronale RNA (1 entrée, 3 sorties pulsées), démarrage progressif par une commande neuronale RNA (1 entrée, 3 sorties signaux) et démarrage progressif par une commande neuronale RNA (1 entrée, 3 sorties signaux) applicable pour n'importe quel couple de charge, on voit la diversité ou la différence entre les caractéristiques de réponse pour chaque type de commande neuronale RNA, sur le point de vu de l'apprentissage ou de contrôle du gradateur.

Pour bien pouvoir interpréter ces courbes nous avons essayé chacune individuellement.

- Démarrage progressif par une commande neuronale RNA (1 entrée, 6 sorties pulsées)
	- 1. La commande
		- temps d'établissement environ 1.4 sec.
		- le courant statorique de demarrage est presque deux fois le courant nominal. ´
		- Le couple de demarrage est quatre fois le couple nominal. ´
	- 2. L'apprentissage
		- Nombre d'itération : 1000.
		- Temps de simulation : 25 min, 21sec.
		- Mean Squared Error : 0.0382.
- Démarrage progressif par une commande neuronale RNA (1 entrée, 3 sorties pulsées)
	- 1. La commande
		- Temps d'etablissement environ 0.2 sec. ´
		- Le courant statorique de demarrage est presque trois fois le courant nominal. ´
		- Le couple de demarrage est quatre fois le couple nominal. ´
- Démarrage progressif par une commande neuronale RNA (1 entrée, 3 sorties signaux)
	- 1. La commande
		- Temps d'établissement environ 1.2 sec.
		- Le courant statorique de demarrage est presque deux fois le courant nominal. ´
		- Le couple de demarrage est deux fois le couple nominal. ´
	- 2. L'apprentissage
		- Nombre d'iteration : 51. ´
		- Temps de simulation : 11 min,52sec.
		- Mean Squared Error : 7.5310−<sup>6</sup> .
- Démarrage progressif par une commande neuronale RNA (1 entrée, 3 sorties signaux) applicable pour n'importe quel couple de charge
	- 1. La commande
		- Temps d'établissement environ 1.2 sec.
		- Le courant statorique de demarrage est presque trois fois le courant nominal. ´
		- Le couple de demarrage est trois fois le couple nominal. ´
	- 2. L'apprentissage
		- Nombre d'itération : 26.
		- Temps de simulation : 05min,58sec.
		- Mean Squared Error :  $5.4610^{-7}$ .

### **5.14 Conclusion**

Nous avons présenté dans ce chapitre, les différentes commandes pour contrôler le gradateur par la méthode d'intelligence artificielle qui sont les réseaux de neurones , puis nous avons remarqué la différence entre les quatre types de commandes de point de vu temps de réponse, courant de démarrage, couple et sur l'apprentissage(nombre de neurone et les couches utilisées, ses temps et ses performances).

Les résultats de simulation que nous avons présentés sont relatifs aux différentes commandes du gradateur par les réseaux de neurone. Ils montrent comment on peut les utiliser pour diminuer le courant statorique de démarrage et d'autres caractéristiques qui sont bien détails précédemment.

# **Conclusion générale**

L'objectif principal de ce modeste travail est l'étude et la simulation d'une commande Soft-Start, ainsi que l'apport qu'elle pourrait apporter pour démarrer la machine asynchrone d'une façon douce et limiter ainsi le courant lors du démarrage. Le but est de réaliser un démarreur de la machine asynchrone qui pourrait la démarrer avec un courant optimal. Pour atteindre ce but, nous avons étudié différentes stratégies de démarrage.

Pour cela, nous avons établi d'abord le modèle mathématique de la machine asynchrone et étudiée les résultats obtenus en faisant varier les différents paramètres. Nous avons aussi présenté un état de l'art sur les différents modes de démarrage.

Nous avons ensuite vu une modélisation de différents onduleurs de tension et leur commande MLI. Nous avons étudié les techniques MLI hystérésis et sinus-triangle lors du démarrage de la MAS.

Pour les différents modes de démarrage, nous avons présenté en premier lieu les différentes techniques classiques et les plus utilisées dans l'industrie à savoir le démarrage étoile-triangle, à résistance statorique et avec autotransformateur. Nous avons ensuite présenté le démarrage pour l'utilisation d'un gradateur. Nous avons présenté une méthode pour le choix des angles d'amorçage de façon à augmenter progressivement la tension de démarrage de la machine asynchrone. Le contrôle effectue ici sont par une accélération, soit par une rampe d'accélération, soit par asservissement a la valeur de courant de démarrage soit par les deux méthodes en même temps (courant et temps).

Nous avons en suite donné les principes de base de la commande vectorielle directe qui permet d'imposer à la machine asynchrone des comportements semblables à ceux de la machine courant continu, pour garantir une réponse dynamique, stable et rapide de la vitesse dans toutes les conditions de fonctionnement. On a proposé pour la régulation de celle-ci un régulateur PI apte de compenser toute variation paramétrique, et avec tous ça nous avons remarqué que le courant lors de démarrage de la MAS est élevé.

Nous avons enfin utilisé les réseaux de neurones, comme méthode d'intelligence artificielle, pour commander le gradateur dans le but d'avoir un courant faible au démarrage de la MAS. Notre objectif est de montrer l'apport de cette nouvelle méthode de commande. Les réseaux de neurones nous donnent des résultats satisfaisants. Ils permettent de limiter le courant de démarrage de la machine asynchrone et de démarrer de façon douce.

En guise de perspective cette étude, nous envisageons de faire des améliorations par la combinaison de la logique floue ou des algorithmes génétiques avec les réseaux de neurones. Une implémentation de ces techniques sur DSP ou FPGA pour valider ces solutions en temps réel est aussi envisageable.

### **Annexe A**

## **Param`etres de la machine**

Les paramètres de la machine sont donnés comme suit : Résistance statorique  $\Longrightarrow R_s = 1.2\Omega$ Résistance rotorique  $\Longrightarrow R_r = 1.8 \Omega$ Inductance statorique  $\Longrightarrow$   $L_s$  = 0.1554*H* Inductance rotorique  $\Longrightarrow L_r = 0.1568H$ Inductance Mutuelle  $\Longrightarrow$   $L_m = 0.15H$ Inertie du moteur  $\Longrightarrow J=0.07KG.M^2$ Coefficient de frottement  $\implies$   $f = 0.0001N$ *.m*/*rad*/*sec* Nombre de paires de pôles  $\Longrightarrow$  *p* = 2 Puissance nominale  $\Longrightarrow P_n = 4kW$ Vitesse nominale  $\Longrightarrow$   $W_n = 150$ *rad*/*sec* Couple électromagnétique  $\Longrightarrow C_{en} = 25N \cdot m$ Courant nominale  $\Longrightarrow I_n = 15A$ 

# **Bibliographie**

- [1] J BIRD, Electrical and Electronic and Technology, Newnes, 2003.
- [2] WAI-KAI CHEN, The Electrical Engineering Handbook, Elsevier Academic Press, 2005.
- [3] T. WILDI, Electrotechnique, Edition Deboeck, 2000.
- [4] BOLDEA , S. A.NASAR, The Induction Machine Handbook, CRC Press LLC, 2002.
- [5] H. TAMRABET, Robustesse d'un control vectoriel de structure minimale d'une machine asynchrone, mémoire de magister de l'Université de Batna, Algérie, 2006.
- [6] S. DAMKHI, Commande sans capteur de vitesse d'un moteur asynchrone par Signal Flow Graphs de Holtz, mémoire de magister de l'Université de Batna, Algérie, 2007.
- [7] F. MERRAHI, Alimentation et commande d'une machine asynchrone a double alimentation, ` mémoire de magister Ecole Nationale Polytechnique, Algérie, 2007.
- [8] R ACHOURI, M HIDOUCHE, Commande Vectorielle de la Machine Asynchrone, mémoire de Projet Fin d'Étude Ecole Nationale Polytechnique, Algérie, 2008.
- [9] B K.BOSE, Modern power electronic and AC Drives, Prentice Hall, 2002.
- [10] M P.KAZMIERKOWSKI, R. KRISHNAN, F BLAABJERG, Control in power Electronics, Academic Press, 2002.
- [11] A M.TRZYNADLOWSKI, Control of induction motors, Academic Press, 2001.
- [12] F L. LUO, H YE, M RASHID, Digital Power Electronics and Applications, ELSEVIER, 2005.
- [13] M H. RASHID, Power Electronics Handbook, Academic Press, 2001.
- [14] F FABRICE, Support De Cours (Démarrage des moteurs asynchrones), CAPET Génie Electrique 2001.
- [15] N Mohan, First Courses on Power Electronics and Drives, Mnpere, 2003.
- [16] T. LAAMAYAD, Commande optimale d'une machine asynchrone apport de la logique floue, mémoire de magister de l'Université de Batna, Algérie, 2008.
- [17] A HUGHES,Electric Motors and Drives, Newnes and Elsevier Academic Press, 2006.
- [18] B DRURY, The Control Techniques Drives and Controls Handbook, The Institution Electrical Engineers, 2001.
- [19] S K.BHATTACHARYA, B SINGH, Control of Machines, NEW AGE INTERNATIONAL , 2006.
- [20] S. HAMDOUCHE, Contribution a l'amélioration des structures de régulation des courants des machines à courant alternatif, mémoire de magister de l'Université de Batna, Algérie, 2007.
- [21] C. M ONG, Dynamic simulation of electric machinery using Matlab/Simulink, Prentice Hall, 1998.
- [22] M A.El-SHARKAWI, Fundamentals of drives, Brooks/Cole Publishing Company, 2000.
- [23] R. KRISHNAN, AC Motor Control, Prentice Hall, 2001.
- [24] A E.FITZERALD, C KINGSLEY, S D.UMANS, Electric Machinery, McGraw-Hill higher Education, 2003.
- [25] L FAUSETT, Fundamentals of neural networks.
- [26] T KOHONEN, Self Organizing, Spring, 2001.
- [27] M A.ARBIB, Handbook of Brain Theory and Neural Networks, Part 1, 2, MIT Press 2003.
- [28] B KROSE, P V D SMAG, Mathematics An Introduction to Neural Networks, Eighth edition, 1996.
- [29] J A.FREEMAN, DAVID M. SKAPURA, Neural Networks Algorithms, Applications, and Programming Techniques, SERIES, 1991.
- [30] P DAYAN, L.F. ABBOTT, Theoretical Neuroscience, Drafet, 2000.
- [31] M. GUPTA, L JIN, N HOMMA, Static and Dynamic Neural Networks, Wiley, 2003.
- [32] C TOUZET, Les Réseaux De Neurones Artificiels, 1992.
- [33] M BOUDJEMA, N BELHAOUAS, Commande d'une poursuite du point de puissance maximum (MPPT) par les Réseaux de Neurones et implémentation sur FPGA et DSP, mémoire Projet Fin d'Étude Ecole Nationale Polytechnique, Algérie, 2007.
- [34] User's Guide SimPowerSystems and Physical Modeling, Math Works, 2009.
- [35] User's Guide Neural Network Toolbox Design Book, Math Works, 2009.
- [36] A KNIGHT, Basics of Matlab, CRC, 1999.
- [37] B R.HUNT, R L.LIPSMAN, J M. ROSENBERG, A Guide to Matlab, Cambridge, 2001.
- [38] S T.KARRIS, Introduction to Simulink with Engineering Applications, Orchard Publications, 2006.
- [39] L RAJAJI, C KUMAR, Adaptive Neuro Fuzzy based Soft Starting of Voltage-Controlled Induction Motor Drive, Southeastcon.IEEE, pp.448-453, avril, 2008.
- [40] M AYYUB, ANFIS Based Soft-Starting and Speed Control of AC Voltage Controller Fed Induction Motor, Power India Conference.IEEE, pp.5, juin, 2006.
- [41] A GASTLI, M MAGDY, ANN-Based Soft Starting of Voltage-Controlled-Fed IM Drive System, Energy Conversion. IEEE Transactions, pp.497-503, août, 2005.
- [42] A R.KASHIF, M A.SAQIB, Soft Starting of an Induction Motor using Adaptive Neuro Fuzzy Inference System, Electrical Engineering, 2007. ICEE '07. International Conference, pp.1-5 ,août.2007.
- [43] A R.KASHIF, M A.SAQIB, Soft Starting of Induction Motors using Neuro Fuzzy and Soft Computing, ,Electrical Engineering, 2008. ICEE 2008. Second International Conference, pp.1 - 7, juin 2008.
- [44] R BELHADEF, B BOUTAYA, Commande Vectorielle et par Logique Floue de la Machine Asynchrone Sans Capteur, mémoire de Projet Fin d'Étude Ecole Nationale Polytechnique, Algérie, 2008.
- [45] H DJAAFAR, M SADDEK, Diagnostic de défauts de la machine asynchrone à cage d'écureuil par la méthode de reconnaissance des formes, mémoire de Projet Fin d'Étude Ecole Nationale Polytechnique, Algérie, 2007.